การวัดและวิเคราะหสมรรถภาพของโปรแกรมสควิดในระดับมอดูล

นางสาวนุชจรินทร อาจปรุ

วิทยานิพนธ์นี้เป็นส่วนหนึ่งของการศึกษาตามหลักสูตรปริญญาวิทยาศาสตรมหาบันฑิต ึ่ สาขาวิชาวิทยาศาสตรคอมพิวเตอร ภาควิชาวิศวกรรมคอมพิวเตอร คณะวิศวกรรมศาสตร จุฬาลงกรณมหาวิทยาลัย ปการศึกษา 2545 ISBN 974-17-1194-8 ลิขสิทธ ของจุฬาลงกรณมหาวิทยาลัยิ์

#### THE PERFORMANCE MEASUREMENT AND ANALYSIS OF SQUID AT MODULE-LEVEL

Miss. Nuchjarin Oajpru

A Thesis Submitted in Partial Fulfillment of the Requirements for the Degree of Master of Science in Computer Science Department of Computer Engineering Faculty of Engineering Chulalongkorn University Academic Year 2002 ISBN 974-17-1194-8

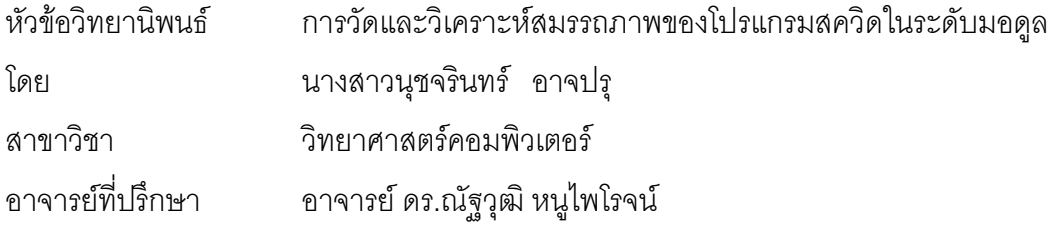

คณะวิศวกรรมศาสตร จุฬาลงกรณมหาวิทยาลัย อนุมัติใหนับวิทยานิพนธฉบับน เปนสวนหน งของการศึกษาตามหลักสูตรปริญญามหาบัณฑิต ึ่

คณบดีคณะวิศวกรรมศาสตร

้ (ศาสตราจารย์ ดร.สมศักดิ์ ปัญญาแก้ว)

คณะกรรมการสอบวิทยานิพนธ

ประธานกรรมการ

(อา<mark>จารย์ ดร.ยรรยง เต็งอำนวย)</mark>

อาจารยที่ปรึกษา

(อาจารย์ ดร.ณัฐวุฒิ หนูไพโรจน์)

กรรมการ

ี (อาจารย์ จารุมาตร ปิ่นทอง)

กรรมการ

( อาจารย์ ดร.ทวิตีย์ เสนีวงศ์ ณ อยุธยา )

นุชจรินทร์ อาจปรุ : การวัดและวิเคราะห์สมรรถภาพของโปรแกรมสควิดในระดับมอดูล ( THE PERFORMANCE MEASUREMENT AND ANALYSIS OF SQUID AT MODULE-LEVEL ) อ.ที่ปรึกษา : อ.ดร.ณัฐวุฒิ หนูไพโรจน์, 104 หน้า. ISBN 974-17-1194 -8.

เน องจากความเจริญเติบโตของเครือขายอินเทอรเน็ตท ื่ ี่เปนไปอยางรวดเร็ว เปนผลใหผูใชมีจํานวนเพิ่ม ้ มากขึ้น ทำให้เครือข่ายต้องประสบกับปัญหาต่าง ๆ เช่นเว็บเซิร์ฟเวอร์มีขนาดเล็กไม่สามารถรองรับการร้องขอจาก ผู้ใช้จำนวนมากในเวลาเดียวกันได้ จึงได้มีการประยุกต์แนวความคิดของแคชมาช่วย หลักการของแคช คือ การ ้จัดเก็บเอกสารที่ถูกเรียกใช้บ่อย ๆ หรือเป็นที่นิยมเอามาไว้ให้ใกล้กับผู้ใช้มากที่สุด จึงทำให้มีการพัฒนาซอฟต์แวร์ แคชเกิดขึ้น มีทั้งที่เป็นฟรีแวร์ และซอฟต์แวร์ทางการค้า โปรแกรมสควิด เป็นโปรแกรมฟรีแวร์ทางด้านพร็อกซี เซิร์ฟเวอร์ตัวหนึ่งที่ได้รับความนิยมนำมาใช้กันอย่างแพร่หลายในหน่วยงานต่าง ๆ เพื่อช่วยเพิ่มประสิทธิภาพการ ึ่ ื่ ให้บริการแก่ผู้ใช้ในการร้องขอเอกสารจากเครือข่ายอินเทอร์เน็ต แต่จากการทำเบนช์มาร์กของเบคออฟ พบว่า ้ประสิทธิภาพการทำงานของสควิดทำได้ดีที่ 80 คำร้องขอต่อวินาที ถ้าหากมีการร้องขอในอัตราที่สูงกว่านั้น

ประสิทธิภาพการทำงานจะลดลงเรื่อย ๆ โดยที่ระยะเวลาในการตอบสนองเพิ่มมากขึ้น และอัตราการฮิตลดลง ื่

การวิจัยนี้มีจุดประสงค์เพื่อศึกษาสมรรถภาพการทำงานของโปรแกรมสควิดในระดับมอดูลภายใต้สภาวะ ֦֢ׅ֪֦֖֧֦֦֧֘֝֟֘֝֟֟֘֝֬֟֓֝֬֟֓֝֬֟֝֬<sup>֟</sup> ื่ การร้องขอที่ต่างกัน ผลที่ได้จะนำไปเสน<mark>อแน</mark>ะแนวทางในการปรับปรุงการใช้งานโปรแกรมสควิดให้มีประสิทธิภาพ การทำงานที่ดีขึ้น โดยจะใช้หลักการในก<mark>ารพิจารณาปรับปรุงส่วนที่ใช้เว</mark>ลาทำงานมากที่สุดก่อน เพื่อให้การปรับ ี่ ึ้ ปรุงได้ประโยชน์สูงสุด ซึ่งจากการศึกษาและวิจัยพบว่าเวลาที่ใช้ในส่วนต่าง ๆ ของการทำงานของสควิดมีผลน้อย ึ่ มากต่อเวลาการตอบสนองที่เพิ่มขึ้น เนื่องจ<mark>ากเว</mark>ลาที่ใช้ไปส่วนใหญ่เกิดจากเวลาในส่วนการทำงานของเครือข่าย ิ่ ึ้ ื่ ดังน ั้นในการปรับปรุงสมรรถภาพการทํางานของสควิดควรจะปรับปรุงสภาพการทํางานของเครือขายเปนลําดับ แรก และพิจารณาขนาดของแคชที่ใช้เก็บข้อมูล โดยให้เหมาะสมตามสภาพการใช้งานของเครือข่ายในแต่ละองค์-กร และเมื่อพิจารณาปรับปรุงการทำงานในระดับมอดูลของสควิด ควรปรับปรุงส่วนการจัดการเครือข่ายเป็นลำดับ ื่ แรก ส่วนการติดต่อเซิร์ฟเวอร์เป็นลำดับที่สอง ส่วนการจัดเก็บข้อมูลเป็นลำดับที่สามและส่วนการติดต่อไคลเอนต์ ี่ ี่ เป็นลำดับสุดท้าย ซึ่งจะช่วยเพิ่มสมรรถภาพการทำงานของแคชได้ดียิ่งขึ้น ึ่ ิ่

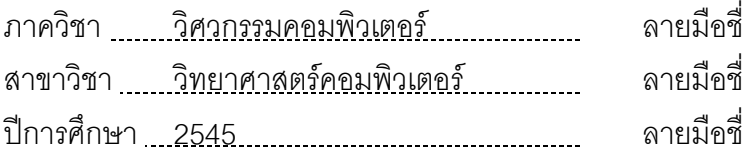

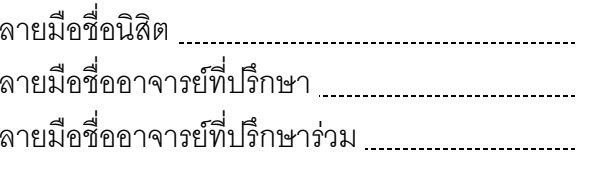

# # 4270392821 : MAJOR COMPUTER SCIENCE

.

KEY WORD: WEB CACHE/PERFORMANCE/SQUID NUCHJARIN OAJPRU: THE PERFORMANCE MEASUREMENT AND ANALYSIS OF SQUID AT MODULE-LEVEL , THESIS ADVISOR : DR.NATAWUT NUPAIROJ, 104 pp. ISBN 974-17- 1194-8.

 The growth of the internet has resulted in an increasing number of users accessing large amount of data from server. This has resulted to the increasing of server loads. The development of web caching is an attempt to reduce server load by allowing users to obtain objects from the cache instead of going directly to the server. Squid is a high performance web caching widely used to increase web service performance and reduce internet connection cost. The bake-off benchmark indicates that performance of squid when there are more than 80 request/Sec. Many researches have been addressed squid's performance. However, they treat squid as a black-box which prevents them to explain how the time increases.

 This thesis has focused on measuring the elapsed time of the client request spending inside squid and analyzing squid at module-level. The results can be used for improving the performance of squid.The results indicate each request spends large overhead in network management modules. Thus, to improve the squid performance, the network overhead must be addressed first. The overhead in server, storage management, and client management can be optimized after that.

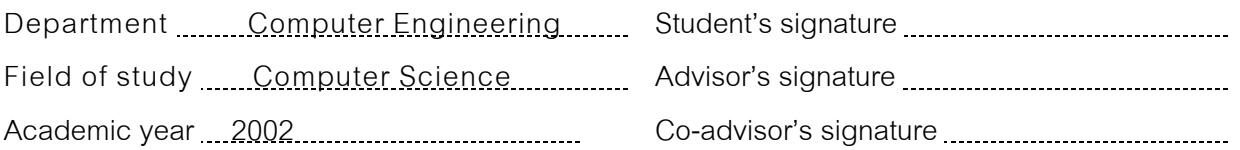

### **กิตติกรรมประกาศ**

้วิทยานิพนธ์ฉบับนี้สำเร็จลุล่วงได้ด้วยดี ด้วยความช่วยเหลือจาก ท่านอาจารย์ที่ปรึกษา อาจารย์ ดร.ณัฐวุฒิ หนูไพโรจน์ ที่ได้ให้คำแนะนำและข้อคิดเห็นต่าง ๆ ต่อการทำวิจัยในครั้งนี้ด้วย ดีเสมอมา ตลอดจนบรรดาเพื่อน ๆ ที่ได้ให้ความช่วยเหลือ ให้คำแนะนำต่าง ๆ พร้อมทั้งให้กำลัง ื่ ใจแก่ผู้วิจัยเช่นกัน และขอขอบพระคุณท่าน อาจารย์ ดร.ยรรยง เต็งอำนวย อาจารย์ จารุมาตร ปิ่น ทอง อาจารย์ ดร.ทวิตีย์ เสนีวงศ์ ณ อยุธยา ที่ได้ให้คำแนะนำในการจัดทำวิทยานิพนธ์ชุดนี้

ท้ายนี้ ผู้วิจัยขอกราบขอบพระคุณ บิดา-มารดา ที่ได้ให้กำลังใจและสนับสนุนทุนทรัพย์ใน การศึกษาแกผูวิจัยเสมอมาจนสําเร็จการศึกษา

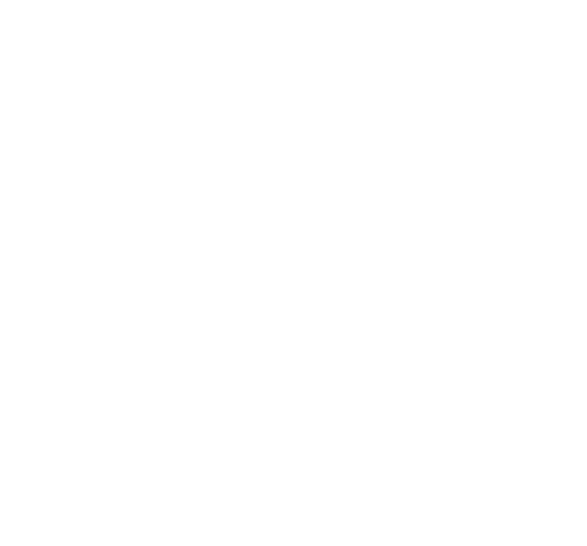

# สารบัญ

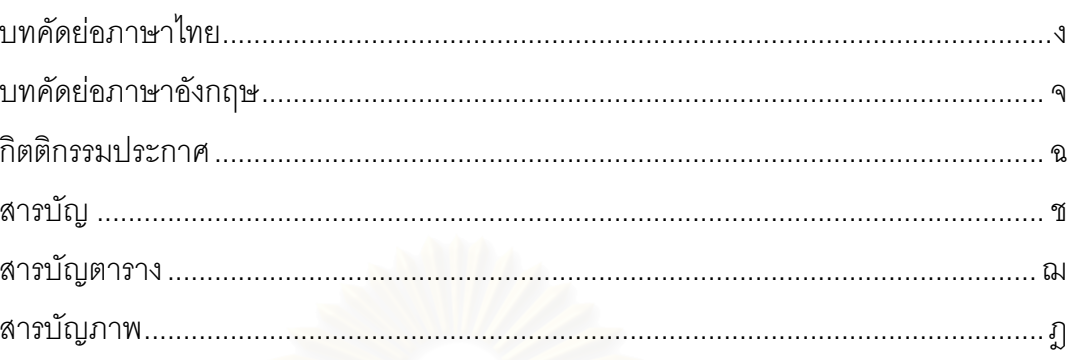

# บทที่

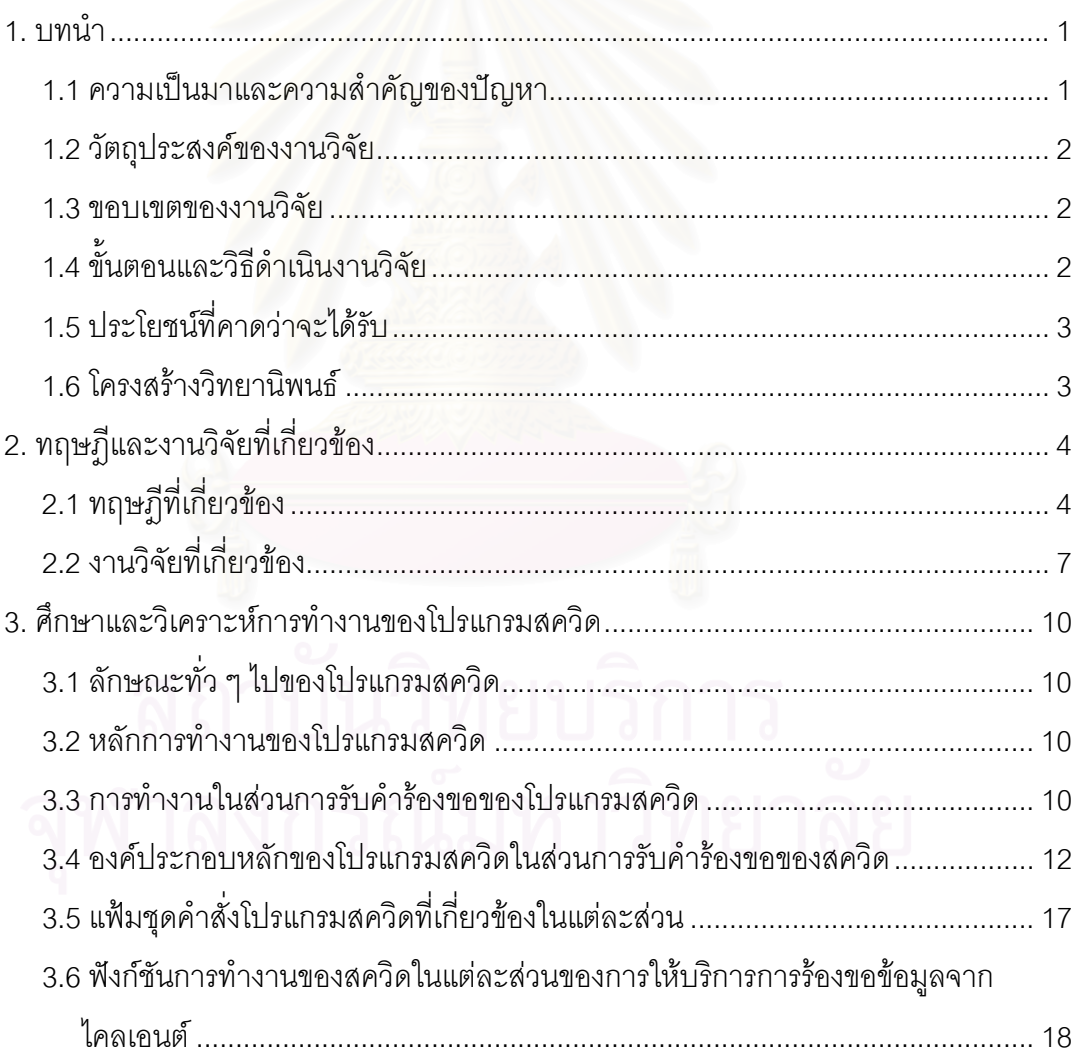

## **สารบัญ (ตอ)**

หนา

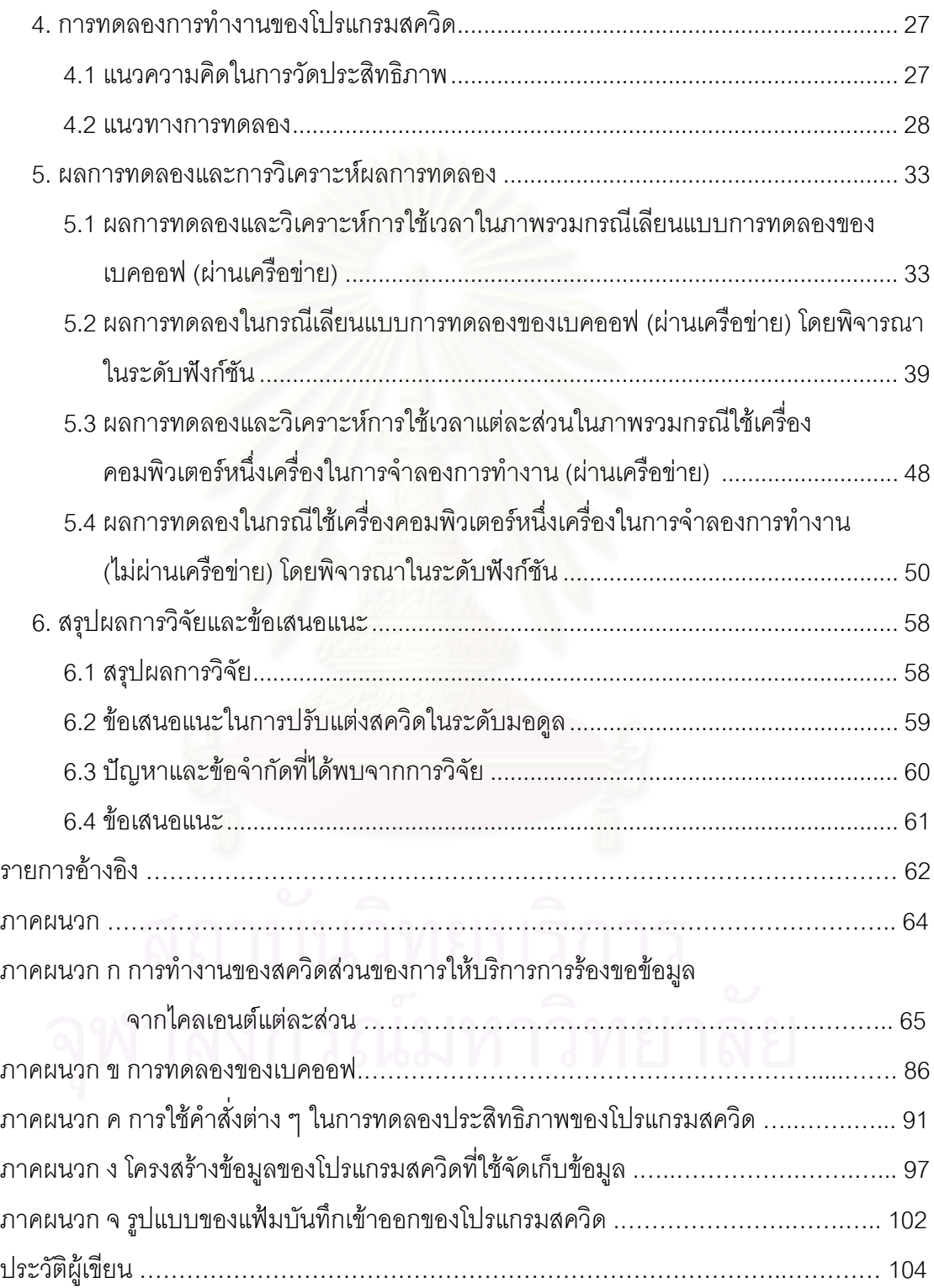

## **สารบัญตาราง**

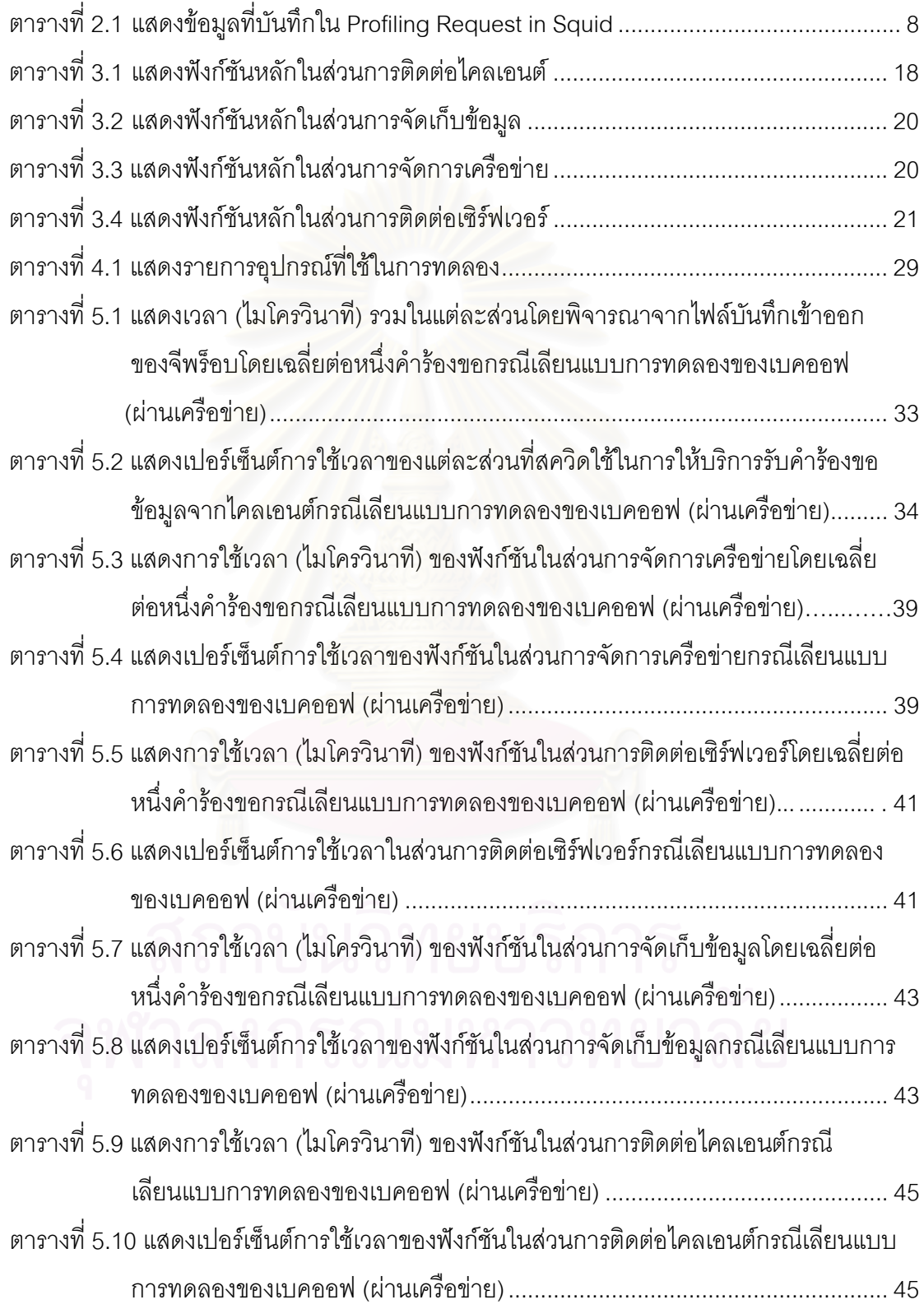

## **สารบัญตาราง (ตอ)**

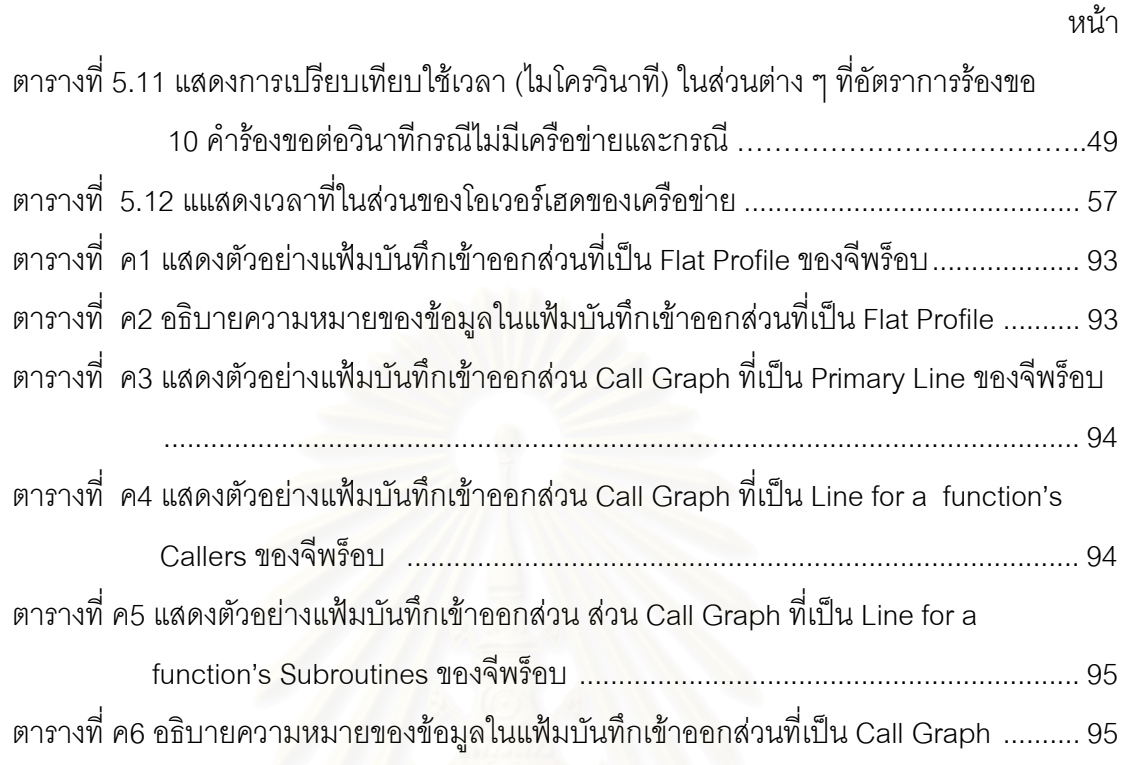

# **สารบัญภาพ**

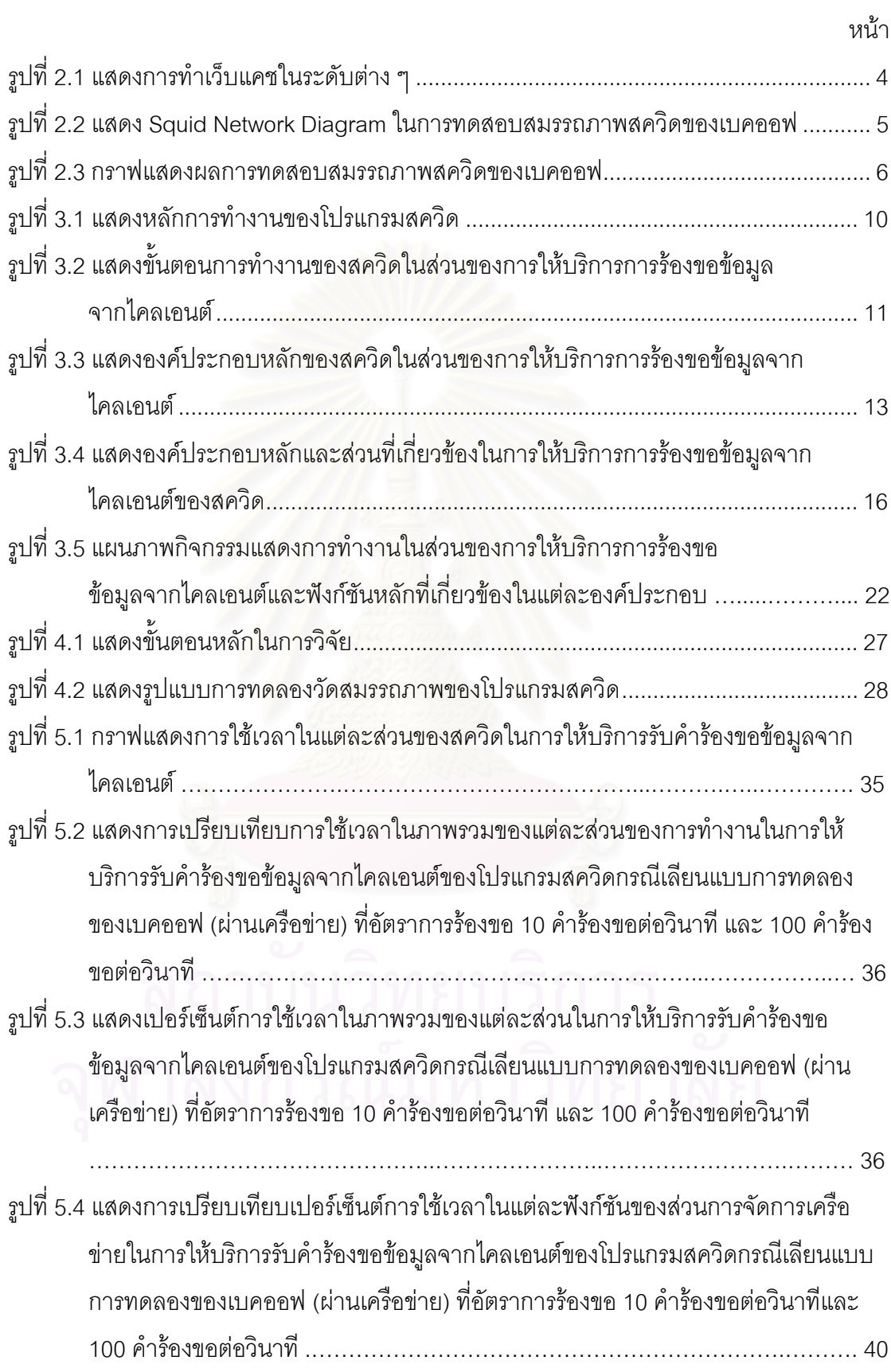

# **สารบัญภาพ (ตอ)**

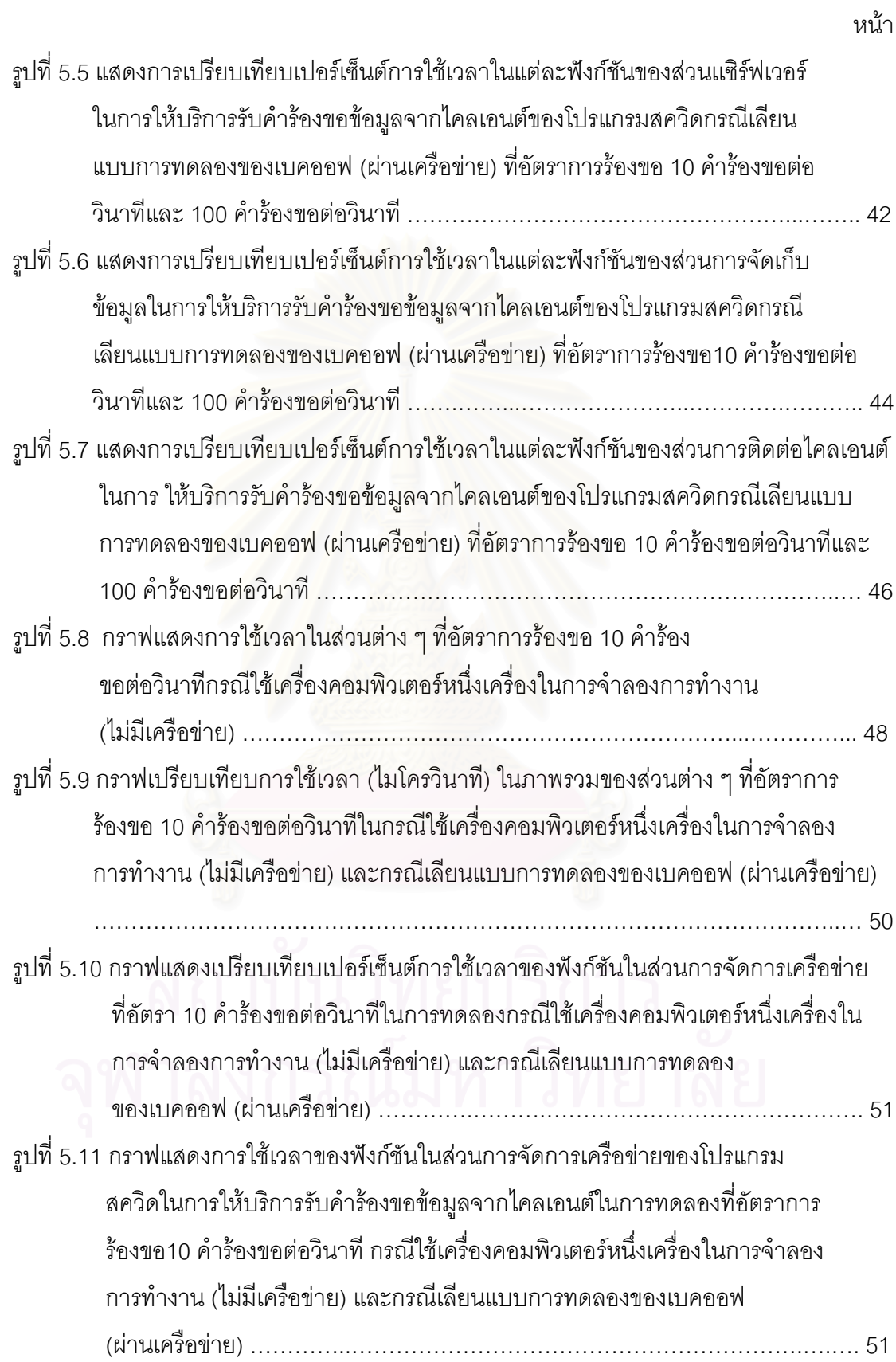

# **สารบัญภาพ (ตอ)**

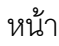

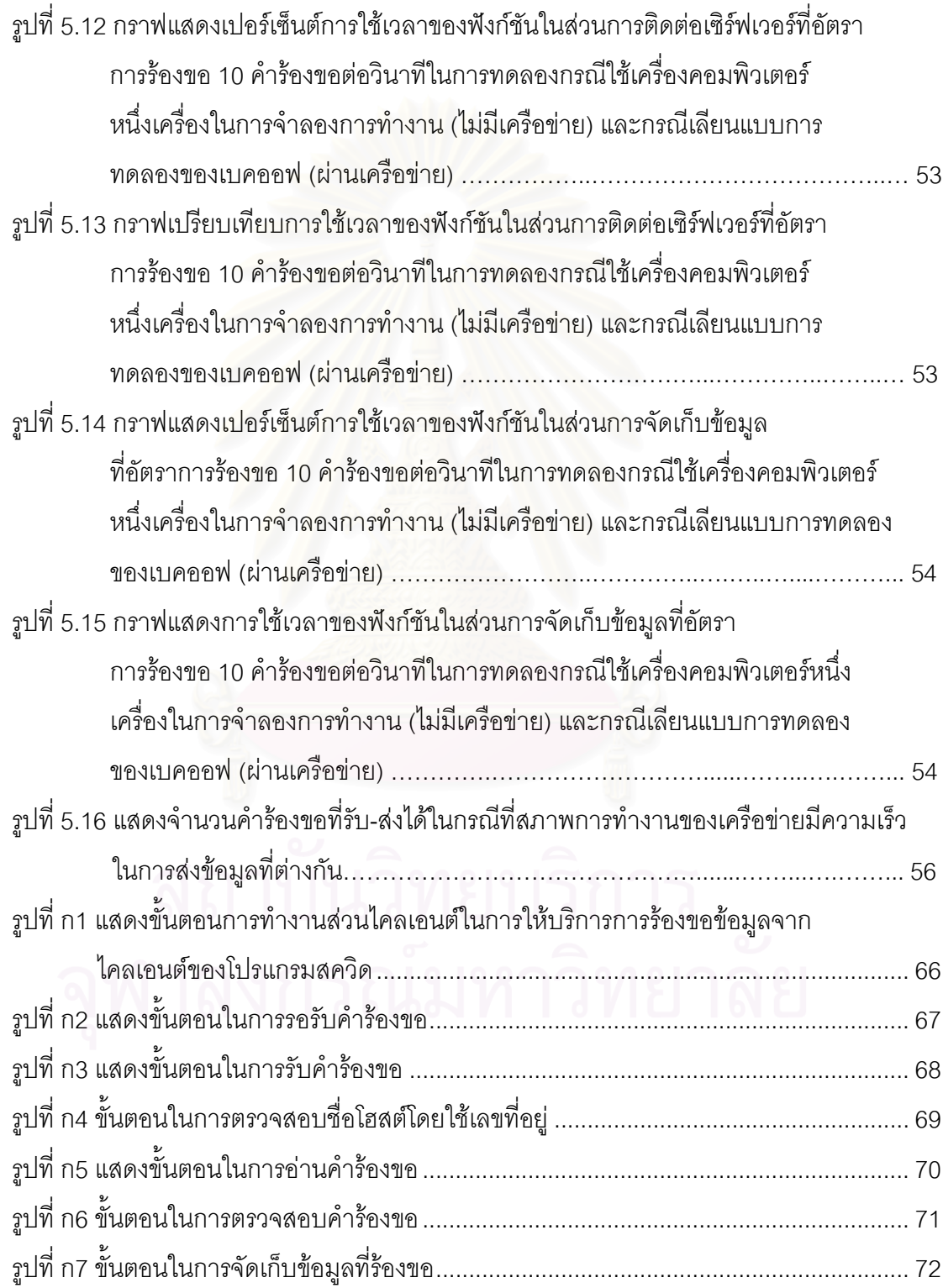

## **สารบัญภาพ (ตอ)**

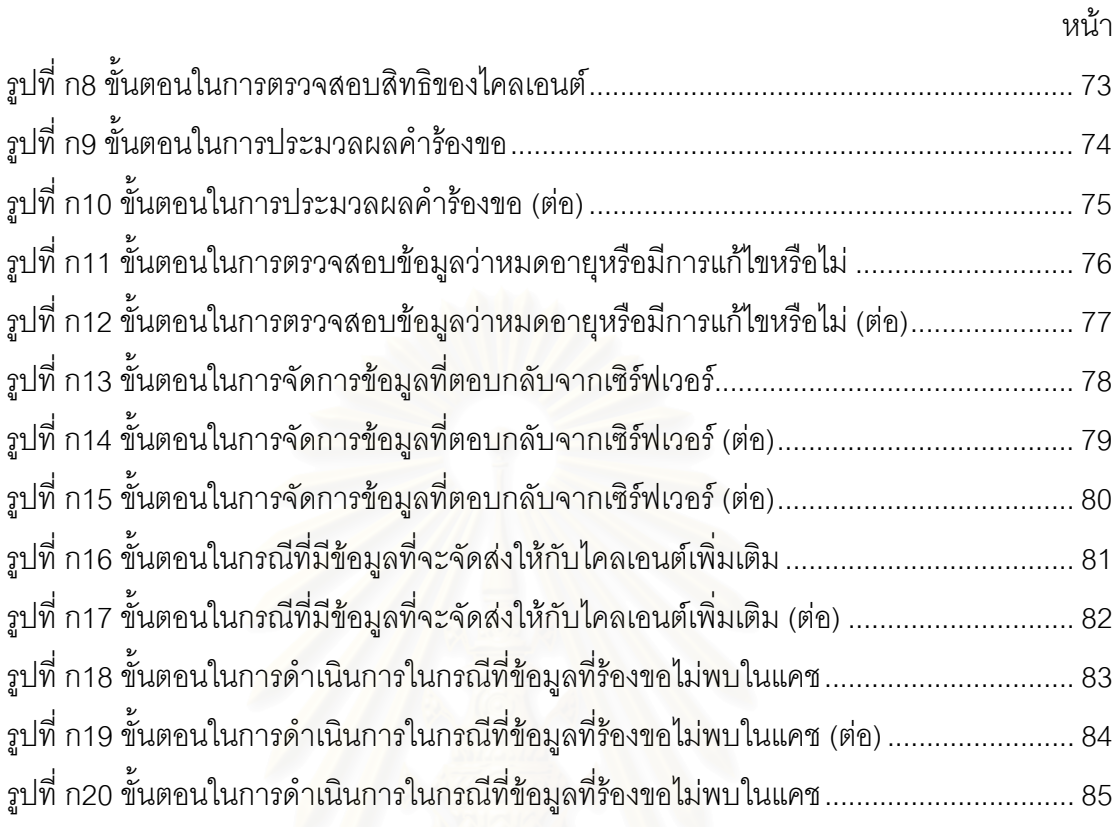

**บทท ี่ 1**

**บทนํา**

#### **1.1 ความเปนมาและความสําคัญของปญหา**

เนื่องจากความเจริญเติบโตของเครือข่ายอินเทอร์เน็ตที่เป็นไปอย่างรวดเร็ว เป็นผลให้ผู้ใช้ ื่ มีจำนวนเพิ่มมากขึ้น ทำให้เครือข่ายต้องประสบกับปัญหาต่าง ๆ เช่นเว็บเซิร์ฟเวอร์มีขนาดเล็กไม่ ิ่ สามารถรองรับการร้องขอจากผู้ใช้จำนวนมากในเวลาเดียวกันได้หรือช่องสัญญาณ (Bandwidth) ที่มีขนาดจำกัดทำให้ไม่เพียงพอต่อความต้องการและจำนวนของผู้ใช้ จึงได้มีการประยุกต์แนว ี่ ี ความคิดของแคช [1] มาช่วย หลักการของแคช คือ การจัดเก็บเอกสารที่ถกเรียกใช้บ่อยๆหรือเป็น ที่นิยมเอามาไว้ให้ใกล้กับผู้ใช้มากที่สุด ซึ่งจะช่วยลดปริมาณของข้อมูลที่รับและส่งผ่านเครือข่าย ี่ ี่ ึ่ ี่ ช่วยลดภาระของเซิร์ฟเวอร์ที่ต้องให้บริการการร้องขอแก่ผู้ใช้จำนวนมากในกรณีที่มีการร้องขอ ี่ เอกสารชุดเดียวกัน และยังช่วยลดเวลาในการรับส่งข้อมูลอีกด้วย

ด้วยเหตุนี้ จึงทำให้มีการพัฒนาซอฟต์แวร์แคชเกิดขึ้น มีทั้งที่เป็นฟรีแวร์ เช่น Squid [2] และซอฟต์แวร์ทางการค้า <mark>เช่น DynaCache [3], CacheFlow [4], Cisco Cache Engine [5] ฯล</mark> ซึ่งจะแตกต่างกันในส่วนขอ<mark>งฮาร์ดแวร์ที่ใช้และราคา โดยสควิดมีชุดคำสั่</mark>งโปรแกรมแบบเปิด ึ่ (Open Source) กล่าวคือบุคคลทั่วไปสามารถนำชุดคำสั่งโปรแกรม (Source Code) ของสควิดมา พัฒนาและปรับปรุงการทำงานได้ ต่างจากซอฟต์แวร์ทางการค้าซึ่งผู้ใช้ไม่สามารถนำชุดคำสั่ ึ่ ั่ พัฒนาและปรับปรุงการทำงานได้ ต่างจากซอฟต์แวร์ทางการค้าซึ่งผู้ใช้ไม่สามารถนำชุดคำสั่ง<br>โปรแกรมมาพัฒนาและปรับปรุงการทำงานได้ นอกจากนี้ซอฟต์แวร์ทางการค้าส่วนใหญ่จะเลียน แบบการทำงานมาจาก<mark>สควิด โดยที่แคชเหล่านี้จะมีสมรรถภาพที่แ</mark>ตกต่างกัน จะเห็นได้จากการ ี้  $\mathcal{L}^{\text{max}}_{\text{max}}$ ทดลองเบคออฟ (Bake-Off) [6] ซึ่งเป็นการทดลองเพื่อเปรียบเทียบสมรรถภาพการทำงานของ แคชรุ่นต่าง ๆ พบว่าแต่ละชนิดมีสมรรถภาพไม่เท่ากัน และพบว่าเมื่อจำนวนการร้องขอเพิ่มมาก ื่ ิ่ ขึ้นสมรรถภาพของแคชจะตกลงเรื่อย ๆ และระยะเวลาในการตอบสนองเพิ่มมากขึ้น งานวิจัยที่ ึ้ ื่ เกี่ยวข้องกับสควิด [7], [9], [10] มักจะกล่าวถึงสมรรถภาพการทำงานของสควิดเฉพาะในส่วนที่ ี่ เป็นผลจากสภาพการทำงานจากภายนอกที่แตกต่างกัน โดยปกติแล้วพบว่าเวลาที่สควิดให้บริการ ี่ ี่ เพิ่มขึ้น เมื่อมีความต้องการของผู้ใช้มากขึ้น อย่างไรก็ดีงานวิจัยเหล่านี้ยังไม่ได้พิจารณาราย ิ่ ึ้ ื่ ึ้ ี้ ละเอียดสวนของการทํางานในมอดูลตาง ๆ ของสควิดโดยจะพิจารณาเปนแบบกลองดํา (Black Box) จึงทำให้ไม่สามารถทราบได้ว่าเวลาที่เพิ่มขึ้นนั้นเกิดจากการทำงานที่จุดใด และยังไม่มีการ  $\mathcal{L}^{\text{max}}_{\text{max}}$ ิ่ ึ้ ั้ ทำงานวิจัยที่เกี่ยวกับการศึกษาสมรรถภาพการทำงานของสควิดในระดับมอดูล จึงทำให้ขาดความ ี่ เข้าใจถึงสมรรถภาพการทำงานในระดับมอดูล เมื่อมีสภาวะการร้องขอที่เปลี่ยนไป ื่

งานวิจัยนี้จะทำการศึกษาการทำงานของสควิดในระดับมอดูล โดยมุ่งเน้นในส่วนของการ ี้ ให้บริการการร้องขอข้อมูลจากไคลเอนต์ ซึ่งจะวิเคราะห์การใช้เวลา (Elapsed Time) ในมอคูล ึ่ ต่าง ๆ ของสควิดที่รองรับการทำงานดังกล่าว โดยจะทำการบันทึกเวลาเริ่มต้นการทำงานและเวลา ี่ เสร็จสิ้นการทำงานของมอดูลต่าง ๆ ที่เกี่ยวข้องลงในแฟ้มบันทึกเข้าออก (Log File) จากนั้นนำ ิ้ ี่ ั้ ข้อมูลที่บันทึกได้มาวิเคราะห์หาเวลาที่ใช้ในมอดูลต่าง ๆ ของสควิด ซึ่งผลที่ได้จากการศึกษาและ ึ่ วิเคราะห์การทำงานในส่วนดังกล่าวจะทำให้รู้เวลาการตอบสนองที่เพิ่มขึ้นว่าเสียเวลาที่มอดูลใด  $\mathcal{L}^{\text{max}}_{\text{max}}$ ิ่ ึ้ ี่ ซึ่งจะเป็นข้อมูลเพื่อเป็นแนวทางช่วยในการปรับปรุงการทำงานของสควิดได้ ตัวอย่างเช่น หลังจาก การศึกษาและวิเคราะห์แล้วพบว่าเวลาที่ใช้โดยส่วนใหญ่เสียเวลาตรงส่วนที่เกี่ยวกับการอ่าน  $\mathcal{L}^{\mathcal{L}}(\mathcal{L}^{\mathcal{L}})$  and  $\mathcal{L}^{\mathcal{L}}(\mathcal{L}^{\mathcal{L}})$  and  $\mathcal{L}^{\mathcal{L}}(\mathcal{L}^{\mathcal{L}})$ บันทึกไฟล์ลงดิสก์ (Disk I/O) อาจจะพิจารณาเพิ่มดิสก์เพื่อช่วยให้การทำงานเร็วขึ้น เป็นต้น ิ่ ื่

#### **1.2 วัตถุประสงคของการวิจัย**

เพื่อทำการวัดและวิเคราะห์เวลาที่ใช้ในมอดูลต่าง ๆ ของสควิดที่ให้บริการการร้องขอ ื่ ข้อมูลแก่ผู้ใช้ ซึ่งจะเปลี่ยนแปลงไปตามจำนวนการร้องขอต่อหน่วยเวลา

#### **1.3 ขอบเขตของการวิจัย**

- 1. ใช้โปรแกรมเว็บโพลีกราฟสร้างคัตราการร้องขอ
- 2. การทดสอบจะใช้อัต<mark>ร</mark>าการร้องขอต่อหน่อยเวลาที่แตกต่างกัน โดยจะทำการทดลองที่ ดัตราการร้องขอต่างกันไม่น้อยกว่า 8 ค่า
- 3. ใช้สควิดเวอร์ชัน 2.4 เป็นอย่างน้อย
- 4. ทําการทดลองเพื่ อวัดสมรรถภาพของแคชเด ยวเทานั้น ี่

#### **1.4 ข นตอนและวิธีดําเนินงานวิจัย ั้**

- 1. ศึกษาการทํางานของเว็บแคช
- 2. ศึกษาและวิเคราะห์การทำงานของสควิด ในส่วนของการให้บริการการร้องขอข้อมูล แก่ฝ้ใช้
- 3. ศึกษาเครื่องมือที่ใช้ทดลองการทำงานของสควิด **่**
- 4. ทดสอบการทํางานของสควิดโดยใชโครงสรางเดียวกับเบคออฟ ประกอบดวยผูใหบริการ (Server) ผู้ใช้บริการและสควิด โดยจะใช้โปรแกรมเว็บโพลีกราฟเป็นตัวสร้างอัตราการ ะ<br>วัคงขค
- 5. วิเคราะหและสรุปผล
- 6. จัดทํารายงาน

#### **1.5 ประโยชนที่ คาดวาจะไดรับ**

ทำให้ทราบเวลาการตอบสนองที่ล่าช้าในกรณีที่มีจำนวนการร้องขอเพิ่มมากขึ้นจากผู้ใช้ ี่ ี่ ิ่ ึ้ ว่าเกิดจากการใช้เวลาในส่วนของมอดูลใด ซึ่งจะเป็นแนวทางในการปรับปรุงการทำงานของสควิด ใหเร็วข ึ้นได

## **1.6 โครงสรางวิทยานิพนธ**

ในบทต่อไปของวิทยานิพนธ์นี้จะกล่าวถึงทฤษฎีที่นำมาประยุกต์ใช้ และงานวิจัยที่เกี่ยว ี้ ี่ ี่ ์ ข้อง ส่วนในบทที่ 3 จะกล่าวถึงโครงสร้า<mark>ง การทำงานในส่วนการให้บริการการร้องข้อมู</mark>ลของผู้ใช้ ของสควิด ในบทที่ 4 จะกลาวถึงแนวคิดในการวิจัย และสวนประกอบที่ใชจําลองการทํางานตลอด จนรายละเอียดต่างๆ ในกา<mark>รทดสอบการทำงานข</mark>องสควิด ในบทที่ 5 กล่าวถึงผลการทดสอบการ ้จำลองการทำงานของสควิด และในบทสุดท้ายจะเป็นการสรุปผลของงานวิทยานิพนธ์และข้อเสนอ แนะในการปรับแตงสควิดและการพัฒนาตอไป

## **บทท ี่ 2**

#### **ทฤษฎีและงานวิจัยท เก ยวของ ี่**

ทฤษฎีและงานวิจัยที่เกี่ยวข้องที่นำมาเป็นแนวทางในการวิจัยครั้งนี้ ได้แก่  $\mathcal{L}^{\mathcal{L}}$ ี่ ั้

#### **2.1 ทฤษฎีที่ เก ยวของ ี่**

#### 2.1.1 เว็บแคช (Web Cache)

เว็บแคช เป็นซอฟต์แวร์หรือฮาร์ดแวร์ที่ถูกนำมาใช้ในระบบเครือข่าย เพื่อลดความคับคั่ง ื่ ของเครือข่าย และเพื่อลดความล่าช้าในการตอบสนองกับผู้ใช้ (Client) ของบริการเวิลด์ไวด์เว็บ ื่ (WWW) โดยจะเก็บสำเนาข้อมูลที่เป็นที่นิยม ผู้ใช้เรียกใช้บ่อยมาไว้ให้ใกล้ผู้ใช้มากที่สุดโดยไม่จำ เป็นต้องไปนำเว็บเพจม<mark>าจากเซิร์ฟเวอร์ ซึ่งอาจจะอยู่ไกล จึงช่วย</mark>ลดเวลาในการเดินทางของข้อมูล ึ่ ตลอดจนลดปริมาณของข้อมูลที่ส่งไปยังเครือข่ายอีกด้วย

การทําเว็บแคช มีหลายระดับ แสดงดังรูปที่ 2.1 ประกอบดวย

- การทําเว็บแคชของโปรแกรมคนผานเว็บ (Browser Cache)
- การทําเว็บแคชของตัวบริการแทน (Proxy Cache)
- การทําเว็บแคชของเซิรฟเวอร (Server Cache)

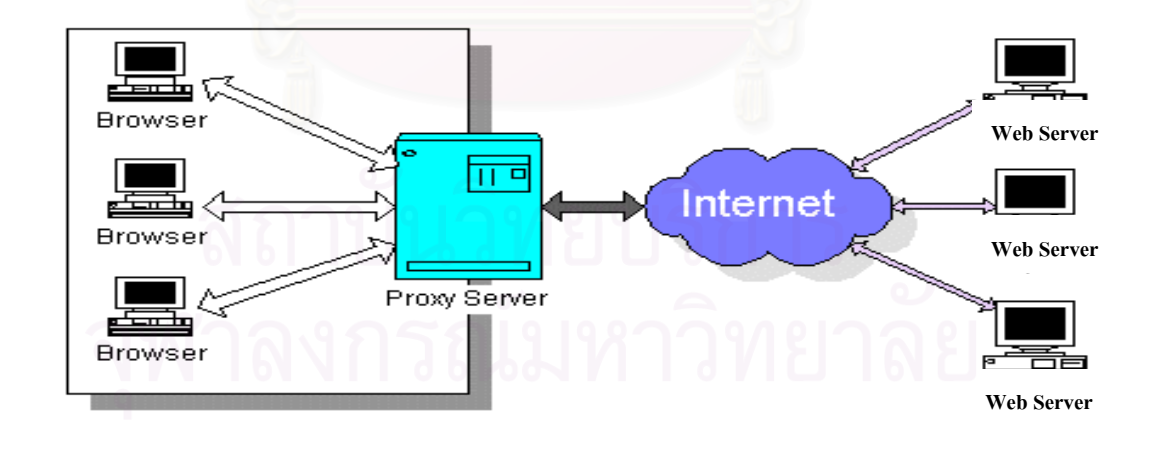

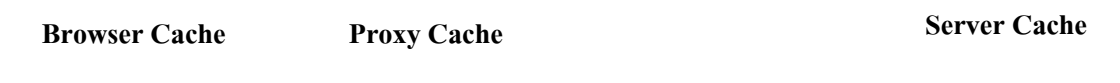

**รูปที่ 2.1**แสดงการทําเว็บแคชในระดับตางๆ

แคชแต่ละระดับมีหลักการทำงานที่คล้ายกัน คือ เก็บข้อมูลที่ถูกเรียกใช้บ่อย เป็นที่นิยม มาไว้ให้ ี่ ใกล้กับปลายทางมากที่สุด ซึ่งช่วยลดภาระในการส่งข้อมูลสำหรับเว็บเซิร์ฟเวอร์ โดยในส่วนของ ึ่ เว็บแคชของโปรแกรมค้นผ่านเว็บและเว็บแคชของตัวบริการแทนจะช่วยลดปริมาณการติดต่อสื่อ ื่ เว็บแคชของโปรแกรมค้นผ่านเว็บและเว็บแคชของตัวบริการแทนจะช่วยลดปริมาณการติดต่อสื่อ<br>สารที่ออกสู่อินเทอร์เน็ต ส่วนเว็บแคชของเซิร์ฟเวอร์ช่วยลดปริมาณการติดต่อสื่อสารที่เข้ามายัง ี่ ื่  $\mathcal{L}^{\mathcal{L}}(\mathcal{L}^{\mathcal{L}})$  and  $\mathcal{L}^{\mathcal{L}}(\mathcal{L}^{\mathcal{L}})$  and  $\mathcal{L}^{\mathcal{L}}(\mathcal{L}^{\mathcal{L}})$ เซิร์ฟเวคร์

#### 2.1.2 เบคออฟ (Bake-off) [6]

เบคออฟ เป็นรูปแบบการทดสอบซึ่งจัดขึ้นโดยกลุ่มบุคคลที่ต้องการเปรียบเทียบ สมรรถภาพการทำงานของแคชรุ่นต่าง ๆ เพื่อให้เกิดความเป็นกลางและความน่าเชื่อถือ ภายใต้ ื่ สภาวะแวดล้อมและเงื่อนไขที่เหมือนกัน โดยการเข้าร่วมของบริษัทผู้ผลิตซอฟต์แวร์แคช ซึ่งเริ่มขึ้น ึ่ ิ่ เป็นครั้งแรกเมื่อวันที่ 8-10 พฤศจิกายน ค.ศ. 1998 สิ่งที่ใช้เปรียบเทียบสมรรถภาพการทำงาน ิ่ ของแคชรุ่นต่าง ๆ จะดูจากปริมาณงาน (Throughput) เวลาการตอบสนอง (Response Time) อัตราการพบ (Hit Rate) เป็นต้น โดยใช้โปรแกรมเว็บโพลีกราฟ (Web Polygraph) [11] ซึ่งเป็น โปรแกรมที่พัฒนาขึ้นเพื่<mark>อทด</mark>สอบสมรรถภาพของพร็อกซีเซิร์ฟเวอร์โดยเฉพาะ สามารถจำลองการ ึ้ ื่ ร้องขอเพื่อทดสอบสมรรถภาพข<mark>องแคชได้</mark>

ในสวนการทดสอบสควิด มีการจัดการทดสอบแสดงดังรูปที่ 2.2

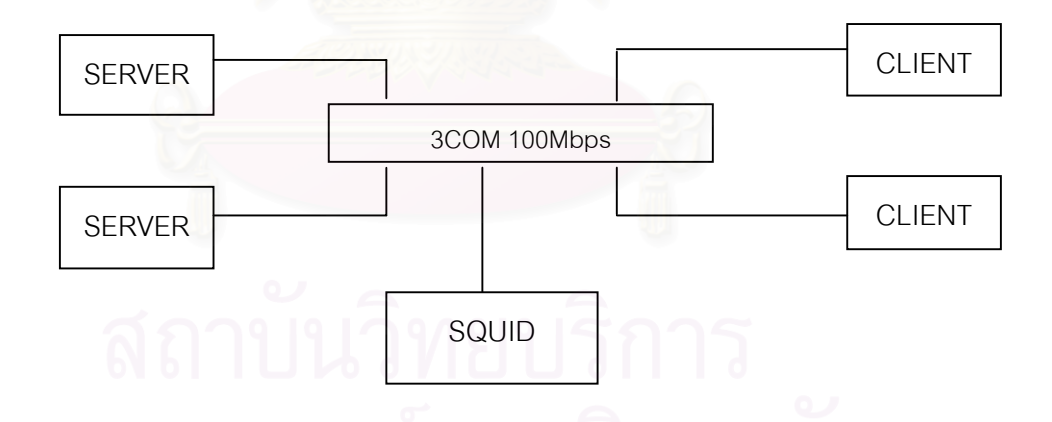

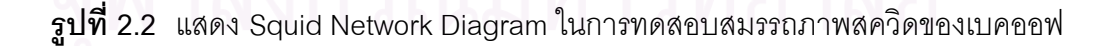

ในการทดสอบของเบคออฟ มีการทดสอบเว็บแคชโดยใช้อัตราการร้องขอข้อมูลจากผู้ใช้ใน อัตราที่แตกต่างกันโดยมีอัตราการร้องขอเริ่มต้นที่ 14, 40, 62, 65, 70, 72, 74, 75, 76, 80, 84, ิ่ 88, 96, 100, 124, 132 และ 138 คํารองขอตอวินาที จากผลการทดลอง พบวาสควิดมีสมรรถ ภาพในการทำงานดีกว่าแคชรุ่นอื่น ๆ แต่ส่วนที่สำคัญคือส่วนที่แสดงให้เห็นถึงความสามารถใน

การรับการร้องขอข้อมูลในช่วงเวลาเดียวกัน กล่าวคือ เมื่อมีการร้องขอเข้ามามาก ทำให้แคชไม่ ื่ สามารถรองรับการร้องขอจากผู้ใช้ทั้งหมดได้ เวลาที่ใช้ในการตอบสนองกับผู้ใช้จึงใช้เวลามากขึ้น กวาเดิม ทําใหสมรรถภาพของแคชตกลง

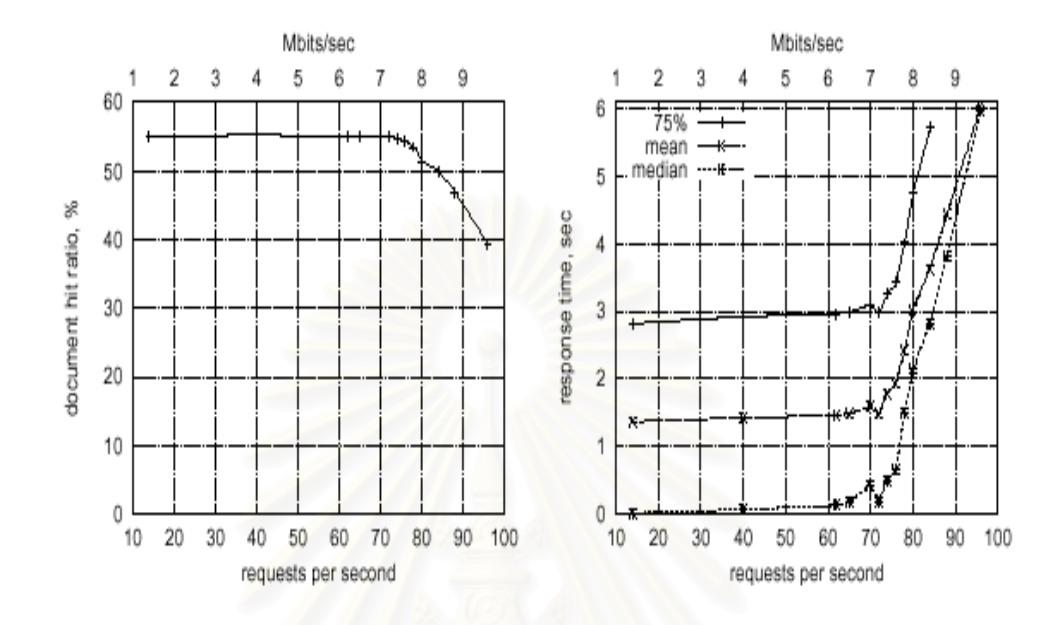

**รูปที่ 2.3** กราฟแสดงผลการทดสอบสมรรถภาพสควิดของเบคออฟ

ผลการทดสอบในส่วนของสควิด ที่ได้จากเบคออฟ แสดงดังรูปที่ 2.3 จากกราฟจะเห็น ได้ว่าเมื่อการร้องขอมีจำนวนเข้าใกล้ 100 ครั้งต่อวินาที จะทำให้ค่าฮิตเรโชที่วัดได้มีค่าลดลงเรื่อย ื่ ั้ ๆ รวมทั้งเวลาที่แคชใช้ในการตอบสนองกับผู้ใช้เพิ่มขึ้นอย่างรวดเร็ว แสดงให้เห็นว่าเมื่อมีการร้อง ั้ ิ่ ึ้ ื่ ขอเข้ามายังแคชในช่วงเวลาเดียวกันมากเกินกว่าที่แคชจะสามารถรองรับได้ มีผลทำให้สมรรถภาพ ของแคชลดลงแต่ไม่สามารถระบุได้ว่าเวลาการตอบสนองที่เพิ่มขึ้นเกิดจากการทำงานที่จุดใด ิ่ ึ้

2.1.3 สควิด (Squid) [2]

สควิดเป็นซอฟต์แวร์ทางด้านอินเทอร์เน็ตพร็อกซีเซิร์ฟเวอร์ ซึ่งเลียนแบบการทำงานมา ึ่ จากฮารเวสโปรเจ็ค (Harvest Project) พัฒนาข ึ้นโดยสถาบัน NLANR (The **N**ational **L**aboratory for Applied Network Research)เป็นที่นิยมใช้อย่างกว้างขวาง เนื่องจากถูกออกแบบมาเพื่อใช้ ื่ กับระบบยูนิกซสนับสนุนการทํางานในหลาย ๆ โพรโทคอล เชน เอชทีทีพี (HTTP Protocol), เอฟ ทีพี (FTP Protocol), โกเฟอร์ (Gopher Protocol) เป็นต้น และเป็นฟรีแวร์ ซึ่งเปิดโอกาสให้บุคคล อื่น ๆ เข้ามามีส่วนร่วมในการพัฒนาชุดคำสั่งโปรแกรมได้ ปัจจุบันนี้พัฒนาถึงเวอร์ชัน 2.6 นอก จากนี้แล้วสควิดยังเป็นซอร์ฟแวร์ที่ขนาดของโปรแกรมมีขนาดเล็ก ทำงานได้เร็วและมีสมรรถภาพ ี้ แต่จะมีข้อเสียในแง่ของการกำหนดและติดตั้งค่าต่าง ๆ ค่อนข้างยุ่งยาก เนื่องจากมีการกำหนดค่า ั้ ื่

ต่าง ๆ ในหลาย ๆ ส่วน ซึ่งผู้ใช้ต้องทำความเข้าใจ และกำหนดค่าให้ตรงตามสภาพทรัพยากรที่ใช้ ึ่ จึงจะทํางานไดสมรรถภาพสูงสุด

2.1.4 เว็บโพลีกราฟ (Web Polygraph) [11]

 ในการวัดสมรรถภาพการทํางานของพร็อกซีแคชของเบคออฟจะใชโปรแรมเว็บโพลีกราฟ ซึ่งเป็นโปรแกรมที่ใช้จำลองการทำงานการใช้เว็บระหว่างเซิร์ฟเวอร์กับไคลเอนต์ โปรแกรมส่วนที่ จําลองการทํางานของเซิรฟเวอรเรียกวา โพลีเซิรฟเวอร (Polysrv) และโปรแกรมสวนที่จําลองการ ทำงานของไคลเอนต์ เรียกว่า โพลีไคลเอนต์ (PolycIt) ซึ่งสามารถกำหนดคุณลักษณะในการ ึ่ ทำงานต่าง ๆ ที่ใกล้เคียงกับสภาพความเป็นจริงในการใช้เว็บ เนื่องจากผู้พัฒนาโปรแกรมได้อ้างอิง ื่ ตามผลงานการวิจัย เช่น การวิจัยที่กล่าวถึงลักษณะการใช้เว็บ สำหรับตัวที่จะกำหนดคุณลักษณะ ี่ ี่ การทำงานทั้งสองส่วนข้างต้น เรียกว่า เวิร์คโหลด (Workload) ซึ่งมีหลายตัวด้วยกัน ซึ่ ั้ ึ่ ึ่ งบางสวน จะพัฒนาปรับปรุงจากเวิร์คโหลดเดิมให้มีขีดความสามารถที่ดีกว่าเก่า หรือบางส่วนก็พัฒนาขึ้นมา ึ้ ใหม่เพื่อให้เหมาะกับสภาพแวดล้อมการใช้งานเว็บในปัจจุบันยิ่งขึ้น ซึ่งช่วยให้การวัดสมรรถภาพ ิ่ ึ้ ึ่ ของพร็อกซีแคชได้ผลที่หลากหลายยิ่งขึ้น ตัวอย่างของเวิร์คโหลดสามารถดูได้ในส่วนของ ี่ ิ่ ภาคผนวก ข

2.1.5 จีพร็อบ (Gprof) [12]

จีพร็อบเป็นคำสั่งในระบบยูนิกซ์ที่ใช้แสดงข้อมูลการเรียกใช้ฟังก์ชันและเวลาที่ใช้ใน แต่ละฟังก์ชันของโปรแกรมที่เขียนด้วยภาษาซี (C) , ซีพลัสพลัส (C++) , ปาสคาล (Pascal) และ ภาษาฟอร์แทรน (FORTRAN) โดยจะอ่านข้อมูลจากไฟล์ชื่อว่า gmon.out ซึ่งได้จากการคอมไพล์ โปรแกรมด้วยการใส่ออปชัน –pg โดยข้อมูลในการเรียกใช้ฟังก์ชันและเวลาที่ใช้ในแต่ละฟังก์ชันใน การทํางานของโปรแกรมนั้น ๆ จะบันทึกไวในแฟมบันทึกเขาออก แบงออกเปนสองสวน ไดแก สวน ที่จัดเก็บรายชื่อฟังก์ชันที่ถูกเรียกใช้ในการทำงาน โดยเรียงจากรายชื่อฟังก์ชันที่ใช้เวลาในการ ี่ ทำงานมากไปยังรายชื่อฟังก์ชันที่มีการใช้เวลาในการทำงานน้อยเรียกว่า Flat Profile และส่วนที่ จัดเก็บรายชื่อฟังก์ชันที่ถูกเรียกใช้ เรียกว่า Call Graph รูปแบบการใช้คำสั่งจีพร็อบและตัวอย่าง ั่ ข้อมูลที่จัดเก็บในแฟ้มบันทึกเข้าออกสามารถดูได้ในส่วนของภาคผนวก ค

#### **2.2 งานวิจัยท เก ยวของ ี่ ี่**

2.2.1 Performance Profiling Patch [7]

ทำการวิจัยเกี่ยวกับสมรรถภาพการทำงานของสควิดเพื่อศึกษาการเกิดปัญหาคอขวด ี่ ื่ (Bottleneck) ท เกิดขึ้นในดิสก์ ซึ่งพิจารณาจากการติดต่อกันภายเครือข่าย (Network ึ่ Connection) และวัดเวลาการทำงานในหกส่วน เริ่มจากการรับคำร้องขอจากผู้ใช้ (Client In) ิ่ การสงขอมูลที่รองขอไปยังผูใช (Client Out) การสงตอคํารองขอไปยังผูใหบิรการ (Server Out)

้ผู้ให้บริการรับคำร้องขอเข้ามา (Server In) และวัดเวลาในส่วนของการอ่าน/บันทึกไฟล์ลงดิสก์ เริ่ม จากอ่านข้อมูลจากดิสก์มาไว้ที่หน่วยพักข้อมูล (Disk In) และการบันทึกข้อมูลจากหน่วยพักข้อมูล ลงดิสก์ (Disk Out) โดยการทำแพทช์ (Patch) ซึ่งเป็นการเขียนโค้ดเพื่อเข้าไปวัดการทำงานในหก ื่ ส่วนดังกล่าว ซึ่งในแต่ละส่วนมีการวัดเวลาการทำงานเป็นสามช่วง ประกอบด้วย

- เวลาที่เริ่มต้นของการเกิดการกระทำต่าง ๆ (The Start of The Activity) เช่น ิ่ Client In วัดเวลาเริ่มต้น (Timestamp) ที่รับคำร้องขอเข้ามา ิ่
- เวลาเริ่มแรกที่เกิดความล่าช้า (The First Delay) เช่น Client In วัดเวลาที่ได้ ิ่ รับขอมูลสวนแรกจากผูใช
- เวลารวมทั้งหมดที่เสร็จสิ้นการทำงานในแต่ละส่วน (Total Delay) เช่น ั้ ี่ ิ้ Client In วัดเวลารวมที่ใช้เมื่อได้รับข้อมูลทั้งหมดจากผู้ใช้ ั้

พร้อมทั้งระบุว่ามอดูลที่ใช้ในส่วนของการวัดค่าต่าง ๆ อยู่ที่มอดูลใด บันทึกไว้เป็นโพรไฟล์ (Profile) ั้ [8] แสดงดังตารางที่ 2.1 ซึ่ง<mark>สอดคล้องกับแนวคิดในการวิจัยในครั้งนี้ แ</mark>ต่งานวิจัยดังกล่าวเป็นการ ึ่ วัดเวลาการทำงานเฉพาะเพียงหกส่วนเท่านั้น ทำให้ไม่สามารถระบุเวลาที่แท้จริงว่าใช้ที่จุดใดบ้าง  $\mathcal{L}^{\mathcal{L}}(\mathcal{L}^{\mathcal{L}})$  and  $\mathcal{L}^{\mathcal{L}}(\mathcal{L}^{\mathcal{L}})$  and  $\mathcal{L}^{\mathcal{L}}(\mathcal{L}^{\mathcal{L}})$ ในมอดูลที่เกี่ยวข้องทั้งหมด  $\mathcal{L}^{\mathcal{L}}(\mathcal{L}^{\mathcal{L}})$  and  $\mathcal{L}^{\mathcal{L}}(\mathcal{L}^{\mathcal{L}})$  and  $\mathcal{L}^{\mathcal{L}}(\mathcal{L}^{\mathcal{L}})$ ี่ ั้

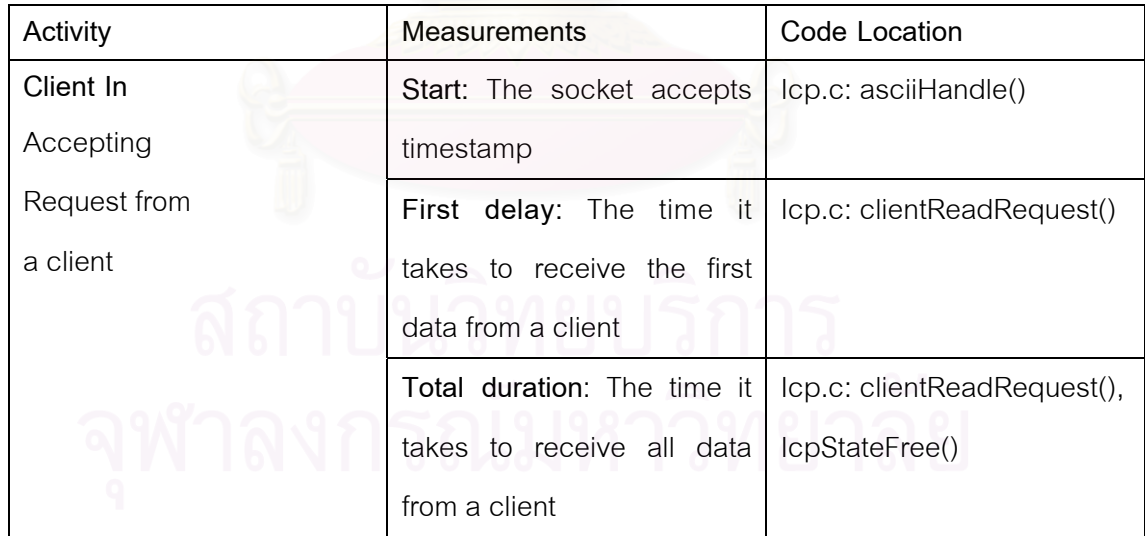

#### **ตารางที่ 2.1 แ**สดงข้อมูลที่บันทึกใน Profiling Request in Squid

2.2.2 A Performance Study of the Squid Proxy on HTTP/1.0 [9]

ทำการวิจัยเกี่ยวกับสมรรถภาพการทำงานของพร็อกซีเซิร์ฟเวอร์ โดยใช้สควิด ี่ ภายใต้การทดลองที่มีเครื่องที่ใช้ ขนาดของแรม ขนาดพื้นที่ของดิสก์ ระบบปฏิบัติการที่ใช้ เวอร์ชัน ื่ ื้ ี่ ของสควิด และระดับของแคชแตกต่างกัน โดยวัดจาก ค่าฮิต (HIT) ค่ามิส (MISS) เวลาการตอบ สนองการร้องขอ (Request Response Time) ขนาดของข้อมูลที่ร้องขอ ทราฟิก(Traffic) ของเครือ ข่ายที่เพิ่มขึ้น ทำให้ทราบเฉพาะสภาพการทำงานที่เหมาะสมกับสควิดเท่านั้น  $\mathcal{L}^{\text{max}}_{\text{max}}$ ิ่

2.2.3 Performance Issues of Enterprise Level Web Proxies [10]

 ทําการวิจัยโดยวัดสมรรถภาพของพร็อกซีเซิรฟเวอรระหวางเอ็ชทีทีพีดี (Httpd) ซึ่ง พัฒนาขึ้นโดยสถาบัน CERN [13] กับสควิด โดยวัดจากการใช้ทรัพยากรของพร็อกซีเซิร์ฟเวอร์ คือ หน่วยประมวลผล (CPU) หน่วยความจำ (Memory) และการอ่าน/บันทึกไฟล์ลงดิสก์ ภายใต้ ปริมาณการทำงาน (Workload) ระดับเดียวกันซึ่งจะมีเครื่องมือใช้วัดทุก ๆ 15 นาที เพื่อดูการใช้ ึ่ ื่ ื่ ิ ทรัพยากรต่าง ๆ ของพร็อกซีแต่ละตัว งานวิจัยดังกล่าวเป็นการเปรียบเทียบการทำงานของพร็อกซี เซิร์ฟเวอร์ว่าซอฟต์แวร์ตัวใดทำงานได้ดีกว่ากันเท่านั้น ทำให้ไม่สามารถเข้าใจถึงสมรรถภาพการ ั้ ทํางานจริง ๆของพร็อกซีเซิรฟเวอรได

2.3.4 Reducing Disk I/O of Web Proxy Server Cache [14]

ทำการวิจั<mark>ยเพื่อเ</mark>พิ่มสมรรถภาพการทำงานของพร็อกซีเซิร์ฟเวอร์ โดยเสนอขั้นตอน ื่ ิ่ ้วิธี (Algorithm) ในการแคซข้อมูลของสควิด พบว่าลดการทำงานในส่วนของการอ่าน/บันทึกไฟล์ ลงดิสก์ ได้ประมาณ 50 เปอร์เซ็นต์ งานวิจัยดังกล่าวเป็นการศึกษาสมรรถภาพการทำงานโดยไป เปลี่ยนแปลงขั้นตอนวิธีการในการทำงานบางส่วน ซึ่งยังไม่สามารถระบุถึงการทำงานในส่วนให้ ึ่ บริการการร้องขอที่เกี่ยวข้องกันทั้งหมดได้  $\mathcal{L}^{\text{max}}_{\text{max}}$ ี่

## **บทท ี่ 3**

## **ศึกษาและวิเคราะหการทํางานของโปรแกรมสควิด**

## จากการศึกษาการทํางานของสควิด อธิบายไดดังตอไปนี้

### **3.1 ลักษณะทั่ว ๆ ไปของโปรแกรมสควิด**

สควิดเป็นโปรแกรมพร็อกซีเซิร์ฟเวอร์ที่พัฒนาขึ้นโดย Duane Wessels ซึ่งเป็นที่นิยมใช้ กันอย่างแพร่หลาย เนื่องจากเป็นฟรีแวร์และโปรแกรมไฟล์มีขนาดเล็ก ทำงานในลักษณะจัดการ คำร้องขอของไคลเอนต์โดยไม่มีการกระจายโพรเซส (Single Thread) และจัดการข้อมูลที่ร้องขอ บ่อย ๆ ไว้ที่แรมทำให้ทำงานได้รวดเร็ว สนับสนุนการใช้งานกับโพรโทคอลที่หลากหลาย เช่น เอฟ ทีพี, โกเฟอร์ และเอชทีทีพี โดยทำงานภายใต้ระบบปฎิบัติการยูนิกซ์ เช่น Linux , FreeBSD SunOs/Solaris , และ AIX and OS/2 เปนตน

#### **3.2 หลักการทํางานของโปรแกรมสควิด**

หลักการทำงาน<mark>ของสควิด มี</mark>ลักษณะคล้ายกับการทำงานของเว็บแคชดังที่กล่าวมาแล้ว ี่ ในบทที่ 2 กล่าวคือ จะท<mark>ำหน้าที่เป็นเสมือนเซิร์ฟเวอร์รอรับการร้องขอข้อมู</mark>ลจากไคลเอนต์และเก็บ ข้อมูลที่เป็นที่นิยมซึ่งไคลเอน<mark>ต์</mark>ร้องขอเข้ามาบ่อย ๆ โดยไม่จำเป็นต้องไปติดต่อกับเซิร์ฟเวอร์ที่เก็บ ข้อมูลที่ร้องขอนั้นจริง ๆ ซึ่งจะช่วยลดเวลาการรอคอยข้อมูลของไคลเอนต์ ลดความคับคั่ ั้ ึ่ ั่ ิลดความคับคั่งของ ข้อมูลที่ส่งออกไปยังเครือข่าย และยังช่วยลดการทำงานของเซิร์ฟเวอร์อีกด้วย และในขณะเดียว กันก็จะทำหน้าที่เป็นไคลเอนต์เพื่อติดต่อขอข้อมูลจากเซิร์ฟเวอร์ ในกรณีที่ข้อมูลที่ไคลเอนต์ร้องขอ ื่ เข้ามาไม่มีจัดเก็บไว้ในแคช หรือมีแต่ไม่สามารถอ่านข้อมูลได้ หรือตรวจสอบพบว่าข้อมูลเก่าแล้ว

จากหลักการทํางานดังกลาว สามารถนําเสนอไดดังรูปภาพที่ 3.1

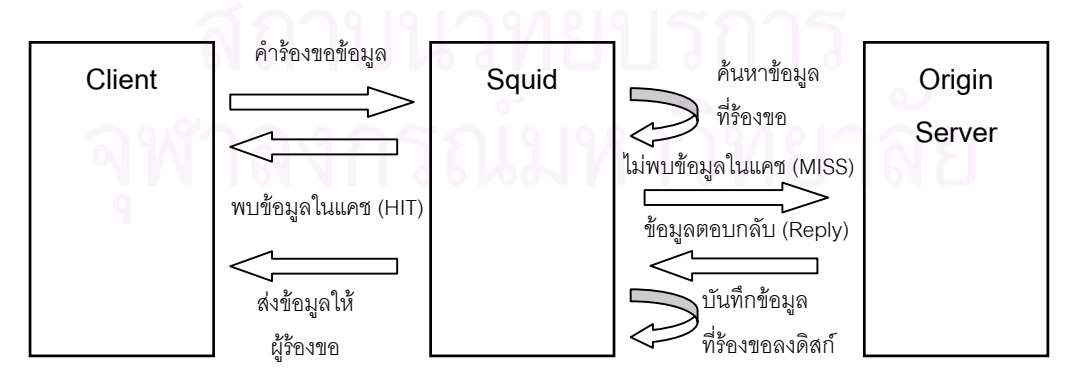

**รูปที่ 3.1**แสดงหลักการทํางานของโปรแกรมสควิด

## **3.3 การทํางานในสวนการรับคํารองขอของโปรแกรมสควิด**

การทำงานในส่วนการรับคำร้องขอของสควิด แสดงขั้นตอนได้ดังนี้

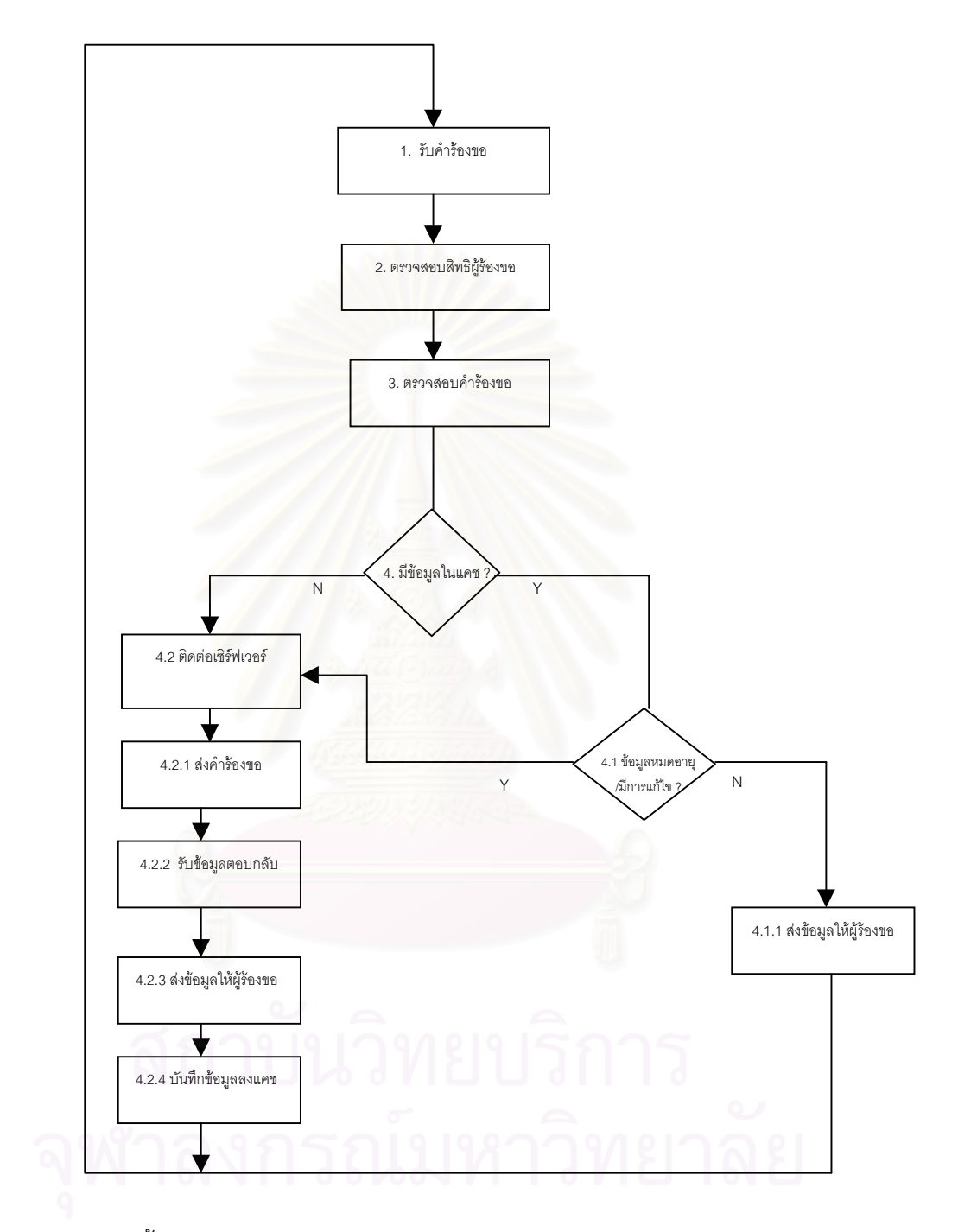

 $\boldsymbol{\mathfrak{g}}$ ป**ที่** 3.2 แสดงขั้นตอนการทำงานของสควิดในส่วนของการให้บริการการร้องขอข้อมูลจาก ั้ ไคลเอนต

ิ จาก รูปที่ 3.2 แสดงขั้นตอนการทำงานของสควิดในส่วนของการให้บริการการร้องขอข้อ มูลจากไคลเอนต์ อธิบายเพิ่มเติมได้ดังนี้ ิ่

- 1. รับคํารองขอจากไคลเอนต
- 2. ตรวจสอบสิทธิของไคลเอนต์ว่าอยู่ในกลุ่มที่ได้รับอนุญาตให้สามารถเข้ามาใช้ข้อมูลในแคชได้ หรือไม
- 3. ตรวจสอบคำร้องขอที่ไคลเอนต์ส่งมาว่าถูกต้องตามรูปแบบที่กำหนดไว้หรือไม่
- 4. ค้นหาข้อมูลที่ไคลเอนต์ร้องขอมาในแคช ซึ่งแยกออกเป็นสองกรณี คือ
	- 4.1 กรณีมีขอมูลในแคช สควิดจะตรวจสอบขอมูลวาหมดอายุหรือมีการแกไขหรือ ไม่ ซึ่งถ้าหากตรวจสอบแล้วพบว่าข้อมูลยังใหม่อยู่ และไม่มีการแก้ไข ก็จะจัดส่งข้อมูลให้ผู้ ึ่ ร้องขอ ตามการทำงานที่ 4.1.1 แต่ถ้าข้อมูลมีการแก้ไขก็จะทำการติดต่อเซิร์ฟเวอร์ที่จัด เก็บข้อมูลนั้น ตามการทำงานที่ 4.2
	- 4.2 กรณีไม่มีข้อมูลในแคช สควิดจะทำงานดังนี้
		- 4.2.1.1.1 ติดต่อไปยังเซิร์ฟเวอร์ที่จัดเก็บข้อมูลที่ไคลเอนต์ร้องขอเข้ามา
		- 4.2.1.1.2 ส่งคำร้องขอไปยังเซิร์ฟเวอร์เพื่อร้องขอข้อมูล ื่
		- 4.2.1.1.3 รับขอมูลตอบกลับจากเซิรฟเวอร
		- $4.2.1.1.4$  ส่งข้อมูลไปให้ไคลเอนต์

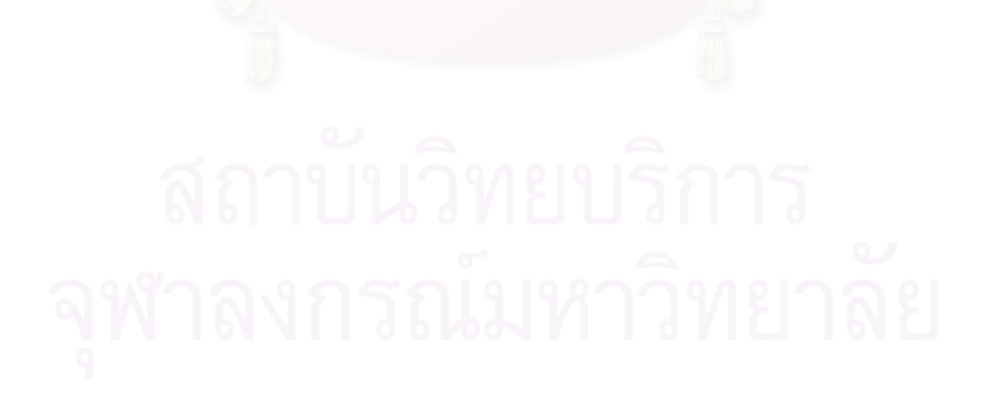

## **3.4 องคประกอบหลักของโปรแกรมสควิดในสวนการรับคํารองขอของสควิด**

**Client Management** HTTP 1.\* Ident Look up Persistent Access Control Client Connection **Server Management** FTP HTTP Gopher **Storage Manager** Memory | File/Disk I/O Manager **Network Communication** TCP/UDP TCP Socket API Transparency API

จากการศึกษาการทํางานของสควิดแสดงองคประกอบหลักไดดังรูปภาพที่ 3.3

**รูปที่ 3.3** แสดงองคประกอบหลักของสควิดในสวนของการใหบริการการรองขอ ขอมูลจากไคลเอนต

เนื่องจากสควิดเป็นโปรแกรมพร็อกซีเซิร์ฟเวอร์ที่ทำหน้าที่เป็นทั้งเซิร์ฟเวอร์ที่เก็บ ื่ ั้ ข้อมูลไว้ให้บริการแก่ไคลเอนต์และในขณะเดียวกันก็ทำหน้าที่เป็นไคลเอนต์ในกรณีต้องติดต่อกับ เซิร์ฟเวอร์ เพื่อร้องขอข้อมูลที่ไคลเอนต์ร้องขอเข้ามาแล้วไม่ได้จัดเก็บอยู่ในแคช ดังนั้นการทำงาน ื่ ั้ หลัก ๆ ของสควิดจึงเกี่ยวข้องกับการติดต่อสื่อสารกันระหว่างสควิดกับไคลเอนต์และระหว่างสควิด ี่ ื่ กับเซิร์ฟเวอร์ การเก็บข้อมูล การให้บริการข้อมูลที่ไคลเอนต์ร้องขอ ด้วยเหตุนี้ ผู้วิจัยจึงได้พิจารณา

องค์ประกอบหลัก ๆ ที่เกี่ยวข้องกับการให้บริการการร้องขอ แบ่งออกเป็น 4 ส่วน ดังนี้ ี่ **1. สวนการติดตอไคลเอนต (Client Side)** สวนน ี้ จะเกี่ยวข้องกับไคลเอนต์โดยตรงได้แก่ ี่ การรับคำร้องขอของไคลเอนต์ ภายใต้โพรโทคอลเอชที่ที่พี่ โดยจะทำการตรวจสอบคำร้องขอ ิตรวจสอบสิทธิของไคลเอนต์ และตรวจสอบข้อมูลที่ร้องขอว่ามีในแคชหรือไม่ มีองค์ประกอบที่ เกี่ยวข้องคือ ี่

- **สวนการตรวจสอบสิทธิของไคลเอนต (Access Control)** ขอมูลท ี่ใชตรวจสอบ ได แก่ เลขที่อยู่ของไคลเอนต์ ,โฮสต์เนมที่เก็บข้อมูลที่ไคลเอนต์ร้องขอ วิธีการร้องขอ ี่ ี่ ข้อมูล
- **สวนตรวจสอบรายชื่อไคลเอนต (Ident Lookups)** ใชตรวจสอบรายช ื่ ใช้ตรวจสุดบรายที่คุขคง ไคลเอนต์ที่ติดต่อเข้ามา เพื่อตรวจสอบสิทธิการเข้าใช้ข้อมูล ื่
- **สวนการสงคํารองขอไปยังเซิรฟเวอรโดยตรง (Redirectors)** หลังจากที่ ตรวจสอบ สิทธิของไคลเอนตแลว อาจมีการสงคํารองขอไปยังเซิรฟเวอรโดยตรง โดยไมมีการ เข้าไปตรวจสอบข้อมูลในแคช ซึ่งสควิดจะส่ง ยูอาร์แอล (Url) ใหม่ไปให้ไคลเอนต์ ึ่
- **ส่วนการตรวจสอบความถูกต้องทันสมัยของข้อมูล (Refresh Rules) เมื่อพบข้อ** มูลที่ไคลเอนต์ร้องขออยู่ในแคช และไคลเอนต์ส่งเงื่อนไขการร้องขอให้ตรวจสอบความ ถูกต้องทันสมัยของข้อมูล โดยสควิดจะใช้ ส่วนเฮดเดอร์ (HTTP Header) คำร้องขอ If-Modified-Since (IMS) ส่งไปตรวจสอบข้อมูลกับเซิร์ฟเวอร์ก่อน ถ้าหากข้อมูลไม่มี การเปลี่ยนแปลงแก้ไข สควิดจะทำการส่งข้อมูลที่อยู่ในแคชไปให้ไคลเอนต์ ี่
- 2. **ส่วนการจัดเก็บข้อมูล (Storage Manager) ได้แก่ การจัดการพื้นที่หน่วยความจำ เพื่อรับ-**ื้ ี่ ื่ ส่งข้อมูล และจัดเก็บข้อมูลลงดิสก์ การแทนที่ข้อมูลในกรณีที่ข้อมูลที่จัดเก็บนั้นเต็ม มีองค์ ี่ ี่ ี่ ั้ ประกอบที่เกี่ยวข้องคื<mark>อ</mark> ี่
	- **ส่วนการจัดการหน่วยความจำ (Memory Management)** จัดการพื้นที่หน่วยความ ื้ ี่ จํา เพ อรับ-สงขอมูล ื่
	- **ส่วนการอ่านไฟล์และบันทึกไฟล์ลงดิสก์** (File/Disk I/O) ได้แก่ การอ่านไฟล์ข้อ มูลจากดิสก์ การบันทึกไฟล์ข้อมูลลงดิสก์
	- ส่วนการจัดการฟังก์ชันที่เรียกใช้หน่วยความจำ (Callback Database) เพื่อตรวจ ื่ สอบและป้องกันความผิดพลาดอันอาจเกิดขึ้นได้จากการเรียกใช้หน่วยความจำจาก ฟังก์ชันต่าง ๆ
	- **สวนการจัดเก็บขอมูลในลักษณะการนําขอมูลมาเขาคีย (Hashtable Support)** เพื่อเป็นการใช้หน่วยความจำให้เกิดประสิทธิภาพสูงสุดและมีความรวดเร็วในการค้น หาขอมูลที่จัดเก็บ
	- **สวนการจัดเก็บฟงกชันท จะทํางานในเวลาถัดไป (Event Queue)** ซ **ี่** ึ่ งจะจัด ลำดับความสำคัญของฟังก์ชันที่จะทำงานภายใต้ระยะเวลาที่กำหนดไว้ ี่
- **3. สวนการติดตอเซิรฟเวอร (Server Management)** ไดแกการติดตอกับเซิรฟเวอรโดยตรง ใน กรณีที่ไม่มีข้อมูลที่ไคลเอนต์ร้องขอมาเก็บไว้ในแคช หรือกรณีที่มีการตรวจสอบข้อมูลที่จัดเก็บ ว่ามีการเปลี่ยนแปลงแก้ไขหรือไม่ มีองค์ประกอบที่เกี่ยวข้องคือ ี่
	- **สวนการสงตอคํารองขอ (Request Forwarding)** ไปยังเซิรฟเวอรในกรณีที่ขอมูล ไม่มีอยู่ในแคชหรือตรวจสอบแล้วพบว่าข้อมูลนั้นหมดอายุ ั้
- **4. สวนการจัดการเครือขาย (Network Communication)** ไดแกการติดตอกันระหวาง ไคลเอนต์กับสควิด และระหว่างสควิดกับเซิร์ฟเวอร์ การเปิด-ปิดช่องทางการติดต่อ การยกเลิก การติดต่อการถ่ายโอนข้อมูล มีองค์ประกอบที่เกี่ยวข้องคือ ี่
	- **สวนการจัดการซ็อกเก็ต (File Descriptor Management)** เพ ื่อใชตรวจสอบ จำนวนไบต์ข้อมูลที่มีการอ่านและบันทึกในช่วงที่มีการติดต่อกันระหว่างไคลเอนต์ ี่ ี่ กับสควิดหรือระหวางสควิดกับเซิรฟเวอร
	- **สวนการติดตอของซ็อกเก็ต (Persistent Server Connections)** ระหวางสควิดกับ เซิร์ฟเวอร์ปลายทาง ซึ่งจะเก็บซ็อกเก็ตที่สามารถใช้ติดต่อกับเซิฟร์เวอร์ แต่จะกำหนด ึ่ เวลาที่ซ็อกเก็<mark>ตนั้นว่างอยู่ (Idle) และสามารถใช้ติดต่อได้ ซึ่งถ้าหากเกินเวลาที่กำหนด</mark> ั้ ึ่ แล้วซ็อกเก็ตนั้<mark>นก็จะทำการปิดการติดต่อทันที</mark> ั้
	- **สวนการจัดเก็บชื่อโฮสตเนมกับเลขท อยูและเลขท อยูกับโฮสตเนม (IP/FQDN ี่ ี่** Cache) เพื่อใช้ในการค้นหาชื่อโฮสต์เนมกับเลขที่ ี่ อยู แทนการเรียกใชโดเมนเนม เซิร์ฟเวอร์ (DNS Server) แต่ถ้าตรวจสอบแล้ว ชื่อโฮสต์หรือเลขที่อยู่ของโฮสต์ที่เก็บไว้ ี่ หมดอายุ หรือตรวจสอบแล้วไม่พบชื่อโฮสต์หรือเลขที่อยู่ของโฮสต์นั้น สควิดจะติดต่อ ี่ ไปยังโดเมนเนมเซิร์ฟเวอร์และเก็บข้อมูลนั้นไว้ใช้ในครั้งต่อไปจนกว่าจะหมดอายุ

จากหลักการทำงานและองค์ประกอบหลักของสควิดในข้างต้นที่กล่าวมา นำเสนอในแต่ ี่ ละส่วนที่เกี่ยวข้องกันได้ดังรูปที่ 3.4 ี่

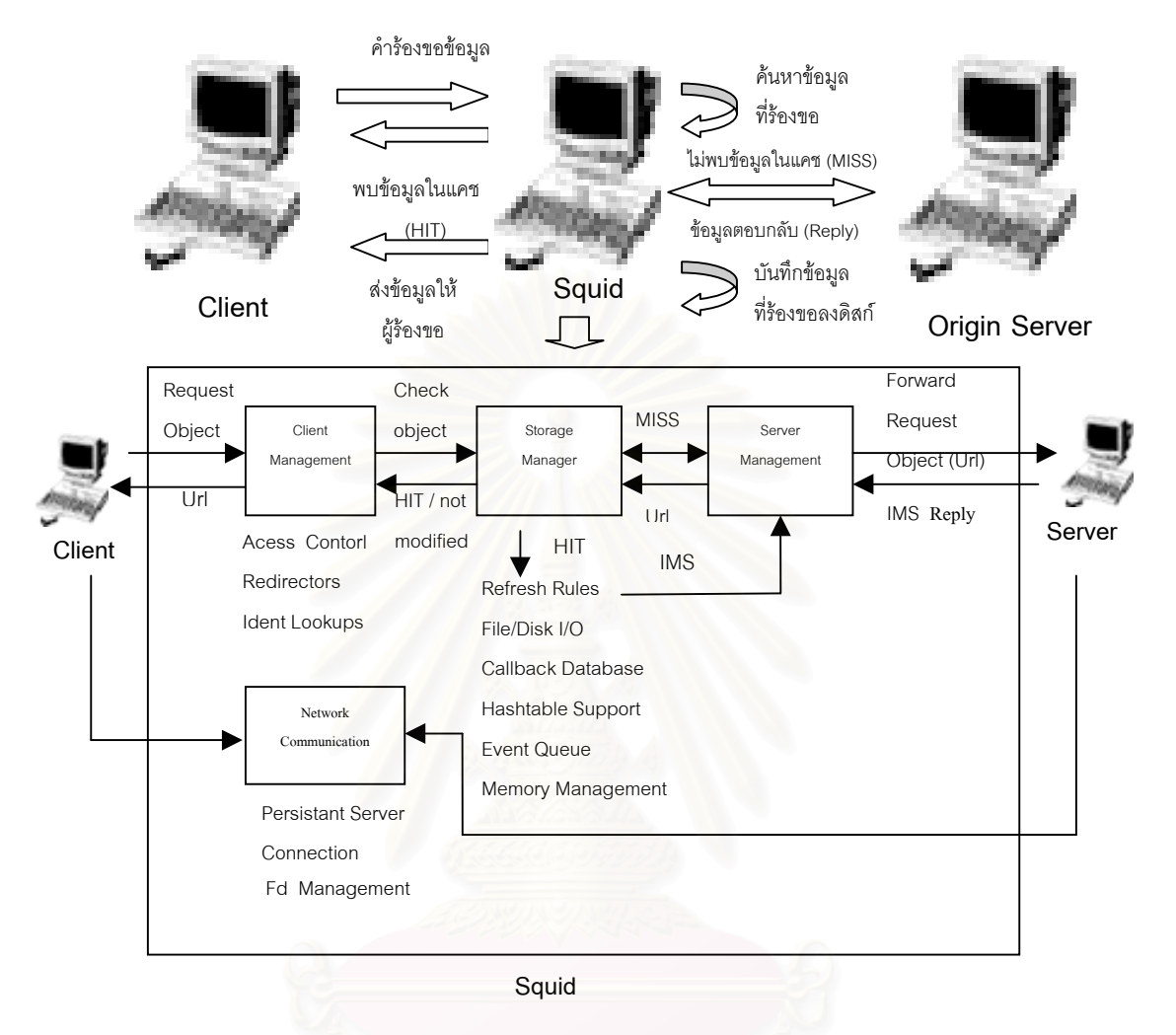

 $\boldsymbol{\mathfrak{g}}$ ป**ที่** 3.4 แสดงองค์ประกอบหลักและส่วนที่เกี่ยวข้องในการให้บริการการร้องขอ ี่ ี่ ข้อมูลจากไคลเอนต์ของสควิด

#### **3.5 แฟมชุดคําส ั่งโปรแกรมสควิดท เก ยวของในแตละสวน** พิจารณาไดดังน **ี่ ี่**

แฟ้มชุดคำสั่งของโปรแกรมสควิดที่เกี่ยวข้องในแต่ละส่วน พิจารณาได้ดังนี้ ี่

**1. สวนการติดตอไคลเอนต**

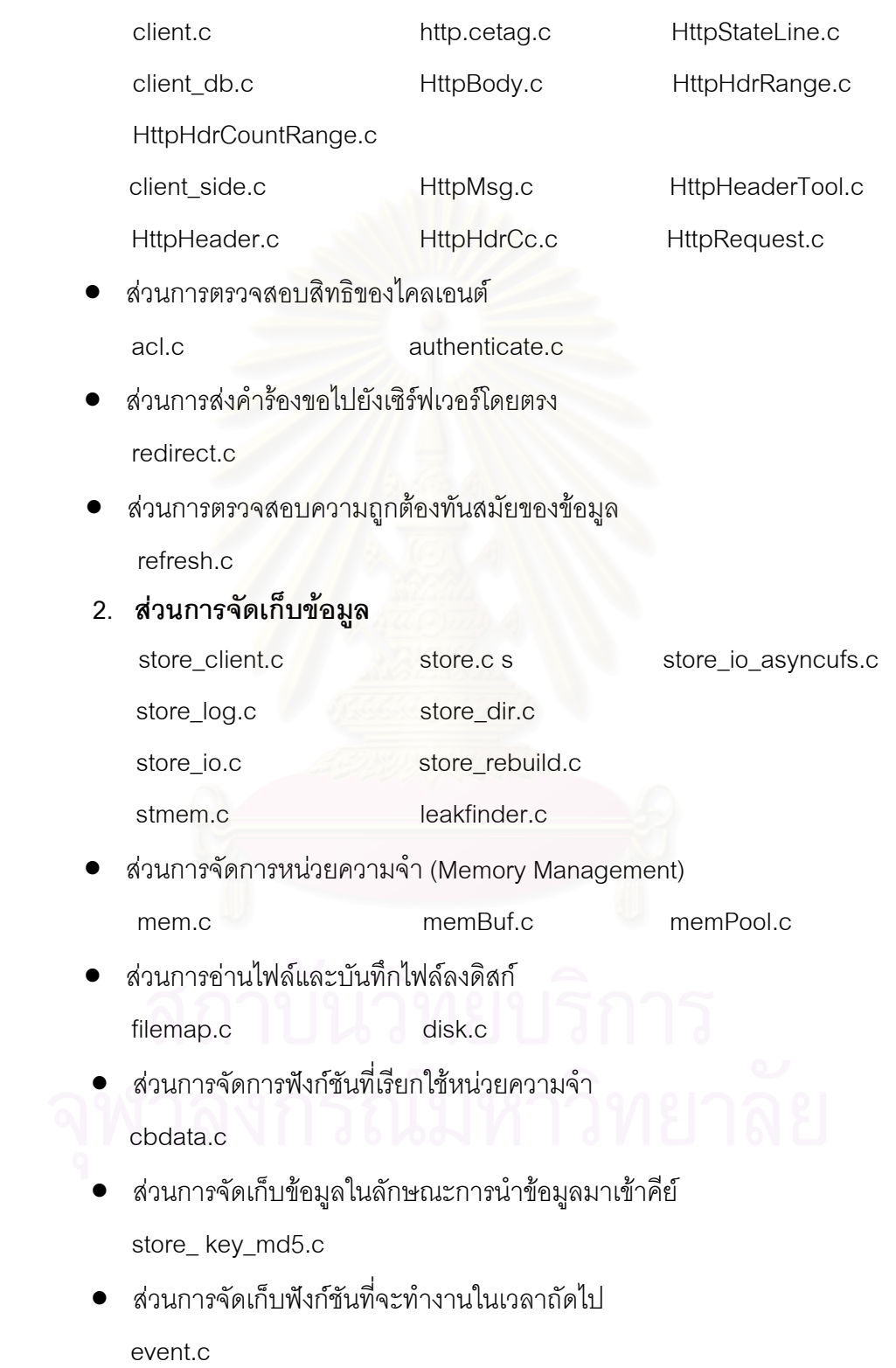

#### **3. สวนการจัดการเครือขาย**

comm.c comm\_select.c

- สวนการจัดการซ็อกเก็ต fd.c
- **4. สวนการติดตอเซิรฟเวอร**

comm.c forward.c

- ส่วนการส่งต่อคำร้องขอ fordward.c
- ส่วนการจัดเก็บชื่อโฮสต์เนมกับเลขที่อยู่และเลขที่อยู่กับโฮสต์เนม ี่ ี่ ipcache.c fqdncache.c

## **3.6 ฟงกชันการทํางานของสควิดแตละสวนของการใหบริการการรองขอขอมูลจาก ไคลเอนต**

ึจากการศึกษาการทำงานในส่วนของการให้บริการการร้องขอข้อมูลของไคลเอนต์ สรุป ฟังก์ชันหลัก ๆ ที่เกี่ยวข้องในแต่ส่วนได้ดังนี้ ี่

### **สวนท ี่ 1 สวนการติดตอไคลเอนต**

#### **ตารางที่ 3.1** แสดงฟังก์ชันหลักในส่วนการติดต่อไคลเอนต์

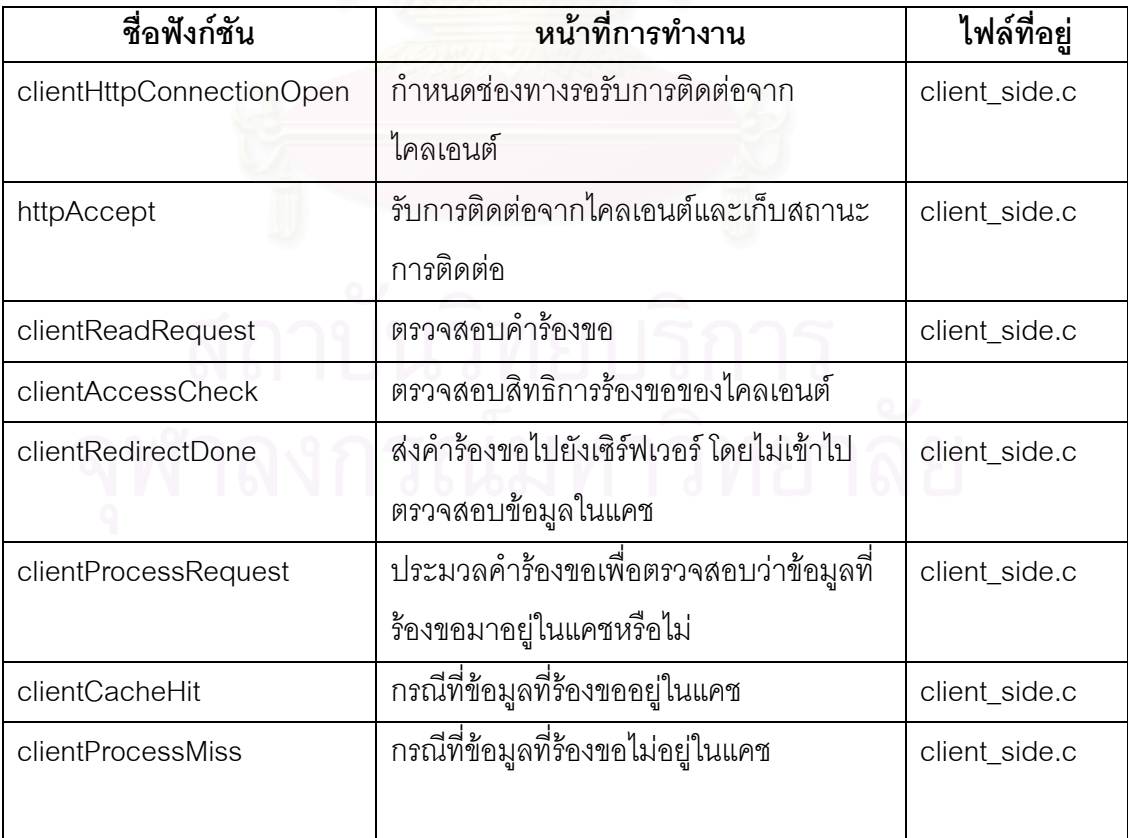

### **สวนท ี่ 2 สวนการจัดเก็บขอมูล**

<u>การจัดเก็บข้อมูลในสควิด</u>

โครงสร้างข้อมูลที่สควิดใช้เพื่อการจัดเก็บข้อมูล ได้แก่ SwapDir ซึ่งจะกำหนดขนาดสูง ี่ ื่ ึ่ สุดของข้อมูลที่เก็บได้ (Maximum Object Size) เก็บเส้นทาง (Path) ที่ระบุตำแหน่งของข้อมูล จัด ี่ ี่ เก็บวิธีการที่ใช้แทนที่ข้อมูลในกรณีที่แคชเต็ม และใช้โครงสร้างข้อมูล storeloState (ดูได้จากภาค ผนวก ง. เพื่อบันทึกสถานภาพของแต่ละข้อมูลแคช สควิดจะมีการจัดการข้อมูลในสองส่วน คือ ใน ื่ หน่วยความจำเพื่อรับ-ส่งข้อมูลต่าง ๆ ที่ใช้ในการประมวลผลข้อมูล และจัดเก็บข้อมูลลงดิสก์เมื่อ ื่ ตรวจสอบแล้วข้อมูลที่ร้องขอมานั้นจัดเก็บได้ (ในกรณีเกิดการมิส) ซึ่งข้อมูลที่เก็บลงดิสก์จะเก็บ ั้ ึ่  $\mathcal{L}^{\mathcal{L}}(\mathcal{L}^{\mathcal{L}})$  and  $\mathcal{L}^{\mathcal{L}}(\mathcal{L}^{\mathcal{L}})$  and  $\mathcal{L}^{\mathcal{L}}(\mathcal{L}^{\mathcal{L}})$ เป็นสองส่วน ส่วนแรกได้แก่

- ข้อมูลส่วนต้น ( Metadata) ซึ่งได้แก่ข้อมูลที่เป็นคีย์ (Cache Key) ซึ่งใช้วีธีการของ MD5 (วิธีการเข้ารหัสข้อมูลวิธีหนึ่ง) ข้อมูลบางส่วนที่มาจาก StoreEntry เช่น วันหมด ี่ อายุของข้อมูล (Expire), วันที่มีการเปลี่ยนแปลงแก้ไขข้อมูลครั้งล่าสุด (Last ี่ ั้ Modified), วันที่มีการเรียกใช้ข้อมูลครั้งล่าสุด (Last Reference), ขนาดพื้นที่ชั่วคราว ั้ ื้ ที่ใช้เก็บไฟล์ (Swapfile Size), จำนวนครั้งที่มีการเรียกใช้ข้อมูลนั้น ๆ (Reference ั้ Count) เป็นต้น
- ส่วนที่เป็นข้อมูล (Object data) ซึ่งรวมทั้งเฮดเดอร์ส่วนตอบกลับ (Http Reply) ทั้งที่ ึ่ ั้ ั้ เปนสวนเฮดเดอรและสวนเนื้อหาดวย

#### กระบวนการที่เกี่ยวข้องกับการให้บริการการร้องขอข้อมูลของไคลเอนต์ **ี่ ี่**

สำหรับกระบวนการที่เกี่ยวข้องในส่วนการให้บิรการการร้องขอข้อมูลของไคลเอนต์ใน ี่ ส่วนจัดเก็บข้อมูล คือ

- การสร้างพื้นที่ในการจัดเก็บข้อมูลเมื่อมีข้อมูลเข้ามาใหม่ (กรณีที่เกิดการมิสและข้อ ื้ ื่ มูลถูกส่งมาจากเซิร์ฟเวอร์และสควิดตรวจสอบแล้วว่าข้อมูลนั้นจัดเก็บได้) หรือข้อมูล ั้ มีการเปลี่ยนแปลง (จากการตรวจสอบความถูกต้องทันสมัยของข้อมูล)
- การอ่านไฟล์ข้อมูลจากดิสก์ ในกรณีที่ข้อมูลที่ร้องขออยู่ในแคชและข้อมูลนั้นไม่มีการ ปรับปรุงแกไข
- การบันทึกไฟล์ข้อมูลลงดิสก์
- การลบไฟล์ข้อมูลออกจากดิสก์ โดยใช้วีการแทนที่ข้อมูลที่กำหนดเพื่อคัดเลือกข้อมูลที่ ื่ จะลบออกจากแคชในกรณีที่ต้องการพื้นที่ในการจัดเก็บข้อมูลตัวใหม่ที่เข้ามา ื้

สรุปฟังก์ชันหลัก ๆ ที่เกี่ยวข้องกับการให้บริการการร้องขอข้อมูลของไคลเอนต์ ในส่วนการ  $\mathcal{L}^{\text{max}}_{\text{max}}$ ี่ จัดเก็บข้อมูลได้ดังนี้

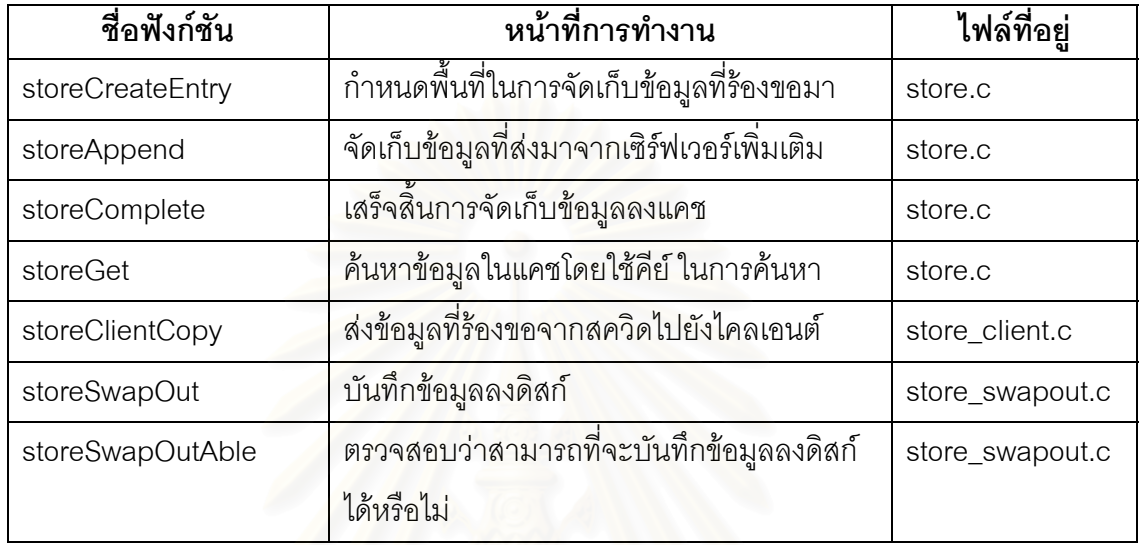

**ตารางที่ 3.2** แสดงฟังก์ชันหลักในส่วนการจัดเก็บข้อมูล

## **สวนท ี่ 3 สวนการจัดการเครือขาย**

สรุปฟังก์ชันหลัก ๆ ที่เกี่ยวข้องกับการให้บริการการร้องขอข้อมูลของไคลเอนต์ ในส่วนการ  $\mathcal{L}^{\text{max}}_{\text{max}}$ ี่ จัดการเครือข่าย ได้ดังนี้

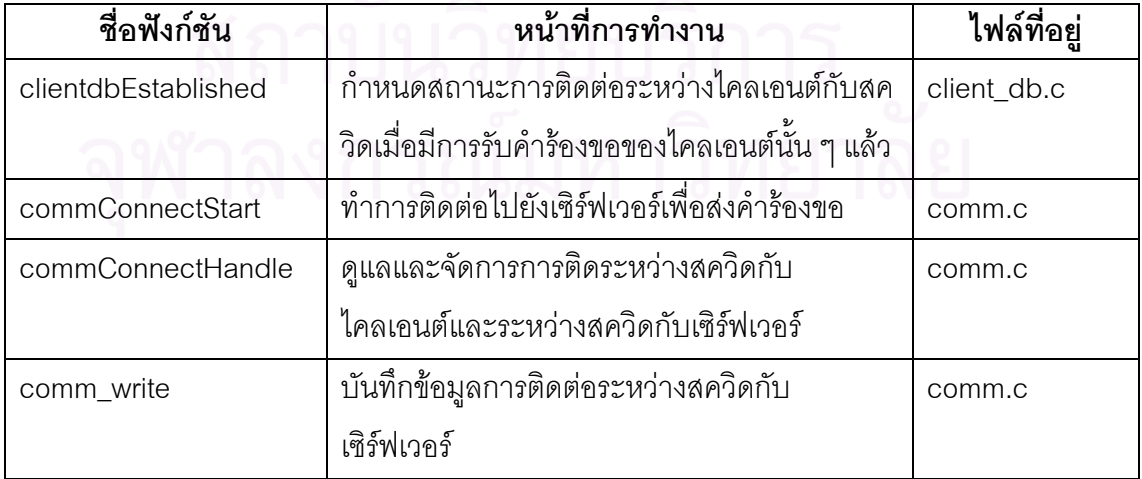

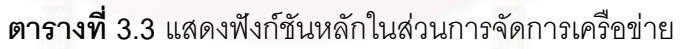

## **สวนท ี่ 4 สวนการติดตอเซิรฟเวอร**

สรุปฟังก์ชันหลัก ๆ ที่เกี่ยวข้องกับการให้บริการการร้องขอข้อมูลของไคลเอนต์ ในส่วนของ  $\mathcal{L}^{\text{max}}_{\text{max}}$ ี่ การติดตอเซิรฟเวอรไดดังน

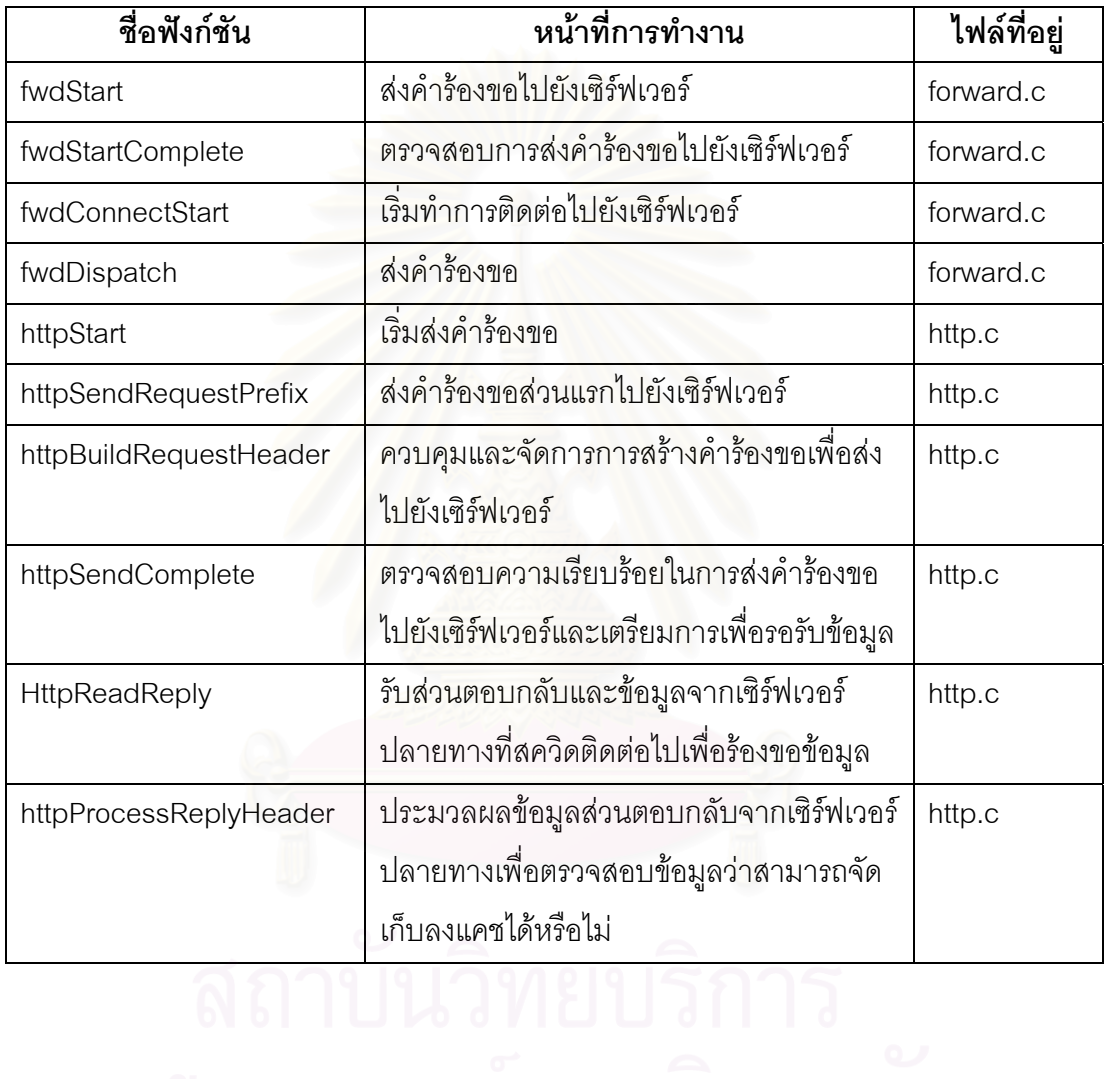

## **ตารางที่ 3.4** แสดงฟังก์ชันหลักในส่วนการติดต่อเชิร์ฟเวอร์

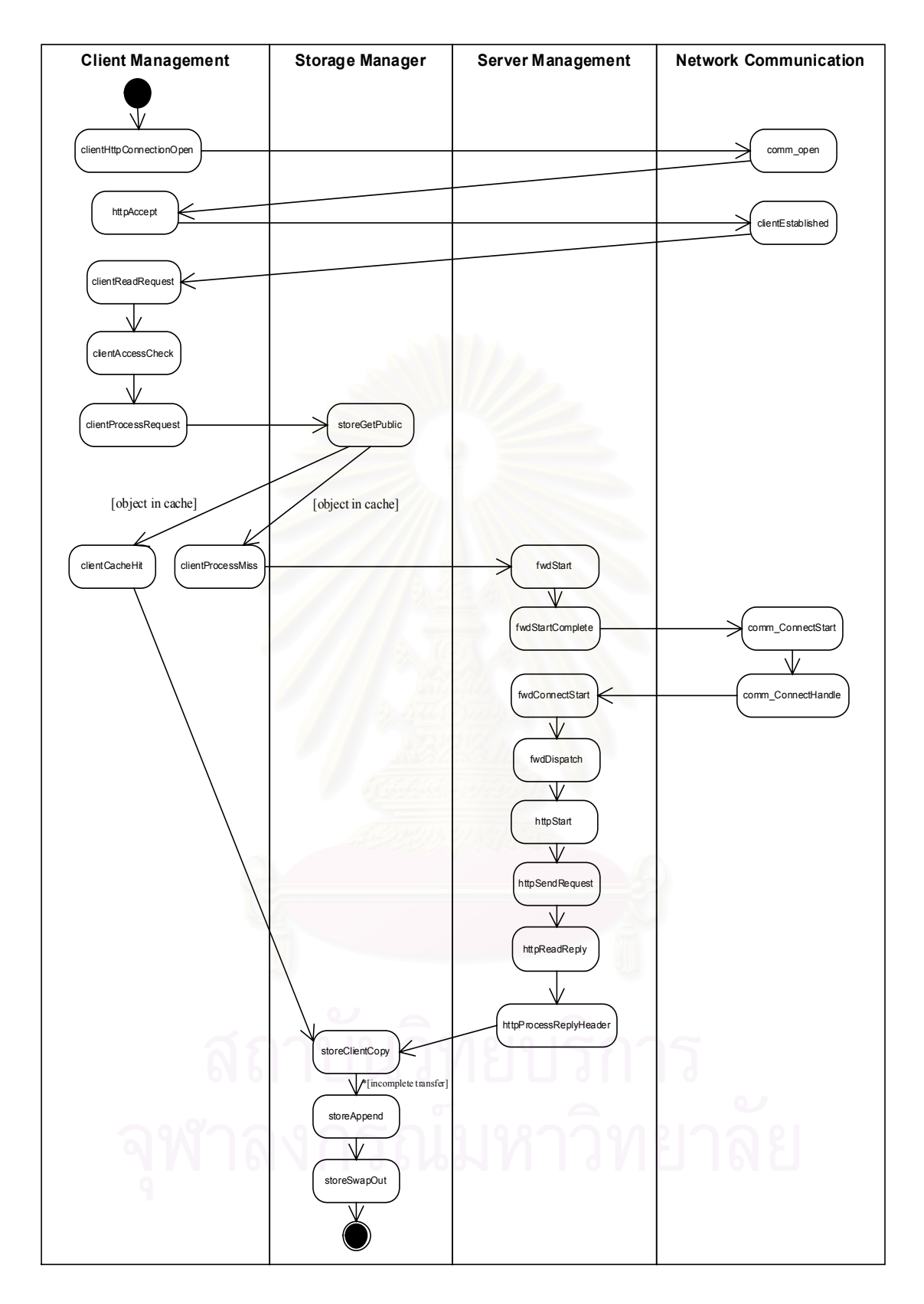

 $\boldsymbol{\mathfrak{g}}$ ป**ที่** 3.5 แสดงแผนภาพกิจกรรมการทำงานและฟังก์ชันที่เกี่ยวข้องในแต่ละส่วนในการให้บริการ  $\mathcal{L}^{\text{max}}_{\text{max}}$ ี่ การร้องขอข้อมูลแก่ผู้ใช้ของโปรแกรมสควิด
จากรูปที่ 3.5 แสดงแผนภาพกิจกรรมการทํางานและฟงกชันท เก ยวชองในแตละสวนใน  $\mathcal{L}^{\mathcal{L}}(\mathcal{L}^{\mathcal{L}})$  and  $\mathcal{L}^{\mathcal{L}}(\mathcal{L}^{\mathcal{L}})$  and  $\mathcal{L}^{\mathcal{L}}(\mathcal{L}^{\mathcal{L}})$ ี่ การให้บริการการร้องขอข้อมูลแก่ผู้ใช้ของโปรแกรมสควิด อธิบายกระบวนการและฟังก์ชันที่เกี่ยว  $\mathcal{L}^{\mathcal{L}}(\mathcal{L}^{\mathcal{L}})$  and  $\mathcal{L}^{\mathcal{L}}(\mathcal{L}^{\mathcal{L}})$  and  $\mathcal{L}^{\mathcal{L}}(\mathcal{L}^{\mathcal{L}})$ ี่ ข้องดังกล่าว ได้ดังนี้

**ขั้นที่ 1.** เป็นกระบวนการเริ่มต้นในการเปิดการติดต่อเพื่อรอรับซ็อกเก็ตที่จะติดต่อเข้ามา **ั้** ิ่ ื่ ี่ จากผู้ใช้ซึ่งจะต้องมีการกำหนดช่องทางไว้เพื่อรอรับการติดต่อเข้ามา ตลอดจนตรวจสอบการรับ ึ่ ื่ การติดตอเขามาไมใหเกินกวาคาที่กําหนดรับได

> ฟังก์ชันหลักที่เกี่ยวข้องได้แก่  $\mathcal{L}^{\mathcal{L}}(\mathcal{L}^{\mathcal{L}})$  and  $\mathcal{L}^{\mathcal{L}}(\mathcal{L}^{\mathcal{L}})$  and  $\mathcal{L}^{\mathcal{L}}(\mathcal{L}^{\mathcal{L}})$ ี่

- clientHttpConnectionOpen()
- comm\_open()

**ขั้นที่ 2.** เป็นกระบวนการรับคำร้องขอจากผู้ใช้ โดยจะมีการกำหนดค่าซ็อกเก็ตตัวใหม่ให้ **ั้** กับผู้ใช้ที่ส่งคำร้องขอเข้ามา และมีการกำหนดสถานะการติดต่อระหว่างกันเกิดขึ้น เพื่อให้ทราบว่า ขณะนี้ได้มีการรับการติดต่อจากผู้ใช้คนนั้น ๆ อยู่

> ฟังก์ชันหลักที่เกี่ยวข้องได้แก่ ี่ ี่

- httpAccept()
- clientEstablished()

**ขั้นที่ 3. เป็นกระบว<mark>น</mark>การในการตรวจสอบคำร้องขอที่ผู้ใช้ส่งเข้ามาว่าถูกต้องหรือไม่ โดย ั้** จะมีการตรวจสอบในแต่ละส่วนของเฮดเดอร์ที่ส่งมาว่าแต่ละองค์ประกอบครบถ้วนถูกต้อง ซึ่ง ี่ ึ่ ประกอบไปด้วย วิธีการร้องขอ โพรโทคอลที่ใช้ติดต่อเข้ามา ยูอาร์แอลหรือแหล่งที่อยู่ข้อมูลที่ร้องขอ ี่ นอกจากนี้ยังมีการตรวจสอบสิทธิของผู้ที่ส่งคำร้องขอเข้ามาด้วย

> ฟังก์ชันหลักที่เกี่ยวข้องได้แก่ ี่

• clientReadRequest()

-parseHttpRequest()

-urlParse()

-httpRequestParseHeader()

-httpHeaderParse()

-urlCheckRequest()

-clientCheckContentLength()

-clientAccessCheck()

-clientAccessCheckDone()

**ขั้นที่ 4. เป็นกระบวนการตรวจสอบข้อมูลที่ผู้ใช้ร้องขอมาว่ามีอยู่ในแคชหรือไม่ซึ่งถ้าหาก ั้** มีในแคชก็จะส่งค่าฮิต กลับไป แต่ถ้าหากไม่พบในแคชจะส่งค่ามิส กลับไป

> ฟังก์ชันหลักที่เกี่ยวข้อง ได้แก่ ี่

• clientProcessRequest ()

-storeGetPublic()

**ขั้นที่ 4.1** กรณีที่พบมูลในแคช ซึ่งก็จะมีกระบวนตรวจสอบข้อมูลที่จัดเก็บนั้นเก่า **ั้** ึ่ ั้ หรือไมถายังไมเกา ก็จะตองตรวจสอบอีกวามีการเปลี่ยนแปลงแกไขขอมูลหรือไม โดยการเช็คจาก คา IMS (If-Modified-Since)

ฟังก์ชันหลักที่เกี่ยวข้อง ได้แก่ ี่

• clientCacheHit()

-refreshCheckHttp()

-clientProcessExpired()

-modifiedSince()

**ขั้นที่ 4.2** กรณีที่ไม่พบข้อมูลที่ร้องขอในแคช จะมีการตรวจสอบว่าข้อมูลที่ร้องขอ **ั้** สามารถติดต่อขอได้แหล่งใดอีกบ้างนอกเหนื<mark>อจากเซิร์ฟเวอร์ที่เก็บข้อมูลนั้นจริง ๆ</mark> (ใน ั้ กรณีที่มีการติดตั้งแ<mark>คช</mark>แบบหลายระดับ ไม่ได้มีแคชเพียงตัวเดียว) มีกระบวนการจัด ี่ ั้ เตรียมพื้นที่เพื่อใช้ในการจัดเก็บข้อมูล ื้

ฟังก์ชันหลักที่เกี่ยวข้อง ได้แก่ ี่

> • clientProcessMiss() -clientCreateStoreEntry() -storeCreateEntry()

**ขั้นที่ 5.** เป็นกระบวนการส่งคำร้องขอต่อไปยังเซิร์ฟเวอร์ที่มีข้อมูลที่ผู้ใช้ร้องขอเข้ามา เมื่อ **ั้** พิจารณาได้แล้วว่าจะส่งคำร้องขอไปยังเซิร์ฟเวอร์ตัวใด ซึ่งจะมีกระบวนการในการควบคุมดูแลการ ึ่ ติดต่อตลอดจนดูแลการติดต่อนั้นให้เป็นไปอย่างสมบูรณ์ กล่าวคือสามารถติดต่อได้และได้รับข้อ มลที่ร้องขอไปตอบกลับมาโดยเรียบร้อย

> ฟังก์ชันหลักที่เกี่ยวข้องได้แก่  $\mathcal{L}^{\mathcal{L}}(\mathcal{L}^{\mathcal{L}})$  and  $\mathcal{L}^{\mathcal{L}}(\mathcal{L}^{\mathcal{L}})$  and  $\mathcal{L}^{\mathcal{L}}(\mathcal{L}^{\mathcal{L}})$ ี่

- fwdStart()
- fwdStartComplete()

**ขั้นที่ 6. เป็นกระบวนการเริ่มทำการติดต่อไปยังเซิร์ฟเวอร์ที่เก็บข้อมูลที่ผู้ใช้ร้องขอเข้ามา ั้** ิ่ ซึ่งจะมีกระบวนการในการติดต่อตลอดจนดูแลการติดต่อนั้นให้เป็นไปได้ด้วยดีในตลอดระยะเวลา ึ่ การติดตอนั้น ๆ

> ฟังก์ชันหลักที่เกี่ยวข้องได้แก่ ี่

• fwdConnectStart() -commConnectStart()

-commConnectHandle() -

**ขั้นที่ 7. เป็นกระบวนการที่เกี่ยวข้องกับการส่งคำร้องขอไปยังเซิร์ฟเวอร์ เมื่อทำการติดต่อ ั้** ี่ ี่ ื่ กับเซิร์ฟเวอร์ที่เก็บข้อมูลที่ผู้ใช้ร้องขอได้แล้ว จะทำการส่งคำร้องขอไปยังเซิร์ฟเวอร์นั้น ๆ และคอย ตรวจสอบวาไดสงคํารองขอไปเรียบรอยแลวหรือไม

ฟังก์ชันหลักที่เกี่ยวข้อง ได้แก่ ี่

fwdDispatch()

-httpStart()

-httpSendRequest()

-httpSendRequestPrefix()

-httpBuildRequestHandler()

-comm\_Write()

-commHandleWrite()

-commWriteStateCallBackAndFree()

-httpSendComplete()

**ข นท ั้** ่ 8. เป็นกระบวนการอ่านข้อมูลตอบกลับจากเซิร์ฟเวอร์ที่สควิดส่งคำร้องขอข้อมูล ไปยังเซิร์ฟเวอร์นั้น ๆ ึ่ งเมื่อส่งคำร้องขอไปเรียบร้อยแล้วก็จะมีการรับข้อมูลที่ตอบกลับมาจาก ื่ ี่ เซิร์ฟเวอร์ ซึ่งก็จะมีกระบวนการในการตรวจสอบข้อมูลที่ตอบกลับมาทั้งในส่วนที่เป็นเฮดเดอร์และ ึ่ ส่วนที่เป็นข้อมูล ตรวจสอบว่าข้อมูลที่รับมานั้นจะสามารถจัดเก็บลงแคชได้หรือไม่ มีกระบวนการ ั้ ตรวจสอบการรับข้อมูลที่เซิร์ฟเวอร์จัดส่งมาจนกว่าที่ได้รับข้อมูลจนเสร็จสมบูรณ์ ี่

> ฟังก์ชันหลักที่เกี่ยวข้อง ได้แก่ ี่

• httpReadReply()

-httpProcessReplyHeader()

-httpReplyParse()

- -httpCacheableReply()
- -storeAppend()

-storeSwapOut() ข<mark>ั้</mark>นที่ 10

-httpConnTransferDone()

**ข นท ั้ ี่ 9.** เปนกระบวนการในการสงขอมูลที่รองขอไปยังผูใช เม อตรวจสอบขอมูลเรียบ ื่ ร้อยแล้ว ก็จะทำการจัดส่งข้อมูลนั้น ๆ ไปให้แก่ผู้ที่ร้องขอเข้ามา จนกระทั่งผู้ร้องขอได้รับข้อมูลที่ ั่ ร้องขอนั้นเสร็จสมบูรณ์ ั้

> ฟังก์ชันหลักที่เกี่ยวข้อง ได้แก่  $\mathcal{L}^{\mathcal{L}}$ ี่

• storeClientCopy

-storeClientCopy2()

-storeClientCopy3()

-storeClientCallBack()

-clientSendMoreData()

-clientWriteComplete()

**ขั้นที่ 10. เป็นกระบวนการบันทึกข้อมูลที่ร้องขอจ<mark>ากเซิร์ฟเวอร์ลงดิสก์ เมื่อส่งข้อมูลไปให้</mark> ั้** ื่ แก่ผู้ใช้ที่ร้องขอข้อมูลนั้นเรียบร้อยแล้ว ก็จะทำการจัดเก็บข้อมูลนั้นลงดิสก์ ซึ่งก็จะมีกระบวนการ ั้ ั้ ึ่ คอยตรวจสอบวาสามารถจัดเก็บไดหรือไม

> ี่ ฟังก์ชันหลักที่เกี่ยวข้อง ได้แก่ ี่

storeSwapOut()

-storeWrite()

-storeSwapOutAble()

-storeSwapOutObjectBytesOnDisk()

# **บทท ี่ 4**

# **การทดลองการทํางานของโปรแกรมสควิด**

#### **4.1 แนวความคิดในการวัดประสิทธิภาพ**

เน องจากการวัดประสิทธิภาพของสควิดในงานวิจัยน ื่ ใช้วัดจากเวลาที่สควิดใช้ในแต่ละ ี่ มอดูล โดยมอดูลที่วัดจะเกี่ยวข้องกับงานในส่วนการให้บริการการร้องขอข้อมูลแก่ไคลเอนต์ กล่าว ี่ โดยสรุปคือ ดูเวลาที่ใช้ทั้งหมด ในแต่ละมอดูลที่ทำงานตั้งแต่รับคำร้องขอเข้ามาจนกระทั่งส่งข้อมูล ั้ ั่ กลับไปใหยังไคลเอนต

### **4.1.1 แนวทางการศึกษา**

ิ จากแนวความคิดดังกล่าว จึงเข้าสู่กระบวนการศึกษาดังนี้

- 1. ศึกษาการทำง<mark>า</mark>นของโปรแกรมสควิด โดยศึกษาองค์ประกอบต่าง ๆ ที่เกี่ยวข้องกับ  $\mathcal{L}^{\mathcal{L}}(\mathcal{L}^{\mathcal{L}})$  and  $\mathcal{L}^{\mathcal{L}}(\mathcal{L}^{\mathcal{L}})$  and  $\mathcal{L}^{\mathcal{L}}(\mathcal{L}^{\mathcal{L}})$ ี่ การทำงานโดยภาพรวมเพื่อศึกษาขั้นตอนในการรับคำร้องขอข้อมูลจากไคลเอนต์และ สงขอมูลกลับไปยังไคลเอนต
- 2. ศึกษาเส้นทางการทำงานของโปรแกรมในส่วนการให้บริการการร้องขอข้อมูลของ สควิดโดยใช้คำสั่งจีพร็อบช่วยในการแสดงเส้นทางการเรียกใช้มอดูลของโปรแกรม ั่ สควิด
- 3. สรุปมอดูลหลัก ๆ ที่เกี่ยวข้องกับการทำงานในส่วนการให้บริการการร้องขอข้อมูลของ ี่ ี่ ไคลเอนต
- 4. วัดประสิทธิภาพการทํางานโดยการจําลองการทํางานจากการทดสอบประสิทธิภาพ พร็อกซีของเบคออฟ ซึ่งก็จะได้เวลาที่ใช้ในแต่ละมอดูลโดยใช้คำสั่งจีพร็อบในการ ึ่ ั่ จัดเก็บข้อมูลลงแฟ้มบันทึกเข้าออก
- 5. นำเวลาที่ได้จากแฟ้มบันทึกเข้าออกมาวิเคราะห์นำเสนอในรูปกราฟ
- 6. สรุปผลการทดลองที่ได

**4.1.2 สรุปขั้ นตอนหลัก ๆ ในการทําวิจัย**

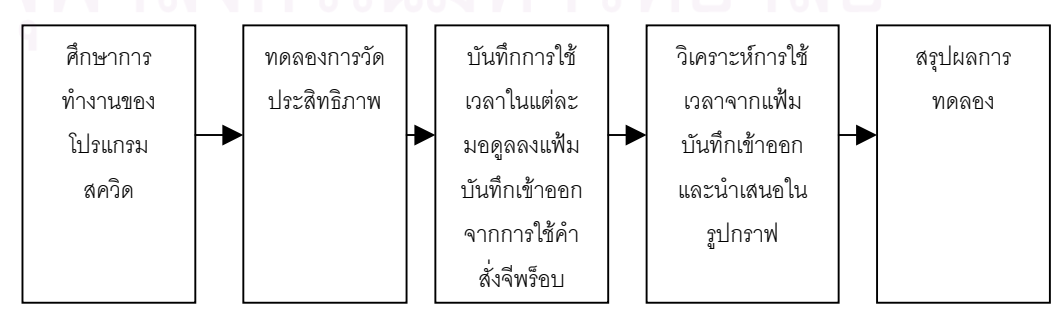

**รูปที่ 4.1** แสดงขั้นตอนหลักในการทำวิจัย ั้

#### **4.2 แนวทางการทดลอง**

สำหรับการทดลองการทำงานของสควิด สิ่งที่ผู้วิจัยพิจารณา เพื่อใช้เป็นแนวทางในการ ิ่  $\mathcal{L}^{\mathcal{L}}(\mathcal{L}^{\mathcal{L}})$  and  $\mathcal{L}^{\mathcal{L}}(\mathcal{L}^{\mathcal{L}})$  and  $\mathcal{L}^{\mathcal{L}}(\mathcal{L}^{\mathcal{L}})$ ทดลอง ดังน

### **4.2.1 รูปแบบการทดลอง โดยเลียนแบบการทดลองจากเบคออฟ**

รูปแบบการทดลองวัดประสิทธิภาพโปรแกรมสควิดในครั้งนี้ผู้วิจัยได้เลียนแบบ ี้ การวัดประสิทธิภาพของเบคออฟ ซ ึ่งประกอบดวย

- เครื่องคอมพิวเตอร์สำหรับใช้รันโปรแกรมเว็บโพลีกราฟส่วนที่เป็นผู้ให้บริการ (Polysrv) จำนวน 1 เค<mark>รื่</mark>อง ื่
- เครื่องคอมพิวเตอร์สำหรับรันโปรแกรมสควิด ซึ่งเป็นพร็อกซีเซิร์ฟเวอร์ จำนวน ื่ 1 เคร อง ื่
- เครื่องคอมพิวเตอร์สำหรับรันโปรแกรมเว็บโพลีกราฟส่วนของผู้ใช้ที่ร้องขอข้อมูล ื่ (Polycit) <mark>จำนวน 1 เครื่อ</mark>ง ื่

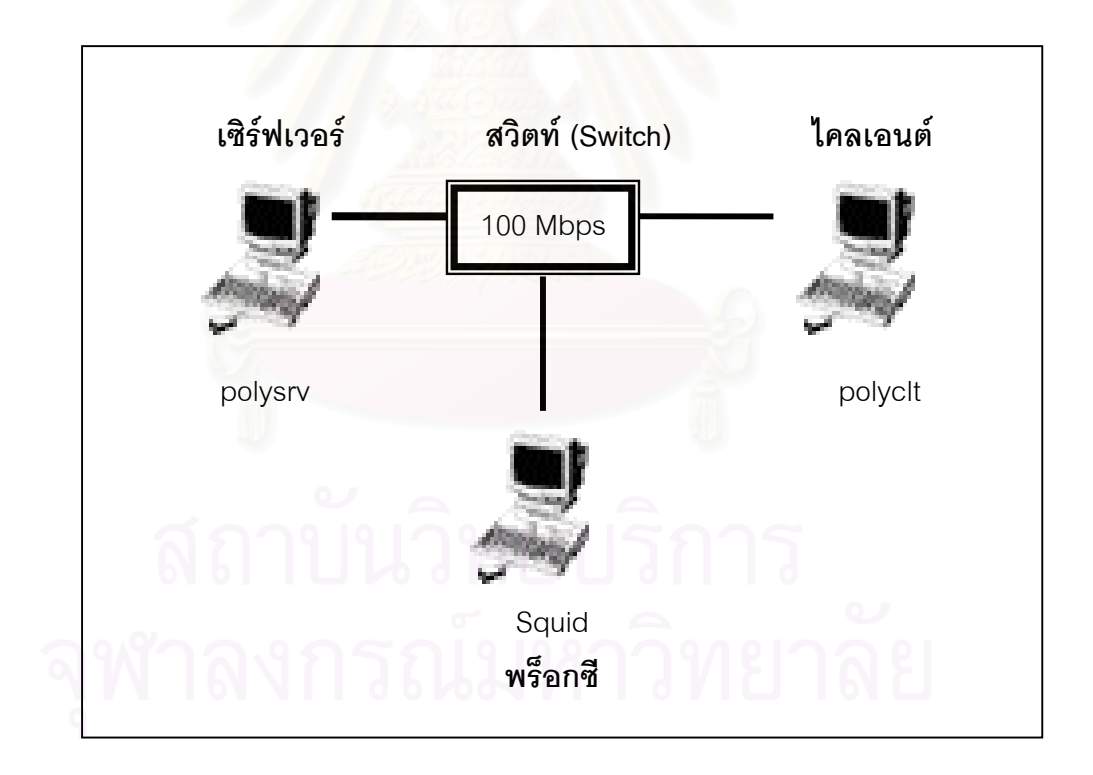

**รูปที่ 4.2** แสดงรูปแบบการทดลองวัดสมรรถภาพของโปรแกรมสควิด

#### **4.2.2 เคร องมืออุปกรณที่ใชในการทดลอง ื่**

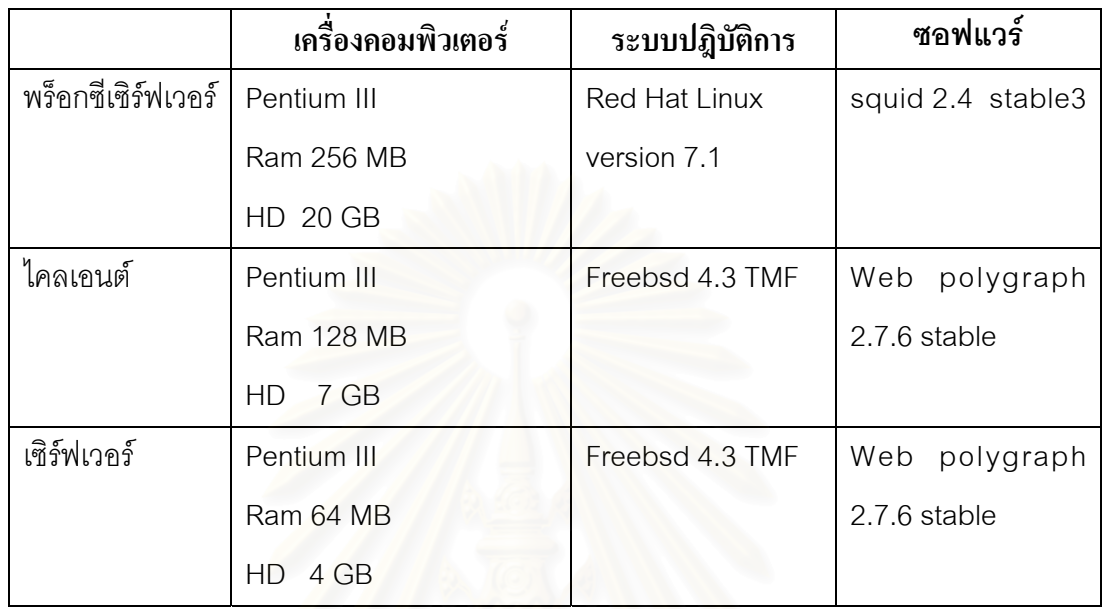

### **ตารางท ี่ 4.1** แสดงรายการอุปกรณที่ใชในการทดลอง

#### **4.2.3 การกําหนดคาตาง ๆ ในการทดลอง**

- ในการทดลองวัดสมรรถภาพพร็อกซีของเบคออฟในสวนของโปรแกรมสควิด มีการ กำหนดค่า ในไฟล์ squid .config ซึ่งเปลี่ยนแปลงจากค่าปกติที่ถูกกำหนดไว้แล้ว ดังน
	- -max\_disk\_open\_fd 200
	- -memory\_pools off
	- -half\_closed\_clients\_off
	- -cache\_mem 128 MB
- โปรแกรมเว็บโพลีกราฟ
	- -ใช้ตัวกำหนดลักษณะการทำงานทั้งในส่วนที่เป็นไคลเอนต์และเซิร์ฟเวอร์หรือ เรียกว่าเวิร์คโหลดที่เบคออฟใช้ เป็นตัวจำลองอัตราการรัองขอในการทดลอง

#### **4.2.4 ขอมูลท ี่ใชในการทดลอง**

 การทดลองการทํางานของสควิดจะเลียนแบบการทดลองจากเบคออฟ โดยมีรูป ่ แบบการทดลองดังกล่าวข้างต้น และกำหนดค่าต่าง ๆ ในการทดลองดังนี้

- 1. จำนวนการร้องขอต่อหน่วยเวลาที่ใช้ในการทดลองใช้อัตราการร้องขอที่ใช้ในการ ทดลองของเบคออฟ โดยเริ่มที่ 10, 20, 30, 40, 50, 60, 70, 80, 90 และ 100 คำร้อง ขอต่อวินาที โดยมีการจำลองไอพีแอดเดรสของเครื่องทั้งส่วนที่เป็นเซิร์ฟเวอร์และ ื่ ั้ ไคลเอนต์จากเครื่องมือที<sub>่</sub>มีอยู่ในโปรแกรมเว็บโพลีกราฟ เรียกว่า aka tool
- 2. เวลาที่ใช้ในการทดลองต่อจำนวนการร้องขอชุดหนึ่ง ๆ 2.30 ชั่วโมง เนื่องจากเวลาที่ ื่ ใช้กำหนดในการ<mark>ทดลองที่แนะนำไว้ของเบคออฟอย่างน้อยไม่ควร</mark>ต่ำกว่า 150 นาทีขึ้น ่ํ ไปเพื่อให้สามารถเก็บสถิติการทำงานในเฟสต่าง ๆ ของแคชได้
- 3. ข้อมูลที่ใช้กำหนดลักษณะการทำงานทั้งในส่วนที่เป็นไคลเอนต์และส่วนที่เป็น เซิร์ฟเวอร์ ได้แก่ตัวเวิร์คโหลดที่เรียกว่า polymix-2 เนื่องจากมีการพัฒนาเพิ่มเติมมา ื่ ิ่ จากการทดลองของเบคออฟในครั้งแรก โดยมีการเพิ่มเติมในส่วนของอายุของข้อมูลที่ ิ่ ้จัดเก็บ ทำให้สามารถตรวจสอบความถูกต้องตรงกันของข้อมูลได้ เหมาะกับการนำมา ทดสอบประสิทธิภาพการทำงานของพร็อกซียิ่งขึ้น การทดลองจะมีทั้งหมด 9 เฟส ได้ แก
	- 3.1 เฟสเริ่มต้น (Warm Pharse)
	- 3.2 เฟสเพิ่ มการทํางานของพร็อกซีในชวงท หนี่ง (Inc1 Pharse) ี่
	- 3.3 เฟสเพิ่ มการทํางานสูงสุดของพร็อกซีในชวงท หนึ่ง (Top1 Pharse) ี่
	- 3.4 เฟสลดการทํางานของพร็อกซีในชวงท หนึ่ง (Dec1 Pharse) ี่
	- 3.5 เฟสชวงวางจากการทํางานของพร็อกซี (Idle Pharse)
	- 3.6 เฟสเพิ่ มการทํางานของพร็อกซีในชวงท สอง (Inc2 Pharse) ี่
	- 3.7 เฟสเพิ่ มการทํางานสูงสุดของพร็อกซีในชวงท สอง (Top2 Pharse) ี่
	- 3.8 เฟสลดการทํางานของพร็อกซีในชวงท สอง (Dec2 Pharse) ี่
	- 3.9 เฟสการเตรียมตัวเพื่อหยุดการทำงาน (Cool Pharse) ื่
	- ในส่วนของรายละเอียดในแต่ละเฟส สามารถดูได้จากภาคผนวก ข

#### **4.2.5 การเก็บผลการทดลอง**

ผลการทดลองที่ได้จัดเก็บเป็นแฟ้มบันทึกเข้าออกโดยใช้คำสั่งจีพร็อบ ซึ่งแฟ้ม ั่ ำบันทึกเข้าคุคกที่จัดเก็บประกอบด้วยสองส่วน ได้แก่

**1. Flat Profile**

แสดงรายชื่อฟังก์ชันที่เรียกใช้โดยเรียงตามลำดับเวลาที่ใช้ในแต่ละฟังก์ชันจากมาก ไปน้อย สำหรับการทำงานของโปรแกรมสควิดในครั้งหนึ่ง ๆ จนกระทั่งจบการทำงาน ึ่ ั่ เวลาที่ใช้แสดงในหน่วย ไมโครวินาที ตัวอย่าง Flat Profile สามารถดูได้จากภาคผนวก ค

 **2. Call Graph**

แสดงเวลาที่ใช้ในแต่ละฟังก์รวมถึงเวลาที่ใช้ในฟังก์ชันย่อย ๆ ที่ฟังก์ชันนั้น ๆ เรียกใช้สำหรับการทำงานครั้งหนึ่ง <mark>ๆ</mark> ของโปรแกรมสควิดจนกระทั่งจบโปรแกรม ั้ Call Graph แบ่งออกเป็น 3 ส่วน ได้แก่

1. Primary Line แสดงถึงฟังก์ชันนั้น ๆ ไปเรียกใช้ฟังก์ชันย่อย ๆ ใดบ้าง สำหรับการ ทํางาน

ครั้งหนึ่ง ๆ <mark>ข</mark>องโปรแกรมสควิดจนกระทั่งจบโปรแกรม ั้

- 2. Line for a function's Callers แสดงถึงฟงกชันนั้น ๆ ถูกฟงกชันใดเรียกใช สำหรับก<mark>า</mark>รทำงานครั้งหนึ่ง ๆ ของโปรแกรมสควิดจนกระทั่งจบโปรแกรม ั้
- 3. Line for a function's Subroutines แสดงถึงฟังก์ชันย่อย ๆ ที่ถูกฟังก์ชันนั้น ๆ เรียกใช้สำหรับการทำงานครั้งหนึ่ง ๆ ของโปรแกรมสควิดจนกระทั่งจบโปรแกรม ั้ ตัวอย่าง Call Graph ในส่วนต่าง ๆ สามารถดูได้จากภาคผนวก ค.

#### **4.2.4 วิธีการคํานวณเวลาท ี่ใชในแตละสวน**

ในการวัดประสิทธิภาพการทำงานของสควิดในส่วนการให้บริการการร้องขอข้อมูลของผู้ใช้ พิจารณาเป็นสี่ส่วน ได้แก่ ส่วนไคลเอนต์, ส่วนการจัดเก็บข้อมูล, ส่วนเซิร์ฟเวอร์ และส่วน การจัดการเครือข่าย โดยการคำนวณเวลาที่ใช้ในแต่ละส่วนของสควิดจะพิจารณาจาก ไฟล์บันทึกเข้าออก จากสองส่วนด้วยกัน คือ

- ไฟล์บันทึกเข้าออกจากจีพร็อบ ซึ่งจัดเก็บรายชื่อฟังก์ชันที่ถูกเรียกใช้และเวลาที่ใช้ใน ึ่ แตละฟงกชัน
- ไฟล์บันทึกเข้าออกจากสควิด ซึ่งจะได้เวลาที่ใช้ไปทั้งหมดทั้งในกรณีที่เกิดการมิส และฮิต

#### **การคํานวณเวลาท ี่ใชในแตละสวน**

- 1. คำนวณหาเวลาเฉลี่ยต่อหนึ่งคำร้องขอของแต่ละฟังก์ชันในแต่ละส่วน (จากไฟล์ ี่ ึ่ บันทึกเข้าออกของจีพร็อบ) โดยนำเวลาที่ใช้ไปทั้งหมดของการทดลองครั้งนั้น ๆ หาร ั้ ด้วยจำนวนคำร้องขอ (ได้จากแฟ้มบันทึกเข้าออกของสควิด) ทั้งหมดที่รับได้ ั้ <u>การหาค่าเฉลี่ยของฟังก์ชันในแต่ละส่วน</u>
	- ส่วนไคลเอนต์หารด้วยจำนวนคำร้องขอทั้งหมดที่รับมา ั้
	- ส่วนการจัดเก็บข้อมูลหารด้วยจำนวนคำร้องขอทั้งหมดที่รับมา ั้
	- ส่วนเซิร์ฟเวอร์หารด้วยจำนวนคำร้อ<mark>ง</mark>ขอทั้งหมดที่รับมากรณีมิส ั้
	- ส่วนการจัดการเครือข่ายหารด้วยจำนวนคำร้องขอทั้งหมดที่รับมา ั้
- 2. คำนวณหาเวลารวมที่ใช้ในแต่ละส่วน โดยนำเวลาที่ใช้ของแต่ละฟังก์ชันโดยเฉลี่ยต่อ หนึ่งคำร้องขอในแต่ละส่วน (เวลาในข้อ 1) มารวมกัน ึ่
- 3. คำนวณหา<mark>เวลาทั้งหมดที่ใช้เฉลี่ยต่อหนึ่งคำร้องขอ</mark> โดยนำเวลาในแต่ละส่วน (เวลาที่ ั้ ี่ ึ่ ได้ในข้อ 2) มารวมกัน
- 4. คำนวณเวลาที่ใช้ในแต่ละฟังก์ชันของแต่ละส่วนคิดเป็นเปอร์เซ็นต์ โดยคำนวณจาก % ของเวลาที่ใช้ในแต่ละ<u>ฟังก์ชัน = เวลาที่ได้ในข้อหนึ่</u>ง X 100 เวลาท ี่ไดในขอสอง
- 5. คำนวณเวลาที่ใช้ในแต่ละส่วนคิดเป็นเปอร์เซ็นต์ โดยคำนวณจาก % ของเวลาที่ใช้ในแต่ละ<u>ส่วน = เวลาที่ได้ในข้อสอง</u> X 100 เวลาท ี่ไดในขอสาม

# **4.2.5 การวิเคราะหผลท ี่ไดและรูปแบบการนําเสนอ**

เพ ื่อใหงายตอการศึกษาผลการทดลองการวัดประสิทธิภาพของโปรแกรมสควิด จึงจะนำเสนอข้อมูลที่วิเคราะห์แล้วในรูปแบบกราฟ ทั้งที่เป็นกราฟในลักษณะรูปแท่ง รูป ั้ เส้น รูปวงกลม ทั้งนี้ขึ้นอยู่กับความเหมาะสมและง่ายต่อการทำความเข้าใจ ั้

# **บทท ี่ 5**

# **ผลการทดลองและการวิเคราะหผลการทดลอง**

จากการทดลองการวัดสมรรถภาพของสควิดในรูปแบบดังที่กล่าวมาแล้วในบทที่ 4 ซึ่งจัด ֦֘<u>֘</u><br>֧֖֖֖֖֦֖֖֖֖֖֖֖֖֖֧ׅ֖֧ׅ֖֧֚֚֚֚֚֚֚֚֚֚֚֚֚֚֚֚֚֚֚֚֚֚֚֚֝֘֘֘֝֝֝ ึ่ เก็บไว้ในแฟ้มบันทึกข้อมูลเข้าออกจากการใช้คำสั่งจีพร็อบ จะทำการพิจารณาผลการทดลองใน ั่ สวนตาง ๆ ออกเปนสองกรณีคือ การทดลองกรณีผานเครือขาย ซ ึ่งเปนลักษณะการทดลองท เลียน ี่ แบบการทดลองของเบคออฟ และการทดลองในกรณีไม่ผ่านเครือข่ายโดยใช้เครื่องคอมพิวเตอร์ ื่ หนึ่งเครื่องในการจำลองการทำงานส่วนที่เป็นไคลเอนต์, เซิร์ฟเวอร์และสควิด ในระดับอัตราการ ึ่ ร้องขอที่ 10 คำร้องขอต่อวินาที จากการทดลองในทั<sup>้</sup>งสองกรณี จะพิจารณาเวลาที่ได้จากแฟ้ม บันทึกเข้าออกของจีพร็อบซึ่งในส่วนนี้จะได้เวลาที่ใช้ในแต่ละฟังก์ชัน มีหน่วยเวลาเป็นไมโครวินาที โดยจะทำการพิจารณาเสนอผลในภาพรวมก่อน จากนั้นจะทำการพิจารณาผลการทดลองการใช้ ั้ เวลาของฟังก์ชันในส่วนที่มีผลต่<mark>อการทำงานของโปรแกรมสควิด เพื่อดูการใช้เ</mark>วลาของฟังก์ชันการ ื่ ทำงานของส่วนนั้น ๆ ซึ่งจะพิจารณาผลในกรณีผ่านเครือข่ายเป็นหลักและพิจารณาในกรณีไม่ผ่าน ึ่ เครือข่ายเพื่อเป็นการเปรียบเทียบ เสนอผลการทดลองได้ดังต่อไปนี้

# **5.1 ผลการทดลองและวิเคราะหการใชเวลาในภาพรวมกรณีเลียนแบบการทดลองของ เบคออฟ (ผานเครือขาย)**

ผลการทดลองที่ได้ในแต่ละส่วนเมื่อพิจารณาโดยภาพรวมในกรณีนี้แสดงได้ดังตารางที่ ื่ 5.1 และ ตารางท ี่ 5.2

#### **ตารางที่ 5.1** แสดงเวลา (ไมโครวินาที) รวมในแต่ละส่วนโดยพิจารณาจากไฟล์บันทึกเข้าออก ของจีพร็อบโดยเฉลี่ยต่อหนึ่งคำร้องขอกรณีเลียนแบบการทดลองของเบคออฟ ึ่

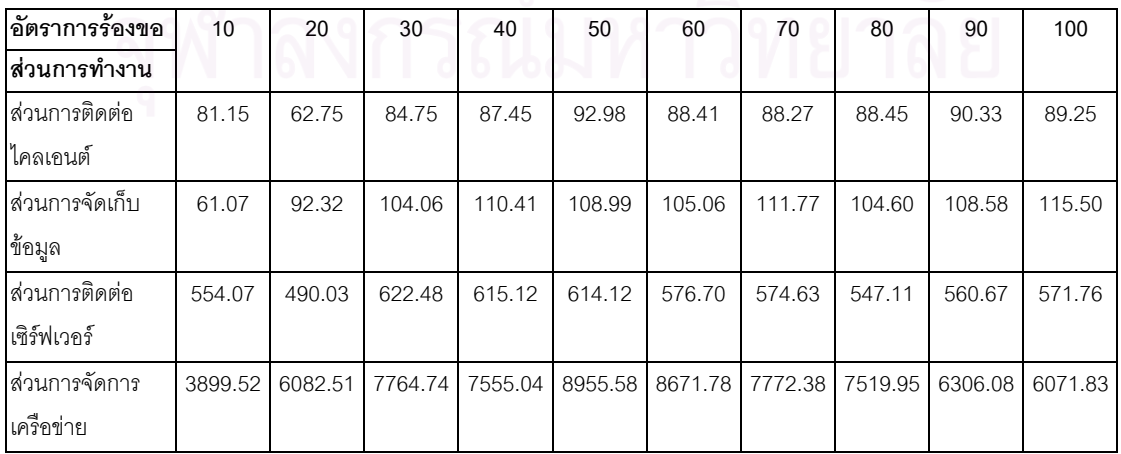

(ผ่านเครือข่าย)

| อัตราการร้อง  | 10    | 20    | 30    | 40    | 50    | 60    | 70    | 80    | 90    | 100   |
|---------------|-------|-------|-------|-------|-------|-------|-------|-------|-------|-------|
| ขอ            |       |       |       |       |       |       |       |       |       |       |
| ∣ส่วนการ      |       |       |       |       |       |       |       |       |       |       |
| ทำงาน         |       |       |       |       |       |       |       |       |       |       |
| ส่วนการติดต่อ | 1.77  | 0.93  | 0.99  | 1.05  | 0.95  | 0.94  | 1.03  | 1.07  | 1.28  | 1.30  |
| ูไคลเอนต์     |       |       |       |       |       |       |       |       |       |       |
| ส่วนการจัด    | 1.33  | 1.37  | 1.21  | 1.32  | 1.12  | 1.11  | 1.31  | 1.27  | 1.54  | 1.69  |
| เก็บข้อมูล    |       |       |       |       |       |       |       |       |       |       |
| ส่วนการติดต่อ | 12.06 | 7.28  | 7.26  | 7.35  | 6.28  | 6.11  | 6.72  | 6.62  | 7.94  | 8.35  |
| เซิร์ฟเวอร์   |       |       |       |       |       |       |       |       |       |       |
| ส่วนการจัด    | 84.85 | 90.41 | 90.54 | 90.28 | 91.65 | 91.84 | 90.94 | 91.04 | 89.25 | 88.66 |
| การเครือข่าย  |       |       |       |       |       |       |       |       |       |       |

**ตารางที่ 5.2 แสดงเปอร์เซ็นต์การใช้เวลาของแต่ละส่วนที่สควิดใช้ในการให้บริการรับคำร้องขอ** ี่ ข้อมูลจากไคลเอนต์กรณีเลียนแบบการทดลองของเบคออฟ (ผ่านเครือข่าย)

พิจารณาผลของข้อมูล<mark>จากตารางที่ 5.1 และ ตารางที่ 5.2 นำเสนอเป็นกราฟเพื่อแสดง</mark> ภาพโดยรวมการใช้เวลาของแต่ล<mark>ะ</mark>ส่วนในการให้บริการรับคำร้องขอข้อมูลจากไคลเอนต์ของสควิด แสดงได้ดังกราฟรูปที่ 5.1 และเพื่อความชัดเจนในการพิจารณายิ่งขึ้นได้นำเสนอกราฟ โดย ื่ ิ่ พิจารณาเปรียบเทียบขอมูลการใชเวลาและเปอรเซ็นตการใชเวลาในแตละสวนโดยภาพรวมใน ระดับอัตราการร้องขอที่น้อยที่สุดและระดับอัตราการร้องขอที่มากที่สุด ซึ่งในที่นี้ได้แก่ ระดับอัตรา ֦֧<u>֘</u> การรองขอ 10 คํารองขอตอวินาทีและ100 คํารองขอตอวินาทีแสดงไดดังกราฟรูปที่ 5.2 และกราฟ รูปที่ 5.3

กราฟแสดงเปอร์เซ็นต์การใช้เวลาในแต่ละส่วน

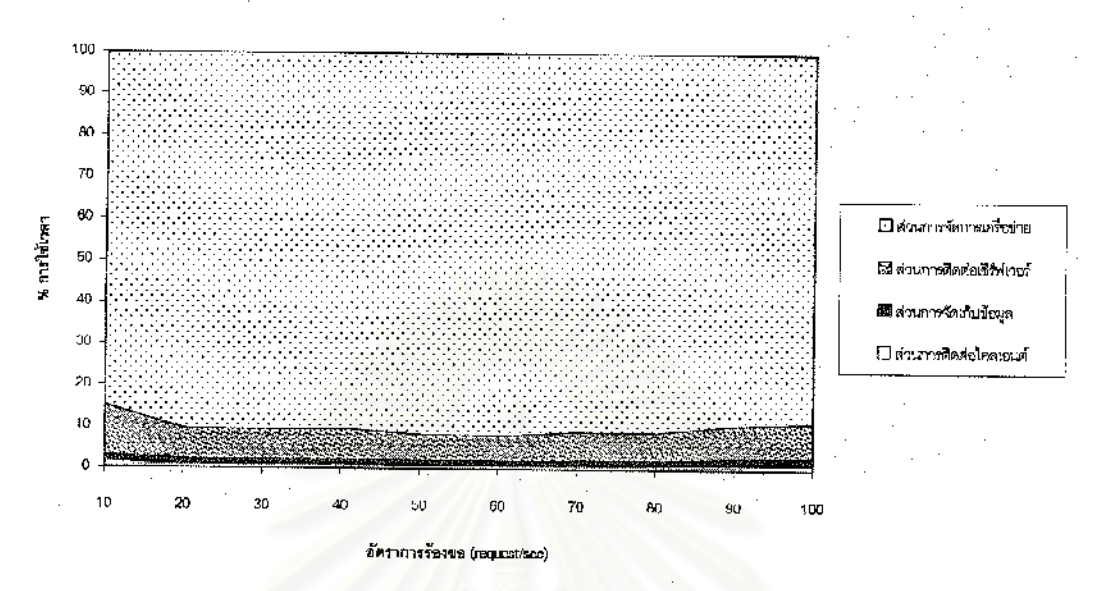

**รูปที่** 5.1 กราฟแสดงการใช้เวลาใน<mark>แต่ละส่วนของสควิดในการให้บริการรับคำร้องขอ</mark> ข้อมูลจากไคลเอนต์ในการทดลองกรณีเลียนแบบการทดลองชองเบคออฟ (ผ่านเครือข่าย)

จากกราฟรูปที่ 5.1 แสดงให้เห็นการใช้เวลาในแต่ละส่วนโดยภาพรวม เมื่อพิจารณาแล้ว จะเห็นได้ว่าส่วนการจัดการเครือข่ายเป็นส่วนที่มีการใช้เวลามากที่สุด รองลงมาได้แก่ส่วน เซิร์ฟเวอร์, ส่วนการจัดเก็บข้อมูลและส่วนใคลเอนต์เป็นลำดับสุดท้าย

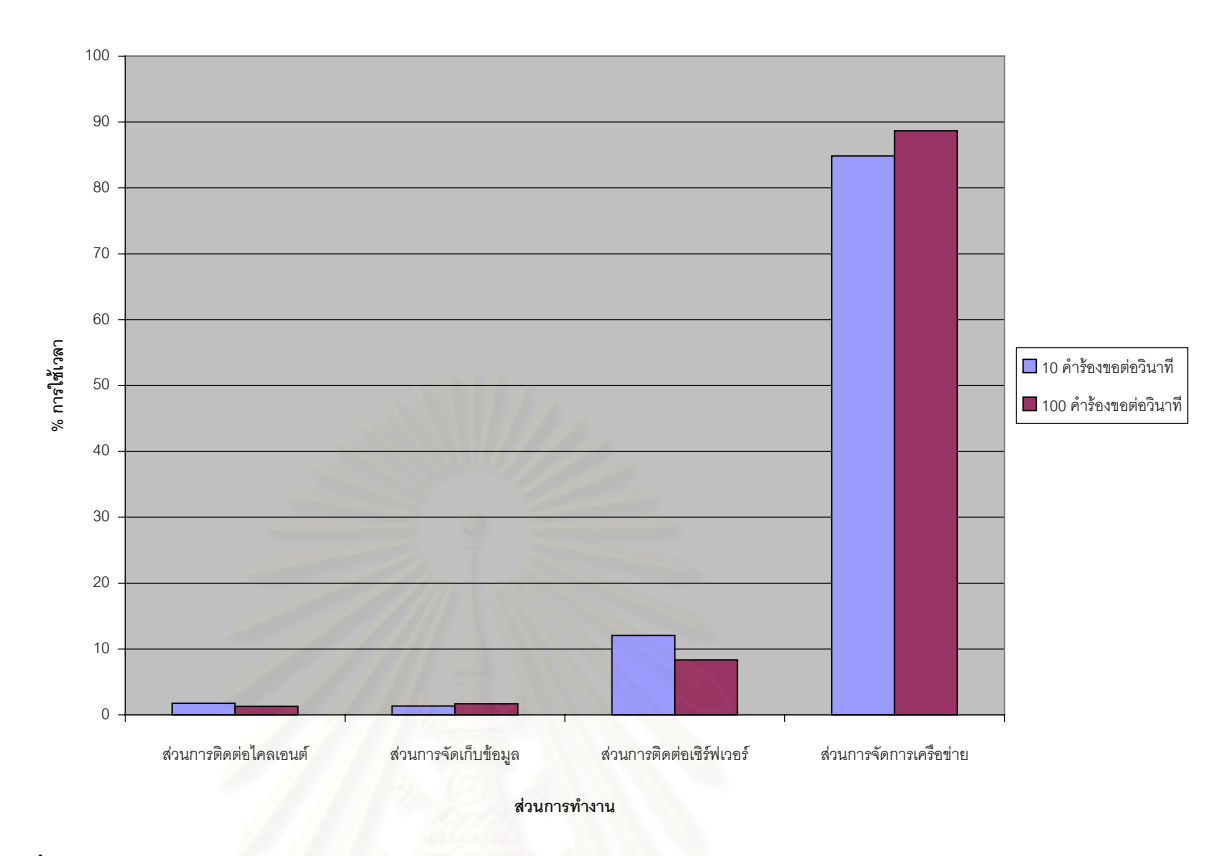

**รูปที่ 5.2** แสดงการเปรียบเทียบการใชเวลาในภาพรวมของแตละสวนของการทํางานในการให บริการรับคํารองขอขอมูลจากไคลเอนตของโปรแกรมสควิดกรณีเลียนแบบการทดลอง ของเบคออฟ (ผ่านเครือข่าย) ที่อัตราการร้องขอ 10 คำร้องขอต่อวินาที และ 100 คำ ร้คงขคต่ควินาที

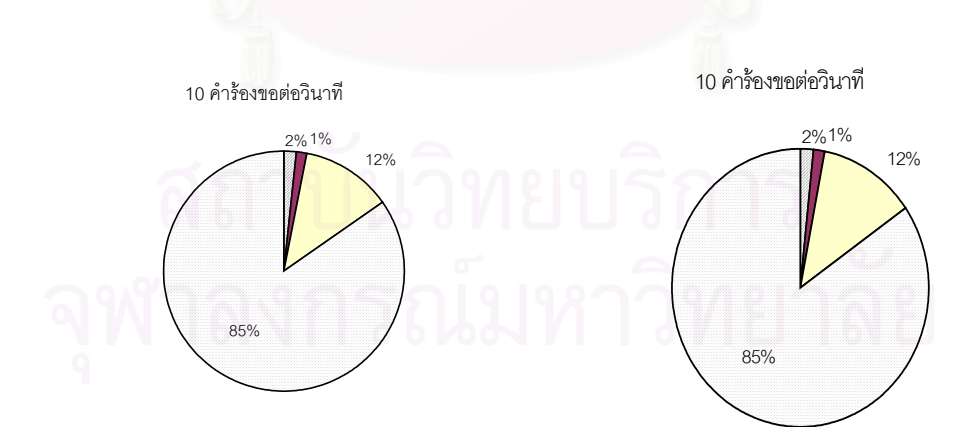

**รูปที่ 5.3**แสดงเปอรเซ็นตการใชเวลาในภาพรวมของแตละสวนในการใหบริการรับคํารองขอ ข้อมูลจากไคลเอนต์ของโปรแกรมสควิดกรณีเลียนแบบการทดลองของเบคออฟ (ผ่านเครือข่าย) ี่ ที่คัตราที่คัตราการร้องขอ 10 คำร้องขอต่อวินาที และ 100 คำร้องขอต่อวินาที

จากกราฟรูปที่ 5.2 และ กราฟรูปที่ 5.3 แสดงเวลาและเปอรเซ็นตการใชเวลาในภาพรวม กรณีมีเครือข่าย ซึ่งโดยเฉลี่ยแล้ว ส่วนการจัดการเครือข่ายมีการใช้เวลาและเปอร์เซ็นต์การใช้เวลา ในแต่ละอัตราการร้องขอมากกว่าส่วนอื่น ๆ และมีแนวโน้มเพิ่มขึ้นเมื่อมีอัตราการร้องขอเพิ่มมาก ิ่ ึ้ ื่ ิ่ ขึ้น และมีส่วนเซิร์ฟเวอร์เป็นส่วนที่มีการใช้เวลาและเปอร์เซ็นต์การใช้เวลาเป็นลำดับรองลงมา ึ้ ี่ ตามด้วยส่วนการจัดเก็บข้อมูล และส่วนไคลเอนต์เป็นลำดับสุดท้าย

เมื่อพิจารณาหน้าที่การทำงานในส่วนดังกล่าวแล้ว อธิบายได้ดังนี้ ื่ ี่

**สวนการจัดการเครือขาย** เม ื่ อพิจารณาในส่วนนี้ ซึ่งทำหน้าที่เกี่ยวกับการติดต่อ ึ่  $\mathcal{L}^{\mathcal{L}}$ ี่ ระหว่างไคลเอนต์กับสควิด และสควิดกับเซิร์ฟเวอร์ปลายทาง โดยมีการสร้างส่วนติดต่อระหว่างกัน คือ สร้างซ็อกเก็ตเพื่อใช้ในการติดต่อ จำกัดการติดต่อโดยตรวจสอบไม่ให้เกินกว่าที่กำหนดไว้ ยกเลิกการติดต่อเมื่อการทำงานเสร็จสิ้นหรือมีการยกเลิกการติดต่อระหว่างกัน เมื่อพิจารณา ื่ ิ้ ื่ กระบวนการทำงานดังกล่าว ซึ่งจะต้องมีการติดต่อกันตลอดระยะเวลาในการส่งผ่านข้อมูลต่าง ๆ ึ่ ระหว่างกัน มีการอ่าน/บันทึกข้อมูลที่ใช้ติดต่อกัน ซึ่งถือได้ว่าเป็นส่วนหลักในการติดต่อสื่อสารกัน ึ่ ื่ ภายในเครือข่าย ซึ่งในแต่ละขั้นตอนต้องใช้เวลาการทำงานเพื่อจัดการกับข้อมูลส่วนที่รับเข้ามา ั้ ื่ ี่ ใหม่และจัดการกับข้อมูลที่ยังมีการติดต่ออยู่ เมื่อมีการติดต่อเข้ามามากในช่วงระยะเวลาเดียวกัน ื่ ส่วนนี้ก็จะต้องทำงานเพิ่มขึ้นเพื่อรับการติดต่อที่เพิ่มจำนวนขึ้นในเวลาเดียวกัน ในขณะที่ลักษณะ ี้ ิ่ ึ้ ื่ ี่ ิ่ การทำงานก็ยังคงมีขั้นตอ<mark>น</mark>การทำงานเช่นเดิม กล่าวคือจะต้องมีการสร้างส่วนการติดต่อ ต้องคอย ตรวจเช็ค, ควบคุมการติดต่อให้เป็นไปด้วยความเรียบร้อยจนกว่าจะมีการยุติการติดต่อ ซึ่งก็หมาย ึ่ ถึง ผู้ใช้ได้รับข้อมูลที่ร้องขอเป็นที่เรียบร้อยแล้ว งานนั้นจึงจะถือว่าเสร็จสมบูรณ์ ี่ ั้

**ส่วนการติดต่อเซิร์ฟเวอร์** เป็นส่วนที่มีกระบวนการไปติดต่อกับเซิร์ฟเวอร์ปลายทาง ี่ ต้องมีกระบวนการต่าง ๆ เริ่มตั้งแต่ พิจารณาว่าจะส่งไปยังเซิร์ฟเวอร์ปลายทางเครื่องใด แล้วจึง ิ่ ั้ เริ่มกระบวนการติดต่อ, การส่งคำร้องขอ, การรอรับการตอบกลับ, การรับข้อมูล จากเซิร์ฟเวอร์ ปลายทาง ซึ่งในกรณีที่ไม่พบข้อมูลที่ร้องขอในแคช ส่วนนี้จะต้องทำหน้าที่รับผิดชอบส่งคำร้องขอ ี้ ตอไปยังเซิรฟเวอรปลายทาง ซ ึ่ งเมื่อพิจารณาจากหน้าที่การทำงานแล้ว ในส่วนนี้จะกระทำก็ต่อ ื่ ี่ ี้ เมื่อข้อมูลที่ไคลเอนต์ร้องขอเข้ามาไม่พบในแคช ดังนั้นเมื่อมีการร้องขอเข้ามาในช่วงระยะเวลา ื่ ั้ ื่ เดียวกันเป็นจำนวนมาก โอกาสที่ไม่พบข้อมูลในแคชจึงมีมากกว่า ทั้งนี้ก็เนื่องจากรับคำร้องขอไม่ ั้ ื่ ไหว ดังจะเห็นได้จากที่อัตราการร้องขอ 10 คำร้องขอต่อวินาที ส่วนนี้ใช้เวลาน้อยกว่าที่อัตราการ ร้องขอ 100 คำร้องขอต่อวินาที แต่ในส่วนนี้ก็จะไม่ใช้เวลามากกว่าส่วนการจัดการเครือข่าย เนื่อง ื่ จากจะทำงานเมื่อคำร้องขอข้อมูลของไคลเอนต์นั้น ๆ ไม่พบข้อมูลในแคช แต่ในขณะที่ส่วนการจัด ื่ การเครือข่ายจะต้องควบคุมดูแลทุก ๆ คำร้องขอที่รับเข้ามา

**ส่วนการจัดเก็บข้อมูล** ส่วนนี้จะเกี่ยวข้องกับกระบวนการอ่านข้อมูลจากดิสก์ การจัดเก็บ ี้ ี่ ข้อมูลลงดิสก์ การจัดการพื้นที่เพื่อใช้จัดเก็บข้อมูล เมื่อพิจารณาในส่วนนี้ซึ่งน่าจะเป็นส่วนที่เกิด ื้  $\mathcal{L}^{\mathcal{L}}(\mathcal{L}^{\mathcal{L}})$  and  $\mathcal{L}^{\mathcal{L}}(\mathcal{L}^{\mathcal{L}})$  and  $\mathcal{L}^{\mathcal{L}}(\mathcal{L}^{\mathcal{L}})$ ื่ ี้ ึ่ ้ กระบวนการคอขวดได้มากกว่าส่วนอื่น ๆ แต่พิจารณาจากการจัดเก็บข้อมูล การถ่ายโอนข้อมูล แล้วสควิดจะจัดเก็บข้อมูลบางส่วนลงดิสก์ ส่วนข้อมูลที่มีการเรียกใช้บ่อย ๆ จะเก็บไว้ที่แรม แบ่งการจัดเก็บข้อมูลในลักษณะเป็นไดเรกทอรีย่อย ๆ ข้อมูลที่จัดเก็บผ่านแฮชฟังก์ชันซึ่งทำให้มี ึ่ ขนาดเล็กลง ค้นหาข้อมูลได้รวดเร็ว และในกระบวนการจองพื้นที่หน่วยความจำใช้ฟังก์ชันที่พัฒนา ี่ ขึ้นใหม่คือ xmalloc() จากเดิมใช้ ฟังก์ชัน mallloc() ซึ่งทำให้ทำงานมีประสิทธิภาพมากกว่า กล่าว ึ่ คือ มีการคืนหน่วยความจำในกรณีที่เลิกใช้แล้วได้ดีกว่า ช่วยลดปัญหาการไม่ยอมคืนหน่วยความ จํา (Memory Leak)

**ส่วนการติดต่อไคลเอนต์** พิจารณาจากหน้าที่หลัก ๆ จะเกี่ยวข้องกับไคลเอนต์โดยตรง ี่ ี่ คือ จะรับคํารองขอที่สงเขามา แลวพิจารณาคํารองขอ ตรวจสอบสิทธิของไคลเอนตที่สงคํารองขอ และทำการประมวลผลข้อมูลที่ร้องขอเข้ามา พิจารณาจากหน้าที่หลัก ๆ จะเกี่ยวข้องกับไคลเอนต์ ี่ ี่ โดยตรง คือ จะรับคำร้องขอที่ส่งเข้ามา แล้วพิจารณาคำร้องขอ ตรวจสอบสิทธิของไคลเอนต์ที่ส่ง คำร้องขอ และทำการประมวลผลข้อมูลที่ร้องขอเข้ามา ถึงแม้ว่าในส่วนนี้จะพิจารณาคำร้องขอทั้ง ี้ หมดที่ส่งเข้ามา แต่เปอร์เซ็นต์การใช้เวลาก็ไม่มากกว่าส่วนอื่น ทั้งนี้เนื่องจากการทำงานใน  $\mathcal{L}^{\text{max}}_{\text{max}}$ ื่ ั้ ื่ กระบวนการต่าง ๆ ถือได้ว่าเป็นจุดเริ่มต้นของการให้บริ<mark>การ จึงต้องมีการตรวจสอบข้อมูลอย่างรว</mark>ด ิ่ เร็วเพื่อที่จะรับการติดต่อของ<mark>แ</mark>ต่ละไ<mark>คลเอนต์ จึงมีการจัดเก็บข้อมู</mark>ลบางส่วนไว้ ซึ่งถ้าหากมีการติด ื่ ี่ ึ่ ์ต่อเข้ามาใหม่ แต่เป็นไคลเอนต์คนเดิม ก็สามารถตรวจสอบข้อมูลได้อย่างรวดเร็วถึงแม้อัตราการ ร้องขอจะเพิ่มขึ้นก็ตาม ดังจะเห็นได้จากเวลาที่ใช้ในระดับการร้องขอ 10 คำร้องขอต่อวินาที ไม่ ึ้ ้ แตกต่างมากนักกับระดับอัตราการร้องขอ 100 คำร้องขอต่อวินาที อาจกล่าวได้ว่าทำงานในส่วนนี้ ไม่มีผลต่อการทำงานของโปรแกรมสควิดมากนัก เมื่อเทียบกับการทำงานในส่วนอื่น ๆ เนื่องจาก **่** ื่ เวลาที่ใช้น้อยมากเมื่อเทียบกับส่วนอื่น ๆ ื่

# 5.2 **ผลการทดลองในกรณีเลียนแบบการทดลองของเบคออฟ (ผานเครือขาย) โดย พิจารณาในระดับฟงกชัน**

จากการพิจารณาในภาพรวมของส่วนการทำงานที่กล่าวมาแล้วนั้น ในส่วนนี้จะพิจารณา ֦֘<u>֘</u><br>֧֖֖֖֖֖֖֖֖֖֖֖֖֧ׅ֖֧ׅ֖֧֚֚֚֚֚֚֚֚֚֚֚֚֚֚֚֚֚֚֚֚֚֚֚֝֘֘֘֩֩֩֝֝֝ ี้ การใช้เวลาของแต่ละฟังก์ชันในส่วนดังกล่าว เพื่อจะได้ทราบว่าฟังก์ชันใดที่มีการใช้เวลามากที่สุด ข้อมูลการทดลองแสดงได้ดังตารางที่ 5.3 และ 5.4

# • **ขอมูลการทดลองสวนการจัดการเครือขายกรณีผานเครือขาย**

**ตารางที่ 5.3** แสดงการใช้เวลา (ไมโครวินาที) ของฟังก์ชันในส่วนการจัดการเครือข่ายโดยเฉลี่ย ต่อหนึ่งคำร้องขอก<mark>รณี</mark>เลียนแบบการทดลองของเบคออฟ (ผ่านเครือข่าย) ึ่

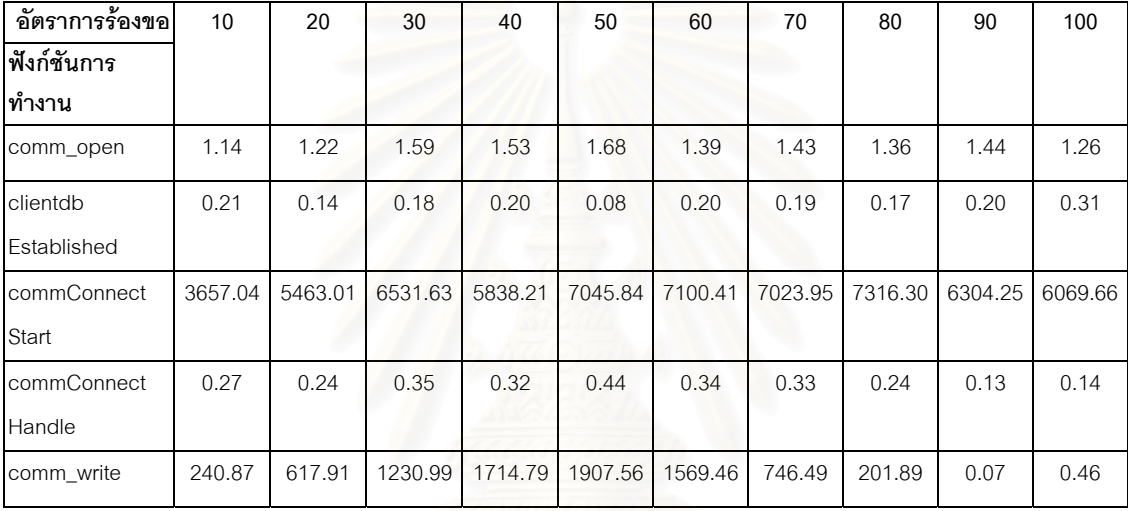

### **ตารางที่ 5.4** แสดงเปอร์เซ็นต์การใช้เวลาของฟังก์ชันในส่วนการจัดการเครือข่ายกรณีเลียนแบบ การทดลองของเบคออฟ (ผ่านเครือข่าย)

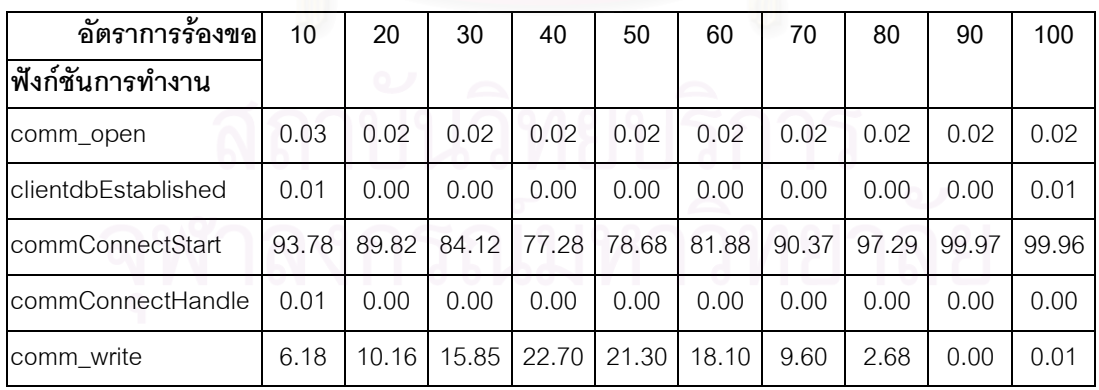

จากข้อมูลในตารางที่ 5.4 พิจารณาเปอร์เซ็นต์การใช้เวลาในอัตราการร้องขอ 10 คำร้อง ขอต่อวินาทีและ 100 คำร้องขอต่อวินาที นำเสนอเปอร์เซ็นต์การใช้เวลาในแต่ละฟังก์ชันในส่วน การจัดการเครือขายไดดังกราฟรูปที่ 5.4

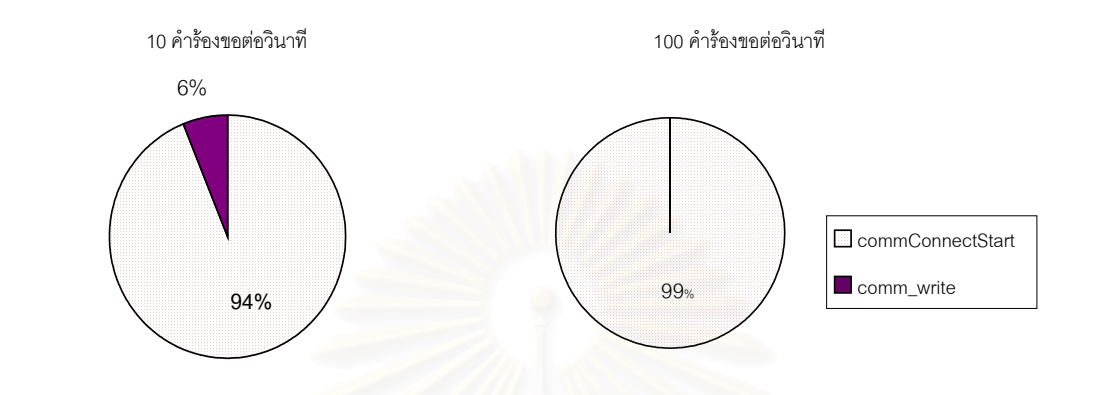

**รูปที่ 5.4** แสดงการเปรียบเทียบเปอรเซ็นตการใชเวลาในแตละฟงกชันของสวนการจัดการเครือ ข่ายในการให้บริก<mark>ารรับคำร้องขอข้อมูลจากไคลเอนต์ของโปรแกรมสค</mark>วิดกรณีเลียน แบบการทดลองของเบคออฟผ่านเครือข่ายที่อัตราการร้องขอ 10 คำร้องขอต่อวินาที และ 100 คำร้องขอต่อวินาที

จากกราฟรูปที่ 5.4 แสดงให้เห็นว่าในส่วนการจัดการเครือข่ายนั้น โดยเฉลี่ยแล้วฟังก์ชัน commConnectStart จะมีการใช้เวลามากกว่าฟังก์ชันอื่น ๆ ตั้งแต่อัตราการร้องขอในระดับแรก ั้ และในระดับอัตราการร้องขอที่เพิ่มขึ้น ทั้งนี้เมื่อพิจารณาหน้าที่การทำงานของฟังก์ชันนี้ จะพบว่า ิ่ ั้  $\overline{\phantom{a}}$ ื่ ี่ เป็นฟังก์ชันที่ทำหน้าที่ในการควบคุมการติดต่อระหว่างสควิดกับไคลเอนต์และสควิดกับเซิร์ฟเวอร์ ปลายทาง โดยในการติดต่อกันนั้นจะคงอยู่ไปจนกว่าจะเสร็จสิ้นกระบวนการทำงานต่าง ๆ จึงส่ง ั้ ิ้ ้ ผลให้ฟังก์ชันนี้มีอัตราการใช้เวลามากกว่าฟังก์ชันอื่น ๆ ในส่วนนี้

### • **ขอมูลการทดลองสวนการติดตอเซิรฟเวอรกรณีผานเครือขาย**

**ตารางที่ 5.5** แสดงการใช้เวลา (ไมโครวินาที) ของฟังก์ชันในส่วนการติดต่อเซิร์ฟเวอร์โดยเฉลี่ย

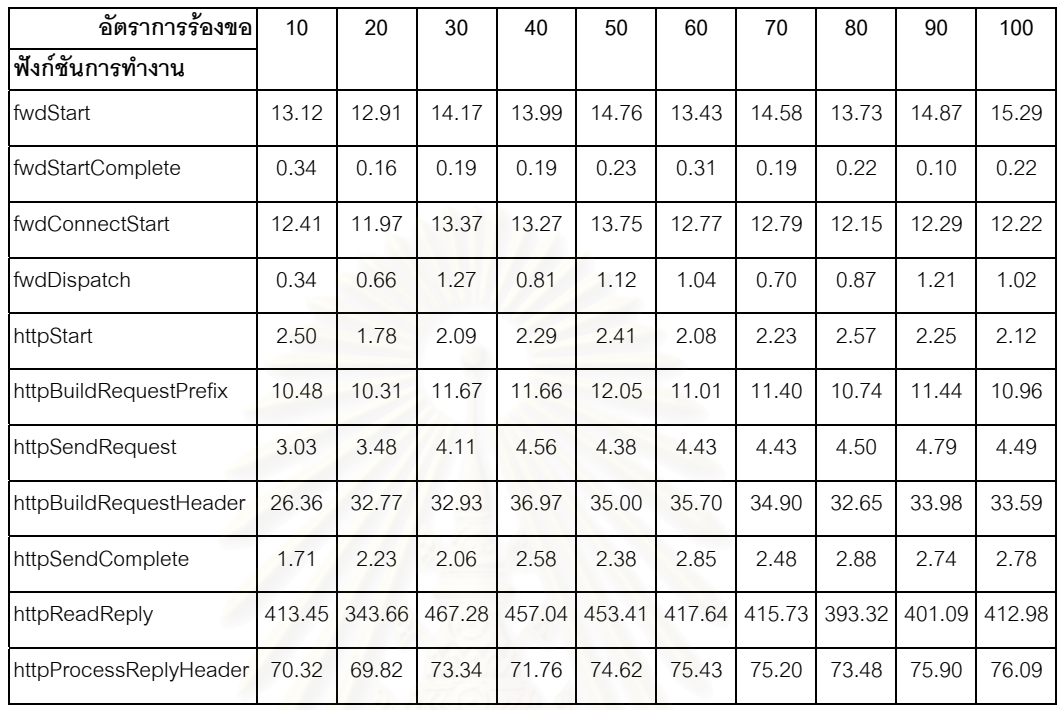

 ตอหน งคํารองขอกรณีเลียนแบบการทดลองของเบคออฟ (ผานเครือขาย) ึ่

#### **ตารางที่ 5.6** แสดงเปอร์เซ็<mark>น</mark>ต์การใช้เวลาของฟังก์ชันในส่วนการติดต่อเซิร์ฟเวอร์กรณี

# **อัตราการรองขอ ฟงกชันการทํางาน 10 20 30 40 50 60 70 80 90 100** fwdStart 2.37 2.63 2.28 2.27 2.40 2.33 2.54 2.51 2.65 2.68 fwdStartComplete 0.06 0.03 0.03 0.03 0.04 0.05 0.03 0.04 0.02 0.04 fwdConnectStart 2.24 2.44 2.15 2.16 2.24 2.22 2.23 2.22 2.19 2.14 fwdDispatch 0.06 0.20 0.20 0.13 0.18 0.18 0.12 0.16 0.22 0.18 httpStart 0.45 0.36 0.34 0.37 0.39 0.36 0.39 0.47 0.40 0.37 httpBuildRequestPrefix 1.89 2.10 1.87 1.90 1.96 1.91 1.98 1.96 2.04 1.92 httpSendRequest 0.55 0.71 0.66 0.74 0.71 0.77 0.77 0.82 0.86 0.78 httpBuildRequestHeader 14.76 6.69 5.29 6.01 5.70 6.19 6.07 5.97 6.06 5.88 httpSendComplete 0.31 0.46 0.33 0.42 0.39 0.49 0.43 0.53 0.49 0.49 0.49 httpReadReply 74.62 76.07 74.30 73.83 72.42 72.35 71.89 71.54 72.23 httpProcessReplyHeader 12.69 14.25 11.78 11.67 12.15 13.08 13.09 13.43 13.54 13.31

#### เลียนแบบการทดลองของเบคออฟ (ผานเครือขาย)

ิ จากข้อมูลในตารางที่ 5.6 พิจารณาเปอร์เซ็นต์การใช้เวลาในอัตราการร้องขอ 10 คำร้อง ขอต่อวินาทีและ 100 คำร้องขอต่อวินาที นำเสนอเปอร์เซ็นต์การใช้เวลาในแต่ละฟังก์ชันในส่วน เซิร์ฟเวอร์ ได้ดังกราฟรูปที่ 5.5

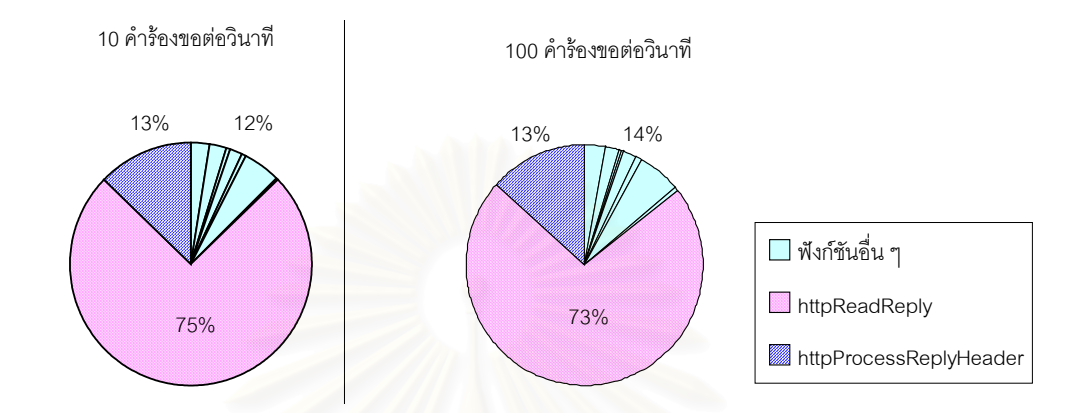

**รูปที่ 5.5**แสดงการเปรียบเทียบเปอรเซ็นตการใชเวลาในแตละฟงกชันของสวนการติดตอ เซิรฟเวอรในการใหบริการรับคํารองขอขอมูลจากไคลเอนตของโปรแกรมสควิดกรณีเลียนแบบการ ทดลองของเบคออฟ (ผ่านเครือข่าย) ที่อัตราการร้องขอ 10 คำร้องขอต่อวินาทีและ 100 คำร้องขอ ต่ควินาที

จากกราฟรูปที่ 5.5 แสดงให้เห็นถึงเปอร์เซ็นต์การใช้เวลาในฟังก์ชันการทำงานส่วนการติด ต่อเซิร์ฟเวอร์ จะเห็นได้ว่าฟังก์ชัน httpReadReply โดยเฉลี่ยแล้วมีการใช้เวลามากกว่าฟังก์ชันอื่น ๆ ตั้งแต่ในระดับแรกของอัตราการร้องขอและในระดับอัตราการร้องขอที่เพิ่มขึ้น เมื่อพิจารณาหน้า ั้  $\mathcal{L}^{\text{max}}_{\text{max}}$ ิ่ ื่ ที่การทำงานของฟังก์ชันนี้ จะพบว่าเป็นฟังก์ชันที่ทำหน้าที่ในการรับคำตอบกลับจากเซิร์ฟเวอร์ ี่ ี่ ปลายทาง กล่าวคือ เมื่อมีการส่งคำร้องขอไปยังเซิร์ฟเวอร์ปลายทางเพื่อร้องขอข้อมูลที่ไม่พบใน ื่ แคช ต้องทำการตรวจสอบเซิร์ฟเวอร์ที่จะติดต่อเพื่อร้องขอข้อมูลก่อน ซึ่งเมื่อทราบว่าจะติดต่อกับ ื่ ึ่ ื่ เซิร์ฟเวอร์เครื่องใดแล้ว ก็จะทำกาารติดต่อไปยังเซิร์ฟเวอร์ตัวนั้นก่อน และเมื่อติดต่อได้แล้วจะต้อง ั้ ื่ มีกระบวนการอ่านข้อมูลที่ส่งมาจนกระทั่งเสร็จสิ้นการรับ-ส่งข้อมูลที่ร้องขอไป ซึ่งจะต้องมีการ ี่ ั่ ิ้ ี่ ึ่ ิตรวจสอบส่วนเฮดเดอร์ที่จัดส่งมา, ตรวจสอบว่าข้อมูลที่ส่งมาจัดเก็บได้หรือไม่ และตรวจรับข้อมูล ที่จะจัดส่งมาทั้งหมดจนเสร็จเรียบร้อย ทั้งนี้ต้องอยู่ภายในเวลาที่กำหนดไว้ด้วย ทำให้ฟังก์ชันนี้ใช้ ี่ ั้ ั้ เวลามากกวาฟงกชันอื่น ๆ

# • **ขอมูลการทดลองสวนการจัดเก็บขอมูลกรณีผานเครือขาย**

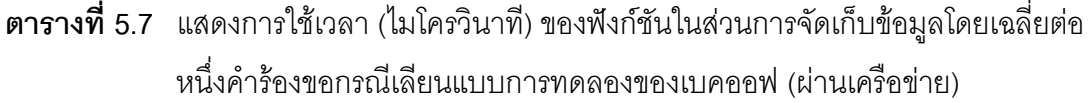

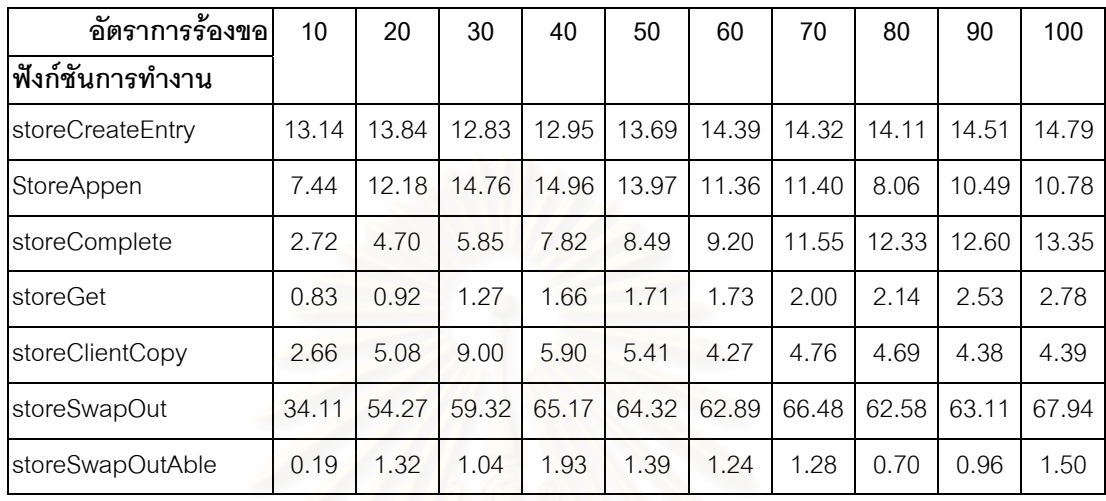

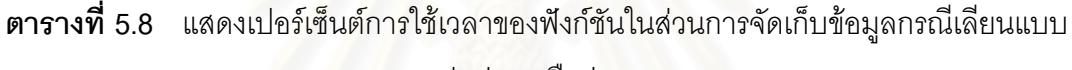

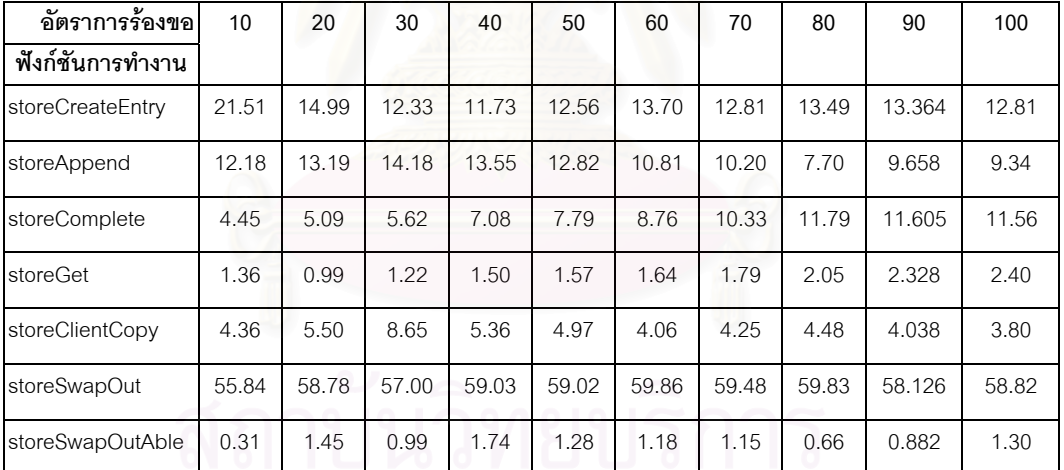

การทดลองของเบคออฟ (ผานเครือขาย)

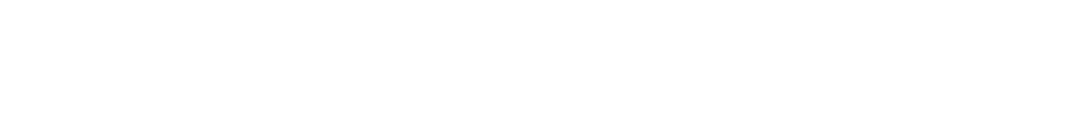

ิ จากข้อมลในตารางที่ 5.8 พิจารณาเปอร์เซ็นต์การใช้เวลาในอัตราการร้องขอ 10 คำร้อง ขอต่อวินาทีและ 100 คำร้องขอต่อวินาที นำเสนอเปอร์เซ็นต์การใช้เวลาในแต่ละฟังก์ชันในส่วน การจัดเก็บข้อมูล ได้ดังกราฟรูปที่ 5.6

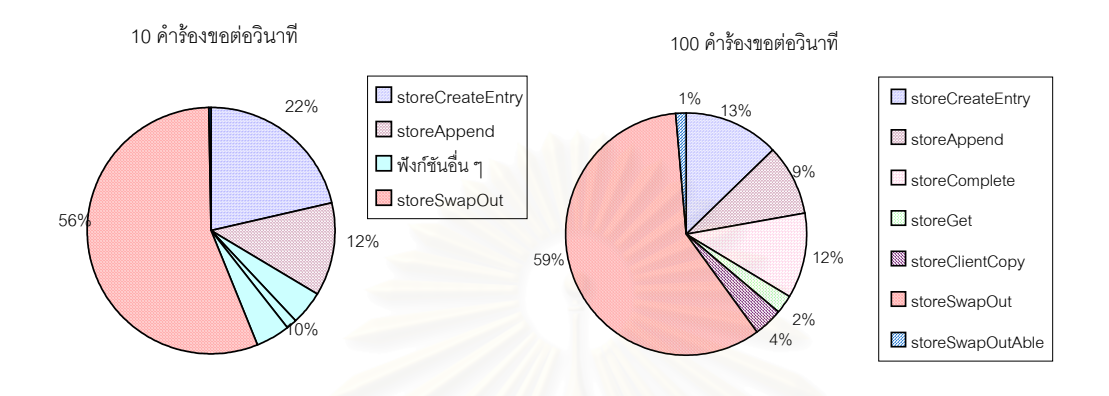

**รูปที่ 5.6** แสดงการเปรียบเทียบเปอรเซ็นตการใชเวลาในแตละฟงกชันของสวนการจัดเก็บขอมูล ในการใหบริการรับคํารองขอขอมูลจากไคลเอนตของโปรแกรมสควิดกรณีเลียนแบบการ ทดลองของเบคออฟ (ผ่านเครือข่าย) ที่อัตราการร้องขอ10 คำร้องขอต่อวินาที และ 100 คํารองขอตอวินาที

จากกราฟรูปที่ 5.6 แสดงให้เห็นว่าในส่วนการจัดเก็บข้อมูลนั้น โดยเฉลี่ยแล้วฟังก์ชัน ั้ storeSwapOut มีเปอร์เซ็นต์การใช้เวลามากกว่าฟังก์ชันอื่น ๆ ในส่วนนี้ เริ่มตั้งแต่อัตราการร้องขอ ิ่ ั้ ในระดับแรกและมีแนวโน้มการใช้เวลาเพิ่มขึ้นในระดับการร้องขอที่เพิ่มขึ้น ซึ่งที่ระดับอัตราการร้อง ิ่ ิ่ ึ่ ี่ ขอ 10 คำร้องขอต่อวินาที ฟังก์ชันดังกล่าวมีเปอร์เซ็นต์ในการใช้เวลาคิดเป็น 56 เปอร์เซ็นต์ และที่ ระดับอัตราการร้องขอที่ 100 คำร้องขอต่อวินาทีมีเปอร์เซ็นต์ในการใช้เวลาในฟังก์ชันดังกล่าวเพิ่ม ขึ้นเป็น 59 เปอร์เซ็นต์ ทั้งนี้เมื่อพิจารณาหน้าที่การทำงานของฟังก์ชันนี้ จะพบว่าเป็นฟังก์ชันที่ทำ ั้ ี้ ื่ ี่ หน้าที่ในการบันทึกข้อมูลลงดิสก์ กล่าวคือ เมื่อมีการส่งข้อมูลมาจากเซิร์ฟเวอร์ปลายทาง และ ื่ สควิดส่งข้อมูลให้กับผู้ใช้แล้ว สควิดจะทำการบันทึกข้อมูลลงดิสก์ ซึ่งถ้าในกรณีที่มีจำนวนข้อมูลที่ ึ่ ร้องขอไม่พบในแคชทำให้ต้องมีการจัดเก็บข้อมูลนั้น ซึ่งต้องมีการตรวจสอบข้อมูลเพื่อจัดหาพื้นที่ ั้ ึ่ ื่ ื้ สำหรับจัดเก็บข้อมูลดังกล่าว ทำให้ต้องใช้เวลาในส่วนนี้มากกว่าส่วนอื่น ๆ ซึ่งในส่วนนี้ช่วย ี้ ื่ ี้ สนับสนุนงานวิจัยการเกิดปัญหาคอขวดในส่วนของการอ่านและบันทึกข้อมูลลงดิสก์ [7] ควรที่จะ ี่ เพิ่มขนาดของแรมหรือหน่วยพักข้อมูลให้มีขนาดเพิ่มมากขึ้น เพื่อที่จะสามารถเข้าถึงข้อมูลได้เร็ว ิ่ ิ่ ึ้ ื่ ี่

ขึ้นและจัดเก็บข้อมูลได้มากขึ้น ึ้

## • **ขอมูลการทดลองสวนการติดตอไคลเอนตกรณีผานเครือขาย**

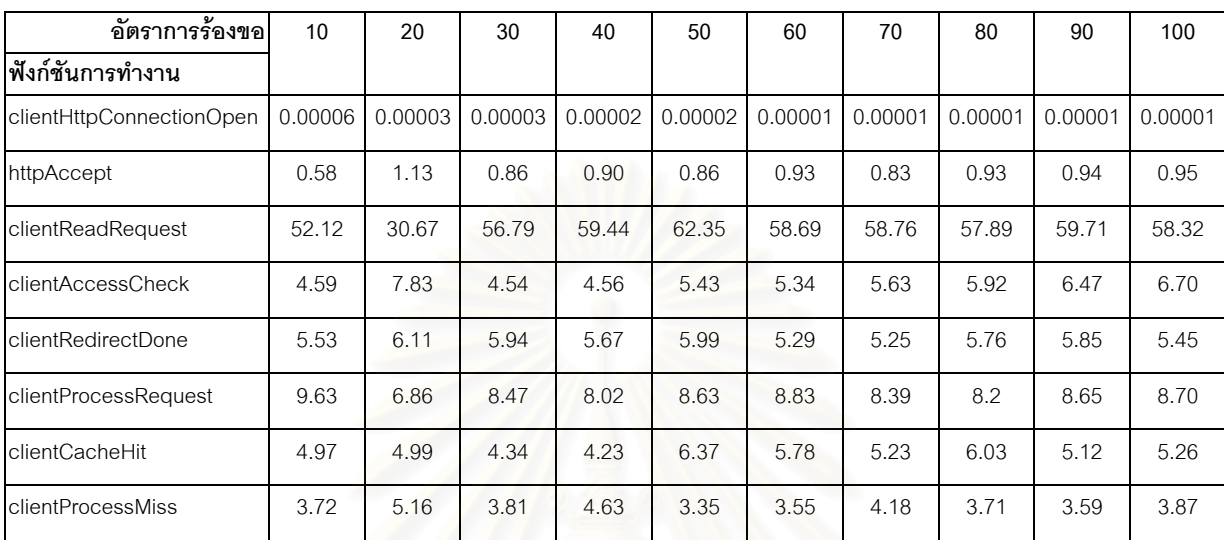

#### **ตารางที่ 5.9** แสดงการใช้เวลา (ไมโครวินาที) ของฟังก์ชันในส่วนการติดต่อไคลเอนต์กรณีเลียนแบบ

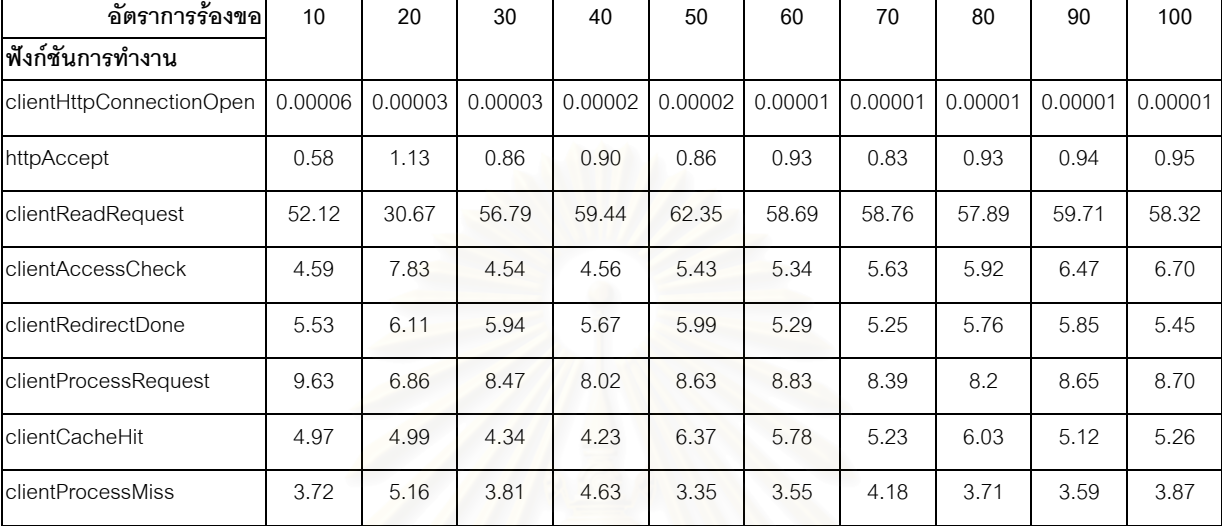

#### การทดลองของเบคออฟ (ผานเครือขาย)

#### **ตารางที่ 5.10** แสดงเปอร์เซ็นต์การใช้เวลาของฟังก์ชันในส่วนการติดต่อไคลเอนต์กรณี

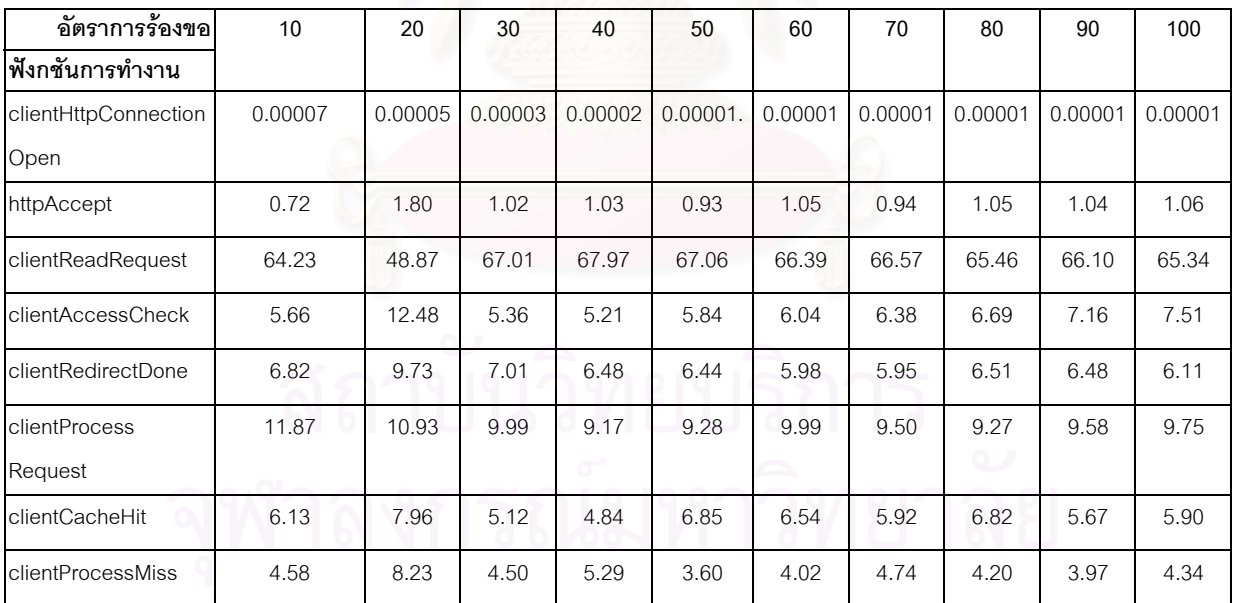

เลียนแบบการทดลองของเบคออฟ (ผานเครือขาย)

ิ จากข้อมูลในตารางที่ 5.10 พิจารณาเปอร์เซ็นต์การใช้เวลาในอัตราการร้องขอ 10 คำร้อง ขอต่อวินาทีและ 100 คำร้องขอต่อวินาที นำเสนอเปอร์เซ็นต์การใช้เวลาในแต่ละฟังก์ชันในส่วน การติดตอไคลเอนตไดดังกราฟรูปที่ 5.7

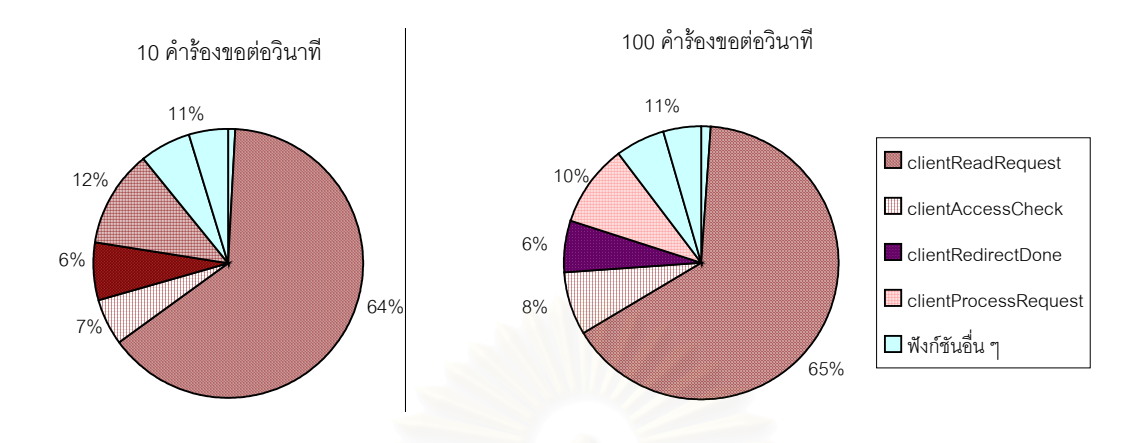

 $\,$ **รูปที่** 5.7 แสดงการเปรียบเทียบเปอร์เซ็นต์การใช้เวลาในแต่ละฟังก์ชันของส่วนการติดต่อ ไคลเอนต์ในการ ให้บริการรับคำร้องขอข้อมูลจากไคลเอนต์ของโปรแกรมสควิดกรณี เลียนแบบการทดลองของเบคออฟ (ผ่านเครือข่าย) ที่อัตราการร้องขอ 10 คำร้องขอต่อ วินาทีและ 100 คำร้องขอต่อวินาที

จากกราฟรูปที่ 5.7 แสดงให้เห็นว่าที่อัตราการร้องขอที่เพิ่มมากขึ้นในส่วนการติดต่อ ี่ ิ่ ี ไคลเอนต์ โดยฟังก์ชัน clientReadRequest มีเปอร์เซ็นต์การใช้เวลามากกว่าฟังก์ชันอื่น ๆ ในส่วน นี้ ซึ่งจะเห็นได้ชัดโดยเริ่มตั้งแต่อัตราการร้องขอในระดับแรกและมีแนวโน้มเพิ่มขึ้นในระดับการร้อง ึ่ ั้ ิ่ ขอที่เพิ่มขึ้น ซึ่งพิจารณาได้จากการทดลองที่ระดับอัตราการร้องขอ 10 คำร้องขอต่อวินาทีและที่ ิ่ ึ่ ี่ ระดับคำร้องขอ 100 คำร้องขอต่อวินาที มีเปอร์เซ็นต์การใช้เวลาเพิ่มขึ้น จาก 64 เปอร์เซ็นต์ เป็น ิ่ 65 เปอร์เซ็นต์ ทั้งนี้เมื่อพิจารณาหน้าที่การทำงานของฟังก์ชันนี้ จะพบว่าเป็นฟังก์ชันที่ทำหน้าที่ ั้ ี้ ื่ ี่ หลักในส่วนนี้ กล่าวคือ เมื่อมีการรับคำร้องขอเข้ามาจะต้องมีการตรวจสอบคำร้องขอของผู้ใช้ว่าถูก ื่ ต้องหรือไม่ ซึ่งจะต้องมีการตรวจสอบโพรโทคอลที่ใช้ วิธีการที่ร้องขอ ยูอาร์แอลที่ร้องขอ ตรวจสอบ ึ่ สิทธิของผู้ใช้ โดยจะตรวจสอบจากเลขที่อยู่ ชื่อเครื่องว่าอยู่ในกลุ่มที่ได้รับสิทธิหรือไม่ มีกระบวน ื่ ื่ การไปเรียกใช้ฟังก์ชันการทำงานค่อนข้างมากกว่าฟังก์ชันอื่น ๆ เพื่อตรวจเช็คค่าต่าง ๆ จึงทำให้ใช้ ื่ เวลามากกว่าฟังก์ชันอื่น ๆ ซึ่งหากจะช่วยลดเวลาการทำงานในส่วนนี้ อาจจะมีการเพิ่มการแคช ึ่ ิ่ ้ข้อมูลที่มีการใช้บ่อย ๆ ในกระบวนการทำงานที่ซ้ำ ๆ คงเดิม เช่น ในกรณีที่ไคลเอนต์คนเดิมร้องขอ ข้อมูลเดิมเข้ามา

จากผลการทดลองโดยภาพรวมกรณีทดลองผ่านเครือข่ายดังกล่าวข้างต้นนั้น เมื่ ั้ ื่ จากผลการทดลองโดยภาพรวมกรณีทดลองผ่านเครือข่ายดังกล่าวข้างต้นนั้น เมื่อ<br>พิจารณาเวลาที่ใช้โดยเฉลี่ยต่อหนึ่งคำร้องขอจากแฟ้มบันทึกเข้าออกของสควิดเปรียบเทียบกับ ึ่ เวลารวมโดยเฉลี่ยของการทำงานทั้งสี่ส่วนที่ได้จากจากแฟ้มบันทึกเข้าออกของจีพร็อบพบว่าเวลา ั้ ี่ ที่ใช้ในการทำงานของสควิดนั้นน้อยมาก เวลาส่วนที่เหลือจึงน่าจะเป็นเวลาการรอคอย (Wait ั้ time) การทำงานในส่วนของเครือข่ายหรือเรียกว่าเป็นโอเวอร์เฮดของเครือข่าย โดยโอเวอร์เฮดของ เครือข่ายจะแบ่งเป็นส่วนต่าง ๆ ดังนี้ โดยพิจารณาโอเวอร์เฮดที่เกิดจากชั้นการสื่อสารข้อมูลของ ั้ ื่ เครือข่ายซึ่งโดยมาตรฐานแล้วจะแบ่งออกเป็น 7 ชั้นการสื่อสาร [15] แต่ในที่นี่โพรโทคอลที่นิยมใช้ ั้ ื่ ในเครือข่ายอินเทอร์เน็ตได้แก่โพรโทคอลทีซีพีไอพีนั้นได้จัดแบ่งชั้นการสื่อสารในการติดต่อสื่อสาร ั้ ื่ ระหว่างเครื่องออกเป็น 4 ชั้นการสื่อสาร [15] โดยมีการรวมชั้นการสื่อสารของรูปแบบมาตรฐาน ั้ ื่ ั้ การติดต่อสื่อสารบางชั้นเข้าด้วยกัน เพื่อให้การทำงานง่ายขึ้นและไม่ซับซ้อน สามารถเชื่อมต่อ ื่ ั้ ื่ ระหว่างระบบที่มีความแตกต่างกันได้ ชั้นการสื่อสารที่มี ได้แก่ ั้ ื่

- ช นส ื่อสารการประยุกต (Application Layer) ทําหนาที่ติดตอกับโปรแกรมประยุกตที่ ั้ ใช้ และโปรแกรมในชั้นที่เหลือของเครื่องที่ติดต่อระหว่างกันเพื่อให้เกิดความเข้าใจตรง  $\ddot{\phantom{a}}$ ื่ กันในการติดต่อสื่อสาร ทำให้ผู้ใช้สามารถติดต่อไปใช้อีกเครื่องหนึ่งได้ ื่ ื่
- ชั้นสื่อสารนำส่งข้อมูล (Transport Layer) ซึ่งจะทำหน้าที่ควบคุมการไหลของข้อมูล ั้ ื่ ึ่ ี่ ไม่ให้ผู้ส่งส่งเร็วเกินกว่าที่ผู้รับจะทำงานได้ทัน และตรวจสอบข้อมูลที่จัดส่งว่าถูกต้อง และครบถวนหรือไม
- ชั้นสื่อสารอินเทอร์เน็ต (The Internet Layer) ทำหน้าที่ตรวจสอบที่อยู่ที่จะส่งข้อมูล ั้ ื่ ี่ ี่ จัดหาเส้นทางเพื่อจัดส่งข้อมูลไปยังเครื่องที่ระบุไว้ตามที่อยู่ ื่ ื่ ี่ ี่
- ชั้นติดต่ออุปกรณ์เครือข่าย (Network Interface Layer) จัดการส่งข้อมูลไปยังเครื่องที่ ั้ ื่ ระบุไว้ในเส้นทางเดินข้อมูล มีการแปลงข้อมูล จัดรูปแบบข้อมูล และติดต่อกับ อุปกรณสื่ อสารขอมูลโดยตรง เพ อสงผานขอมูลถึงกัน ื่

ในการติดต่อกันระหว่างเครื่องหรือเรียกว่าติดต่อกันผ่านเครือข่ายนี้ จะต้องมีการติดต่อกัน ื่ ตามชั้นสื่อสารดังที่กล่าว โดยผ่านโปรแกรมการทำงานซึ่งก็จะมีทั้งโปรแกรมส่วนที่ไคลเอนต์หรือ ั้ ื่ ี่ ึ่ เซิร์ฟเวอร์ใช้ และโปรแกรมส่วนที่เป็นระบบปฏิบัติการที่จะต้องคอยควบคุมการทำงานของอุปกรณ์ ี่ ที่ใช้เพื่อติดต่อสื่อสารกันภายในเครือข่าย นอกจากนี้ยังมีโอเวอร์เฮดจากกระบวนการติดต่อสื่อสาร ื่ ื่ ื่ ของโพรโตคอลเอชทีทีพีที่ใช้สำหรับส่งคำร้องขอข้อมูลระหว่างไคลเอนต์กับเซิร์ฟเวอร์ที่เรียกว่า Three-Way Handshake ซึ่งหมายถึง เมื่อไคลเอนต์จะทำการติดต่อไปยังเซิร์ฟเวอร์ ในขั้นต้นนั้น ึ่ ไคลเอนต์จะต้องส่งสัญญาญาณไปยังเซิร์ฟเวอร์ก่อนเพื่อเป็นการบอกให้เซิร์ฟเวอร์ทราบว่าตนเอง จะติดต่อไป จากนั้นไคลเอนต์ต้องรอสัญญาณตอบกลับจากเซิร์ฟเวอร์เพื่อแสดงว่าเซิร์ฟเวอร์ได้รับ ื่ ข้อมูลการติดต่อจากไคลเอนต์แล้ว ไคลเอนต์จะส่งสัญญาณการตอบกลับพร้อมทั้งคำร้องขอไปยัง ั้ เซิร์ฟเวอร์ ขณะเดียวกันฝั่งเซิร์ฟเวอร์เองก็ต้องได้รับสัญญาณการตอบกลับจากไคลเอนต์เช่นกัน เพื่อเป็นการยืนยันว่าได้รับสัญญาณตอบกลับจากเซิร์ฟเวอร์แล้ว ในส่วนการส่งข้อมูลนั้นเซิร์ฟเวอร์ ั้ ก็จะทำการส่งข้อมูลไปเรื่อย ๆ จนข้อมูลที่จัดส่งครบเรียบร้อยแล้ว และก็จะรอสัญญาณตอบรับ จากไคลเอนต์ให้ครบในทุก ๆ ชุดข้อมูลที่ส่งไป เพื่อเป็นการยืนว่าไคลเอนต์ได้รับข้อมูลที่ส่งไปครบ เรียบร้อยแล้ว จึงจะทำการยกเลิกการติดต่อกัน ดังนั้นในการติดต่อสื่อสารกันภายในเครือข่ายแล้ว ื่ จะต้องมีการสูญเสียเวลาส่วนหนึ่งในกระบวนการทำงานดังกล่าวเสมอ

และจากการทดลองข้างต้นที่กล่าวมาพบว่ากระบวนการของการติดต่อภายในเครือข่ายมี ี่ ผลต่อการทำงานของสควิด และเพื่<mark>อ</mark>เป็นการตรว<mark>จสอ</mark>บกระบวนการดังกล่าว ว่าเวลาที่ใช้มากขึ้น นั้น ส่วนหนึ่งเกิดจากเวลาของโอเวอร์เฮดของเครือข่าย จึงได้ทำการทดลองโดยเรียกว่าการทดลอง ึ่ กรณีไม่ผ่านเครือข่ายโดยการนำเครื่องคอมพิวเตอร์หนึ่งเครื่อง จำลองส่วนของไคลเอนต์, สควิด ื่ ึ่ ื่ และเซิร์ฟเวอร์ในเครื่องเดียวกัน และทดลองโดยใช้อัตราการร้องขอที่ 10 คำร้องขอต่อวินาที เพื่อ นำผลดังกล่าวมาเปรียบเทียบกับผลการทดลองในกรณีการทดลองผ่านเครือข่าย 5.3 ผลการทดลองและวิเคราะห์การใช้เวลาแต่ละส่วนในภาพรวมกรณีใช้เครื่อง **ื่ คอมพิวเตอรหน งเคร ื่องในการจําลองการทํางาน (ไมผานเครือขาย) ึ่**

พิจารณาผลการทดลองในภาพรวมแตละสวน ในกรณีนี้แสดงผลไดดังกราฟรูปที่ 5.8

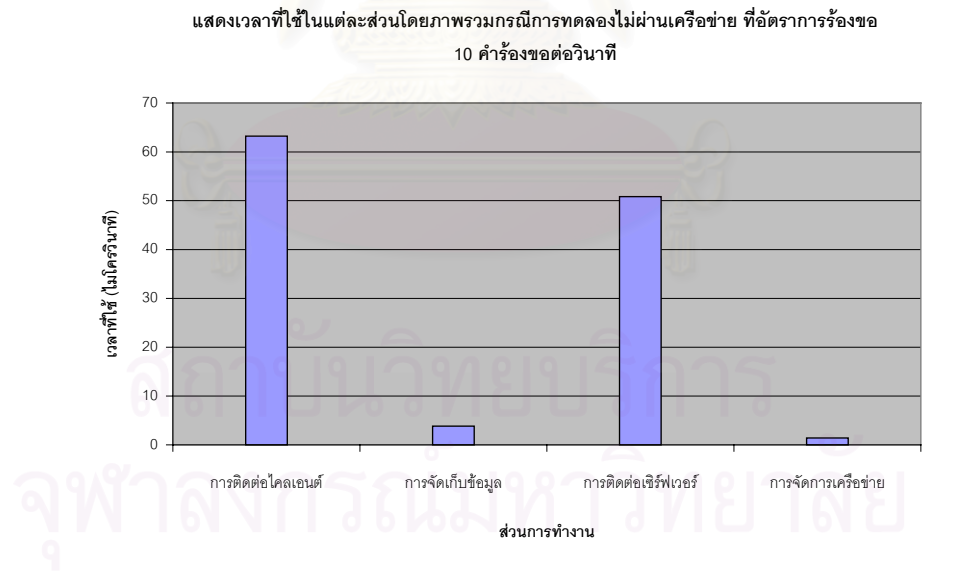

**รูปที่ 5.8** กราฟแสดงการใช้เวลาในส่วนต่าง ๆ ที่อัตราการร้องขอ 10 คำร้อง ขอต่อวินาทีกรณีการทดลองโดยใช้เครื่องคอมพิวเตอร์หนึ่งเครื่อง ื่ ึ่ ื่ จากกราฟรูปที่ 5.8 ในภาพรวมแสดงใหเห็นวาสวนการติดตอไคลเอนตเปนสวนที่มีการใช เวลามากที่สุด รองลงมาไดแกสวนการติดตอเซิรฟเวอร, สวนการจัดเก็บขอมูล และสวนการจัดการ เครือข่ายซึ่งจะเห็นได้ว่าในกรณีไม่ผ่านเครือข่ายนี้ ส่วนที่เกี่ยวข้องกับการจัดการเครือข่ายจะมี ึ่ ี่ เปอร์เซ็นการใช้เวลาที่น้อยมาก เนื่องจากในการสร้างส่วนการติดต่อ การควบคุมการติดต่อต่าง ๆ ไม่ต้องส่งข้ามไปยังอีกเครื่องหนึ่ง ระยะเวลาในการรอในส่วนของเครือข่ายจึงลดลง เวลาที่ใช้ใน ื่ ึ่ ส่วนการจัดการเครือข่ายจึงมีค่าน้อย ซึ่งชี้ให้เห็นว่าการทำงานของเครือข่ายมีผลต่อการใช้เวลาใน ึ่ การทำงานของส่วนต่าง ๆ ที่ต้องเกี่ยวข้องกับเครือข่าย แสดงข้อมูลเปรียบเทียบการใช้เวลาในภาพ ี่ รวมของส่วนต่าง ๆ ดังกล่าวได้ดังตารางที่ 5.11

**ตารางที่ 5.11** แสดงการเปรียบเทียบใช้เวลา (ไมโครวินาที) ในส่วนต่าง ๆ ที่อัตราการร้องขอ 10 คำร้องขอต่อวินาทีกรณีการทดลองโดยใช้เครื่องคอมพิวเตอร์หนึ่งเครื่อง ื่ ึ่ ื่ ในการจําลองการทํางาน (ไมผานเครือขาย) และกรณีเลียนแบบการทดลองของ เบคออฟ (ผานเครือขาย)

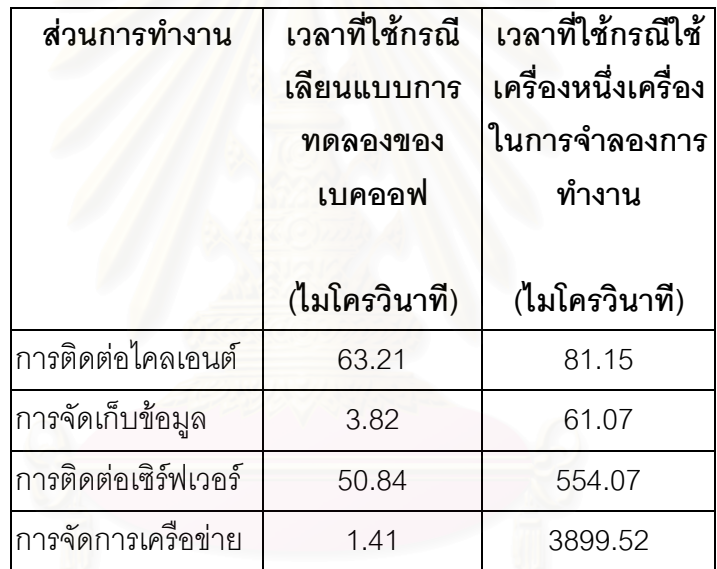

จากตารางท ี่ 5.11 นําขอมูลท ี่ไดเสนอดังกราฟรูปที่ 5.9

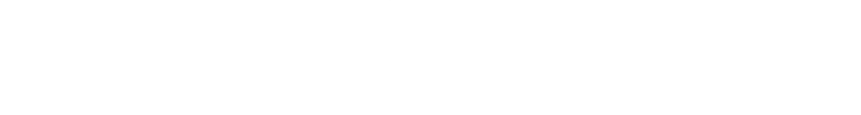

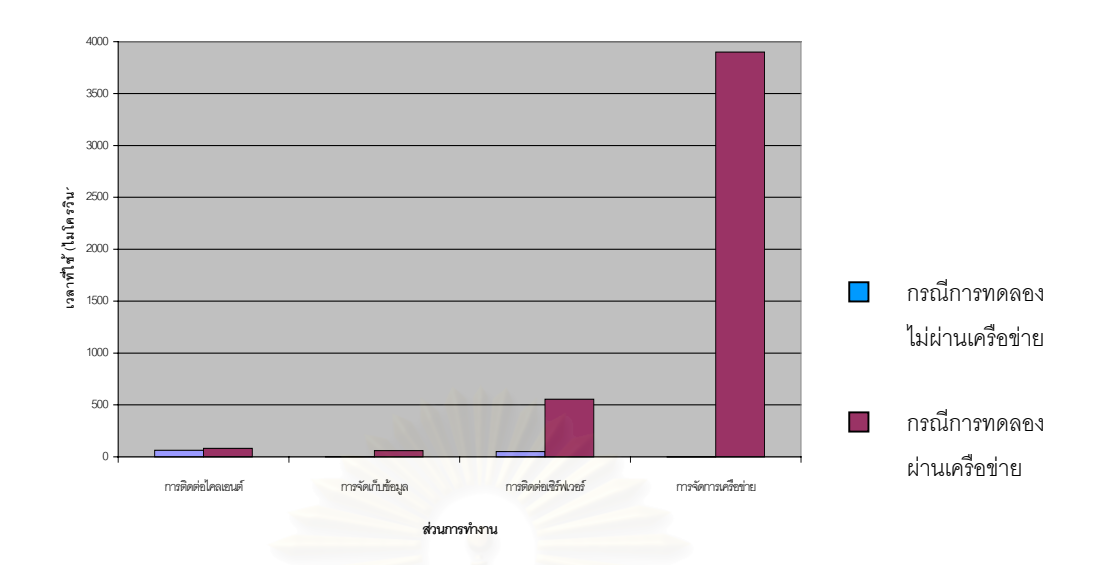

**รูปที่ 5.9**กราฟเปรียบเทียบการใชเวลา (ไมโครวินาที) ในภาพรวมของสวนตางๆ ที่อัตราการ ร้องขอ 10 คำร้องขอต่อวินาทีในกรณีการทดลองโดยใช้เครื่องคอมพิวเตอร์หนึ่งเครื่อง ื่ ึ่ ื่ ในการจําลองการทํางาน (ไมผานเครือขาย) และกรณีเลียนแบบการทดลองของ เบคคคฟ (ผ่านเครือข่าย)

จากกราฟรูปที่ 5.9 แสดงใหเห็นวาถึงแมในภาพรวมกรณีการทดลองผานเครือขาย สวน การติดต่อไคลเอนต์จะเป็นส่วนที่มีการใช้เวลามากที่สุด แต่เมื่อเทียบส่วนนี้กับกรณีการทดลองไม่ ี่ ื่ ผ่านเครือข่ายที่อัตราการร้องขอเดี่ยวกันแล้ว พบว่าเวลาที่ใช้โดยเฉลี่ยแล้วแตกต่างกันไม่มากนัก ี่ แต่ในขณะที่ส่วนอื่น ๆ มีการใช้เพิ่มมากขึ้นอย่างเห็นได้ชัด ไม่ว่าจะเป็นส่วนการติดต่อเซิร์ฟเวอร์, ิ่ ึ้ ส่วนการจัดเก็บข้อมูล และส่วนการจัดการเครือข่าย โดยเฉพาะส่วนการจัดการเครือข่าย กรณีการ ทดลองไม่ผ่านเครือข่าย มีการใช้เวลาโดยเฉลี่ยเพียง 1.41 ไมโครวินาที ส่วนในกรณีการทดลอง ผ่านเครือข่ายใช้เวลาโดยเฉลี่ยถึง 3899.52 ไมโครวินาที ซึ่งแสดงให้เห็นว่าการทำงานของเครือ ขายมีผลตอการทํางานของสควิด

#### 5.4 ผลการทดลองในกรณีใช้เครื่องคอมพิวเตอร์หนึ่งเครื่องในการจำลองการทำงาน (ไม่ **ื่ ึ่ ผานเครือขาย) โดยพิจารณาในระดับฟงกชัน**

เมื่อพิจารณาการใช้เวลาในระดับฟังก์ชันของส่วน การจัดการเครือข่าย, การติดต่อ ื่ เซิร์ฟเวอร์และส่วนการจัดเก็บข้อมูลในกรณีนี้เทียบกับในกรณีการทดลองผ่านเครือข่ายแล้ว พบว่า ฟังก์ชันที่มีการใช้เวลามากที่สุด มีลักษณะเป็นไปในทางเดียวกัน จะแตกต่างกันเฉพาะส่วนของ ี่ ี่ การจัดการเครือข่ายเท่านั้นเอง ซึ่งเปรียบเทียบให้เห็นได้ดังกราฟต่อไปนี้ ั้

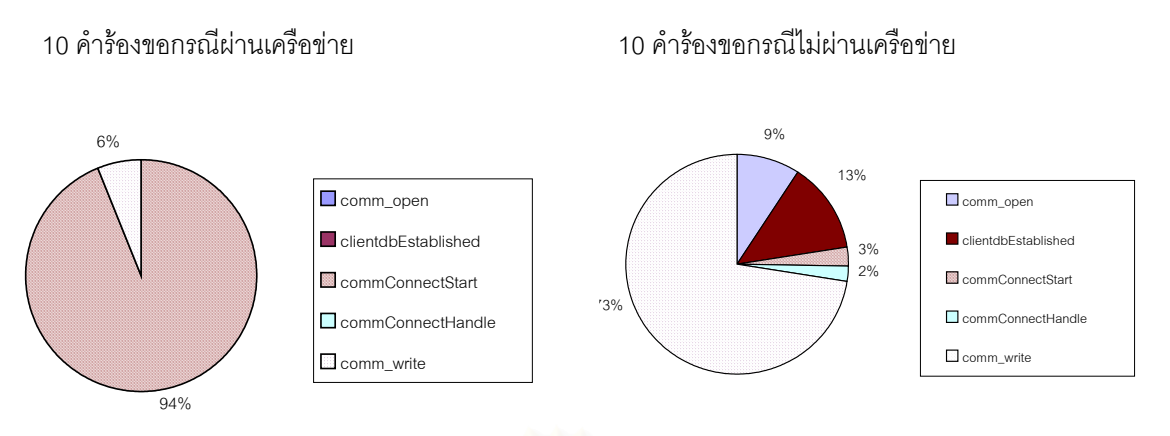

**รูปที่ 5.10** กราฟแสดงเปรียบเทียบเปอรเซ็นตการใชเวลาของฟงกชันในสวนการจัดการเครือขาย ที่อัตรา 10 คํารองขอตอวินาทีในการทดลองกรณีเลียนแบบการทดลองของเบคออฟ (ผ่านเครือข่าย) และกรณีใช้คอมพิวเตอร์เครื่องเดียวในการจำลองการทำงาน **่** (ไมผานเครือขาย)

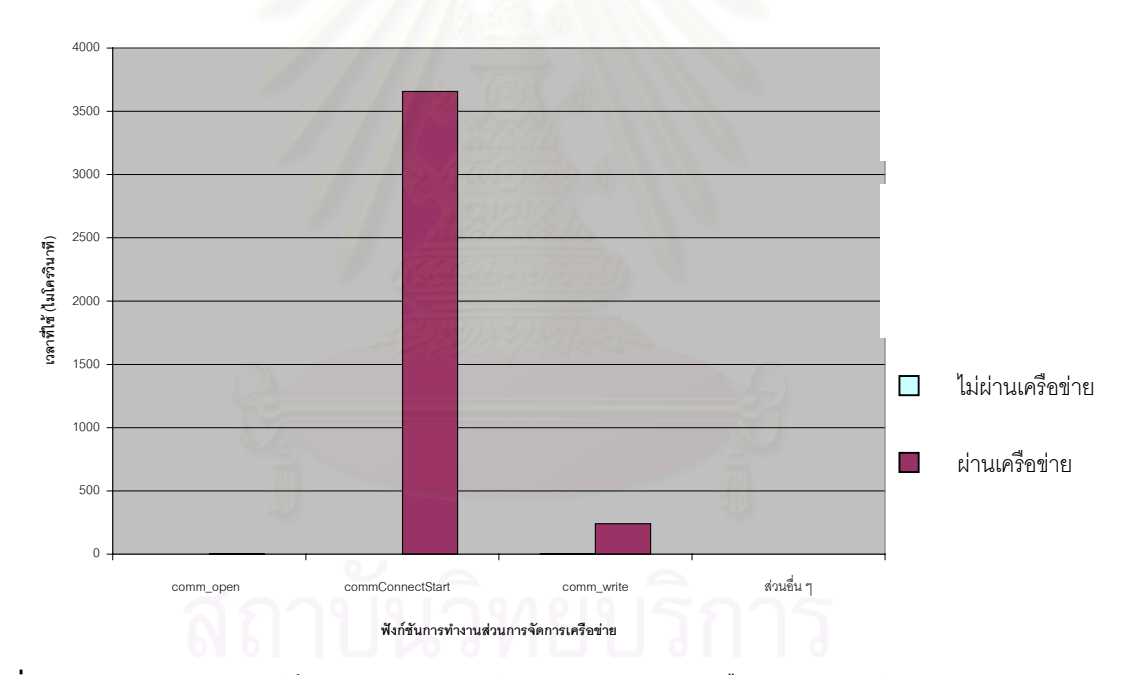

**รูปที่ 5.11** กราฟแสดงการใชเวลาของฟงกชันในสวนการจัดการเครือขายของโปรแกรม สควิดในการใหบริการรับคํารองขอขอมูลจากไคลเอนตในการทดลองที่อัตราการ ้ ร้องขอ10 คำร้องขอต่อวินาที กรณีเลียนแบบการทดลองของเบคออฟ (ผ่านเครือข่าย) และกรณีใช้คอมพิวเตอร์หนึ่งเครื่องในการจำลองการทำงาน (ไม่ผ่านเครือข่าย) ึ่

ิ จากกราฟรูปที่ 5.10 แสดงให้เห็นว่าการทำงานของเครือข่ายมีผลต่อฟังก์ชันการทำงานใน ส่วนนี้ ดังจะเห็นได้จากเปอร์เซ็นต์การใช้เวลาที่เพิ่มขึ้นอย่างมาก เนื่องจากในกรณีการทดลองผ่าน ิ่ ึ้ เครือข่าย จะต้องมีการการสร้างส่วนการติดต่อเกิดขึ้น การควบคุมการติดต่อต่าง ๆ ระหว่างเครื่อง ื่ ซึ่งในกรณีกรณีการทดลองไม่ผ่านเครือข่ายในฟังก์ชันเหล่านั้นใช้เวลาน้อย ระยะเวลาในการรอใน ้<br>ส่วนของเครือข่ายจึงลดลง ส่งผลให้การใช้เวลาในส่วนนี้น้อย ดังจะเห็นได้จาก ฟังก์ชันในส่วนนี้ที่มี เปอร์เซ็นต์การใช้เวลามากที่สุด ได้แก่ comm\_write ซึ่งเป็นฟังก์ชันที่เกี่ยวข้องกับการอ่าน/บันทึก ี่ ข้อมูลส่วนที่ใช้ในการติดต่อ แต่ในขณะที่มีเครือข่ายฟังก์ชันที่มีการใช้มีการใช้เวลามากที่สุดได้แก่ commConnectStart เนื่องจากฟังก์ชันนี้จะต้องทำการติดต่อไปยังเซิร์ฟเวอร์อีกเครื่องหนึ่ง จึงต้อง ี้ ื่ ตรวจสอบชื่อของเซิร์ฟเวอร์ที่จะทำการติดต่อก่อน จากนั้นจึงกำหนดช่องทางการติดต่อไปยัง ื่ ี่ ั้ เซิร์ฟเวอร์นั้น ๆ ซึ่งถ้าหากมีการติดต่อจากไคลเอนต์เข้ามาในเวลาเดียวกันเป็นจำนวนมาก และไม่ ึ่ พบข้อมูลที่ร้องขอ ก็จะต้องมีการส่งคำร้องขอต่อไปยังเซิร์ฟเวอร์ปลายทางมากขึ้น ทำให้ต้องมีการ ตรวจสอบชื่อของเซิร์ฟเวอร์ที่จะต้องส่งคำร้องขอเพิ่มมากขึ้นเช่นกัน และถึงแม้สควิดจะมีการจัด ื่ ี่ ิ่ ึ้ เก็บชื่อเซิร์ฟเวอร์เหล่านั้นไว้เพื่อใช้ตรวจสอบก็ตาม แต่ถ้าหากข้อมูลนั้นหมดเวลาในการจัดเก็บ ก็ ื่ จะต้องมีการตรวจสอบใหม่อีกครั้ง ซึ่งก็ต้องใช้เวลาไปในส่วนนี้ด้วยเช่นกัน จึงทำให้ฟังก์ชันนี้ใช้ ั้ ึ่ เวลาค่อนข้างมากกว่าฟังก์ชันอื่น ๆ เมื่อมีอัตราการร้องขอเพิ่มมากขึ้น และในขณะเดียวกันฟังก์ชัน ื่ ิ่ comm\_write ก็มีการใช้เวลาเพิ่มขึ้นเช่นกัน พิจารณาได้ดังกราฟรูปที่ 5.11 ซึ่งเป็นฟังก์ชันที่เกี่ยว ิ่ ึ้ ี่ ข้องกับการติดต่อกันระหว่างเครื่<mark>อง และเมื่อมีการติดต่อกันระหว่างเครื่องเกิดขึ้น</mark> เวลาการรอคอย ื่ ื่ ื่ ต่าง ๆ จึงเพิ่มขึ้น จึงส่งผลให้ ไม่ว่าจะเป็นส่วนการจัดเก็บข้อมูล ซึ่งจะต้องมีการตรวจสอบข้อมูล, ิ่ ึ่ การจัดเตรียมพื้นที่ในจัดเก็บข้อมูลเพิ่มขึ้น ส่วนเซิร์ฟเวอร์ ซึ่งจะต้องทำการติดต่อไปยังเครื่อง ื้ ิ่ ึ้ ึ่ ื่ เซิร์ฟเวอร์ปลายทาง คอยรับ-ส่งข้อมูล, ตรวจสอบข้อมูลที่ส่งมาจนกว่าจะยุติการติดต่อ หรือส่วน การจัดการเครือข่ายที่มีการใช้เวลาที่เพิ่มขึ้นค่อนข้างมาก ทั้งนี้เพราะจะต้องมีการสร้างส่วนการติด ี่ ิ่ ึ้ ั้ ี้ ต่อ การควบคุมการติดต่อระหว่างกันเกิดขึ้นเพื่อให้เป็นไปด้วยความเรียบร้อยและจนกว่าจะยกเลิก ื้ การติดต่อระหว่างกัน ทั้งระหว่างไคลเอนต์กับสควิดและระหว่างสควิดกับเซิร์ฟเวอร์ปลายทางเอง ั้ และจากกราฟดังกลาวชวยสนับสนุนวาสวนการจัดการเครือขายมีผลตอการทํางานของ โปรแกรมสควิดมากที่สุด

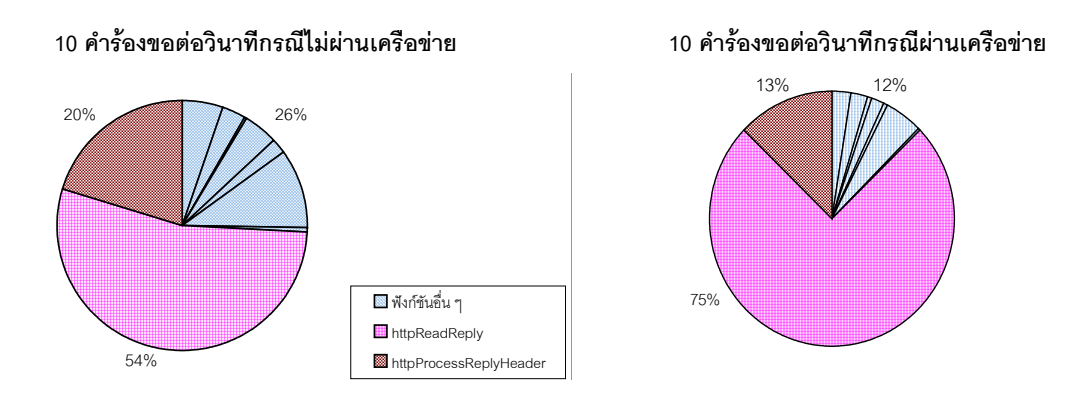

**รูปที่ 5.12** กราฟแสดงเปอรเซ็นตการใชเวลาของฟงกชันในสวนการติดตอเซิรฟเวอรที่อัตรา การรองขอ 10 คํารองขอตอวินาทีในการทดลองกรณีเลียนแบบการทดลองของ เบคออฟ (ผ่านเครือข่าย) และกรณีใช้เครื่องคอมพิวเตอร์หนึ่งเครื่องในการจำลอง ื่ ึ่ การทํางาน (ไมผานเครือขาย)

จากกราฟรูปที่ 5.12 แสดงให้เห็นว่าฟังก์ชันที่ใช้เวลาในส่วนนี้ในกรณีไม่ผ่านเครือข่ายกับ ผ่านเครือข่ายโดยรวมแล้วก็ยังคงเป็นไปในลักษณะเดียวกัน ซึ่งฟังก์ชัน httpReadReply ก็ยังคง เปนฟงกชันที่มีการใชเวลามากที่สุด

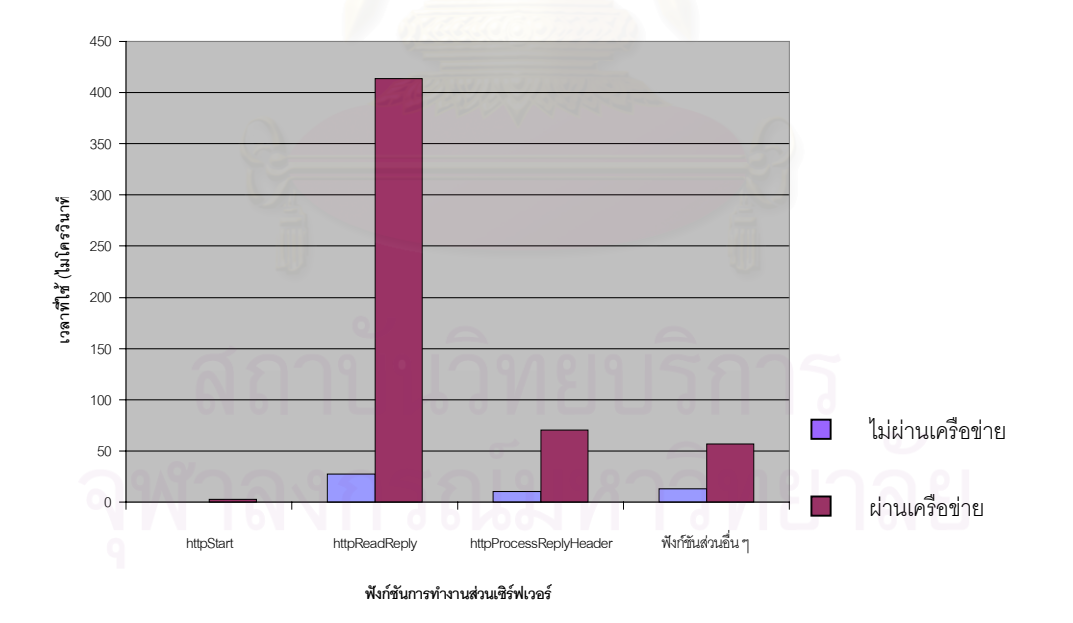

**รูปที่ 5.13** กราฟเปรียบเทียบการใช้เวลาของฟังก์ชันในส่วนการติดต่อเซิร์ฟเวอร์ที่อัตราการร้องขอ 10 คํา รองขอตอวินาทีในการทดลองกรณีเลียนแบบการทดลองของเบคออฟ (ผาน เครือข่าย) และกรณีใช้เครื่องคอมพิวเตอร์หนึ่งแครื่องในการจำลองการทำงาน (ไม่ผ่าน ื่ ึ่ เครือข่าย)

จากกราฟรูปที่ 5.13 แสดงให้เห็นว่าส่วนแครือข่ายมีผลต่อการทำงานอย่างมากซึ่งจะเห็น ึ่ ได้จากเวลาที่เพิ่มมากขึ้นในแต่ละฟังก์ชัน ถึงแม้จะมีอัตราการร้องขอในระดับเดียวกันก็ตาม ิ่

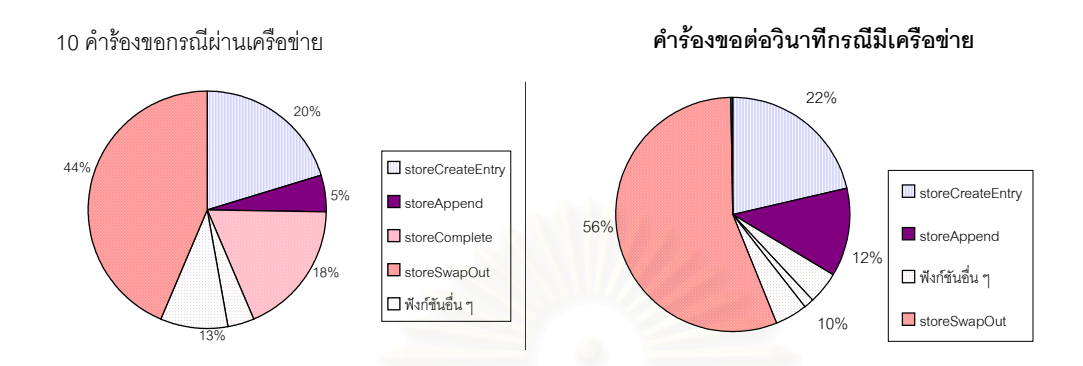

 $\,$ **รูปที่** 5.14 กราฟแสดงเปอร์เซ็นต์การใช้เวลาของฟังก์ชันในส่วนการจัดเก็บข้อมูลที่อัตรา การรองขอ 10 คํารองขอตอวินาทีในการทดลองกรณีเลียนแบบการทดลอง ของเบคออฟ (ผ่านเครือข่าย) และกรณีใช้เครื่องคอมพิวเตอร์หนึ่งแครื่องในการ ื่ ึ่ จําลองการทํางาน (ไมผานเครือขาย)

จากกราฟรูปที่ 5.14 แสดงให้เห็นว่าฟังก์ชันที่มีการใช้เวลาในส่วนการจัดเก็บข้อมูลทั้งสอง ั้ กรณีมีลักษณะการใช้เวลาที่เป็นไปในลักษณะเดียวกันโดยส่วนใหญ่ โดยที่ฟังก์ชัน storeSwapOut ยังคงเปนฟงกชันที่มีการใชเวลามากที่สุดเชนกัน

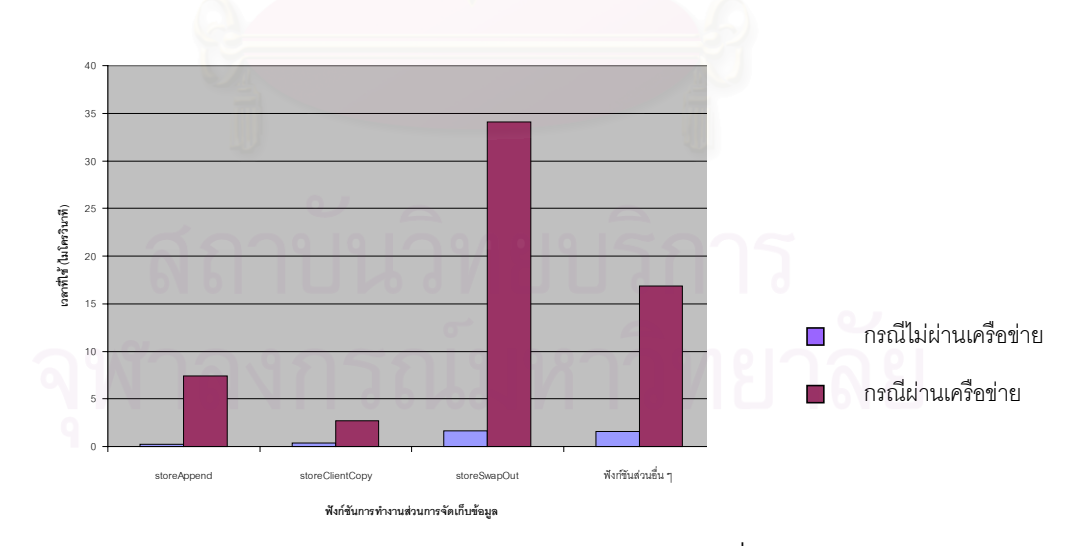

**ุรูปที่ 5.15** กราฟแสดงการใช้เวลาของฟังก์ชันในส่วนการจัดเก็บข้อมูลที่อัตราการร้องขอ 10 คำร้องขอต่อวินาทีในการทดลองกรณีใช้เครื่องคอมพิวเตอร์หนึ่งเครื่องในการ ื่ ึ่ จําลองการทํางาน (ไมผานเครือขาย) และกรณีเลียนแบบการทดลองของเบคออฟ (ผานเครือขาย)

จากกราฟรูปที่ 5.15 แสดงให้เห็นว่าส่วนของเครือข่ายนั้นมีผลต่อการทำงานเป็นอย่างยิ่ง ั้ ซึ่งจะเห็นได้จากเวลาในฟังก์ชันบางฟังก์ชันเพิ่มขึ้นถึงแม้จะมีอัตราการร้องขอที่ระดับเดียวกัน ึ่ ิ่ ึ้ ี่

กล่าวโดยสรุปแล้ว เมื่อพิจารณาโดยภาพรวมในการทำงานของส่วนต่าง ๆ ของ โปรแกรมสควิดในการให้บริการรับคำร้องขอข้อมูลจากไคลเอนต์ ส่วนที่มีการใช้เวลามากที่สุด ี่ เรียงตามลําดับไดดังน

- ส่วนการจัดการเครือข่าย ซึ่งพิจารณาเปรียบเทียบได้กับผลการทดลองในภาพรวมกรณีเลียน ึ่ ้ แบบการทดลองของเบคออฟ (ผ่านเครือข่าย) ที่อัตราการร้องขอ 10 คำร้องขอต่อวินาที จะเห็น ้ได้ว่าส่วนนี้มีเปอร์เซ็นต์การใช้เวลาน้อยกว่าส่วนอื่น โดยคิดเป็นเปอร์เซ็นต์เพียง 1.19% ใน ขณะที่ในการทดลองที่อัตราการร้องขอเดียวกันในกรณีใช้เครื่องคอมพิวเตอร์เครื่องเดียวในการ ื่ ื่ จำลองการทำงาน (ไม่ผ่านเครือข่าย) ส่วนนี้มีเปอร์เซ็นต์การใช้เวลาคิดเป็น 89% ซึ่งชี้ให้เห็นว่า ึ่ สวนการจัดการเครือขายมีผลตอการทําของโปรแกรมสควิดมากที่สุด
- ส่วนการติดต่อเซิร์ฟเวอร์ ซึ่งพิจารณาเปรียบเทียบได้กับผลการทดลองในภาพรวมกรณีใช้ ึ่ เครื่องเดียวในการทดลอง (ไม่ผ่านเครือข่าย) ที่อัตราการร้องขอ 10 คำร้องขอต่อวินาที ในส่วน ื่ นี้มีการใช้เวลาโดยเฉลี่ยเพิ่มขึ้นอย่างเห็นได้ชัด ซึ่งแเสดงให้เห็นว่าการทำงานของเครือข่ายมี ֦֦֧֦֦֦֧֦֧֦֧֦֦֧֦֧֦֧֦֧֦֦֧֦֦֧֧֦֦֧֦֧֧֦֧֦֧֧֧֧֧֧֧֧֦֘֝֟֟֓֝֟֟֟֓֝֬֝֟֓֝֬֟֟֝֬֟֓֝֬֟֓֡֟֓֡֟֓֞֟֝֬֓֝֬ ิ่ ึ้ ผลตอการทํางานในสวนนี้ดวยเชนกัน
- ส่วนการจัดเก็บข้อมูล ซึ่งพิจารณาเปรียบเทียบได้กับผลการทดลองในภาพรวมกรณีใช้เครื่อง ึ่ ื่ เดียวในการทดลอง (ไมผานเครือขาย) ที่อัตราการรองขอ 10 คํารองขอตอวินาทีในสวนนี้ก็มี เปอร์เซ็นต์การใช้เวลาโดยเฉลี่ยเพิ่มมากขึ้นเช่นกัน ิ่ ึ้
- ส่วนการติดต่อไคลเอนต์ ซึ่งส่วนสุดท้ายนี้เมื่อเทียบกับส่วนอื่น ๆ แล้วถือได้ว่าไม่มีผลต่อการ ึ่ ื่ ทำงานของสควิดเท่าไหร่นัก โดยพิจารณาได้จากการทดลองที่อัตราการร้องขอเดียวกันในทั้ง สองกรณี จะเห็นว่าเวลาที่ใช้ไม่แตกต่างกันมากนัก ทั้งนี้เนื่องจากในกระบวนการทำงานก็ยัง ั้ ี้ คงลักษณะการทํางานเหมือนเดิม กรณีเลียนแบบการทดลองของเบคออฟ (ผานเครือขาย) จึงไม่มีผลต่อการทำงานในส่วนนี้มากนัก แต่จะไปมีผลต่อการทำงานในส่วนอื่น ๆ มากกว่าที่ ֦֧<u>֚</u> ได้กล่าวมาแล้ว

#### ้วิเคราะห์การใช้เวลาในส่วนโอเวอร์เสดของเครือข่าย

จากผลการทดลองที่ได้ พบว่าเวลาที่ใช้ในแต่ละส่วนการทำงานของสควิดมีผลไม่มากนัก และเวลาที่เพิ่มขึ้นนั้นส่วนหนึ่งแล้วจะเป็นเวลาที่ต้องใช้ไปในส่วนของเครือข่ายหรือเป็นเวลาที่ใช้ไป ิ่ ึ้ ั้ ึ่ กับโอเวอรเฮดของเครือขายโดยพิจารณาการเกิดโอเวอรเฮดของเครือขายไดจากรูปที่ 5.16

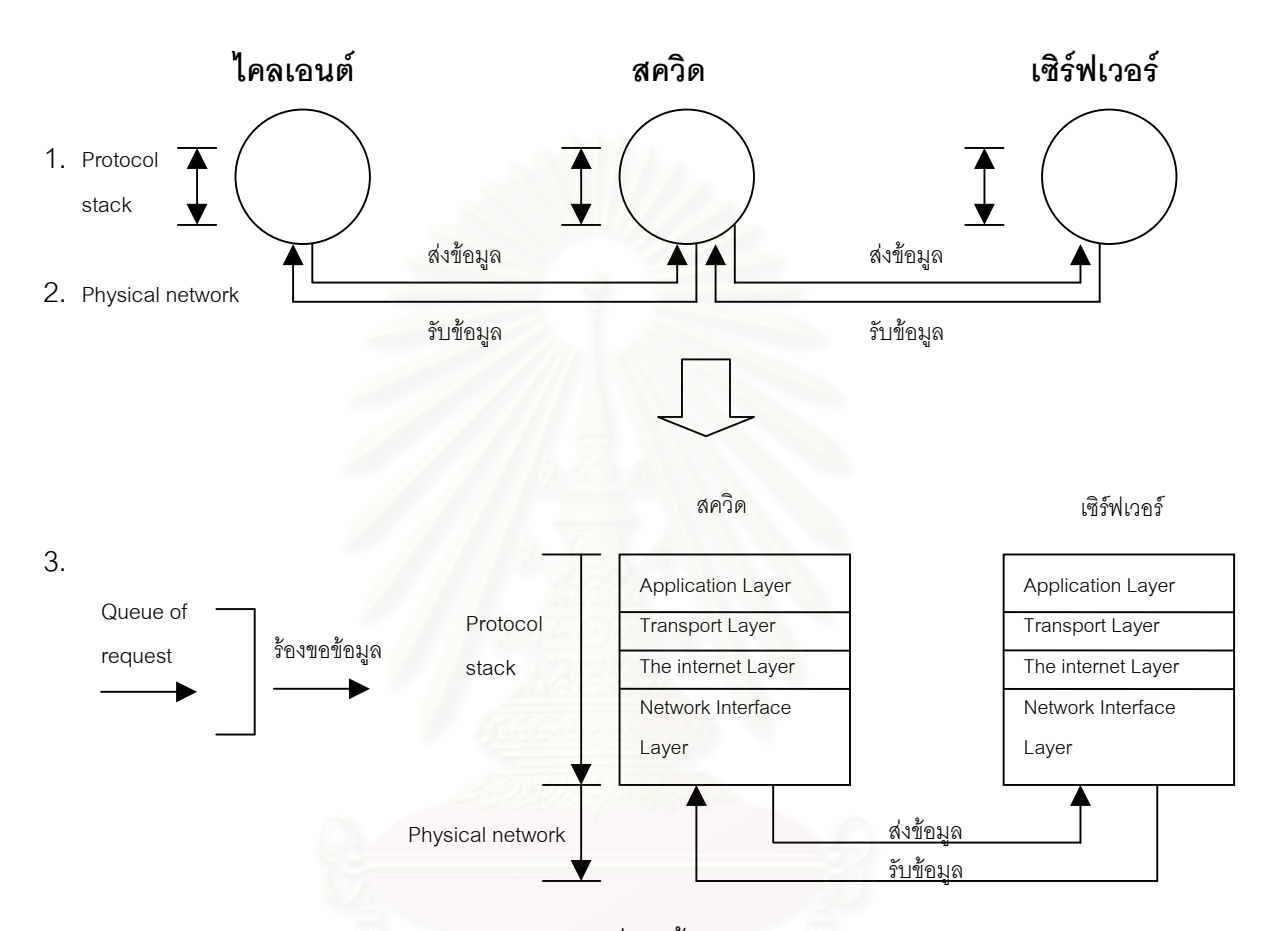

 $\boldsymbol{\mathfrak{g}}$ ป**ที่** 5.16 แสดงการเกิดโอเวอร์เฮดของเครือข่ายที่เกิดขึ้นจากการร้องขอข้อมูลจากไคลเอนต์ไป ึ้ ยังสควิดและจากสควิดไปยังเซิรฟเวอร

จากรูปที่ 5.16 พิจารณาส่วนที่เป็นโอเวอร์เฮดของเครือข่าย ได้ดังนี้

1. เวลาที่ใช้ไปในส่วนโอเวอร์เฮดที่เกิดจากกระบวนการของโพรโทคอลที่ใช้ในการติดต่อ สื่อสารระหว่างกัน (Protocol Stack) ก่อนที่จะมีการส่งข้อมูลออกไปยังอีกเครื่องหนึ่ง ซึ่งคิดจาก ื่ ี่ ื่ ึ่ การรับและส่งข้อมูล เพราะฉะนั้นเวลาดังกล่าวจะคำนวณได้ทั้งหมด 6 ครั้ง กล่าวคือ ผ่านโพรโท-ั้ คอลของไคลเอนต์สองครั้ง ผ่านโพรโทคอลของสควิดสองครั้ง และผ่านโพรโทคอลของเซิร์ฟเวอร์ ั้ สองครั้ง

2. เวลาที่ใช้ไปในส่วนของการส่งข้อมูลในระดับชั้นกายภาพของเครือข่าย (Physical ั้ Network) ซึ่งจะเกี่ยวกับระดับการทำงานของอุปกรณ์ต่าง ๆ ในการเชื่อมต่อ ซึ่งการวัดเวลาดัง ึ่ ี่ ึ่ กล่าวได้จากการทดลองโดยทำการวัดเวลานับตั้งแต่เริ่มมีการติดต่อระหว่างกันจนกระทั่งไคลเอนต์ ั้ ิ่ ได้รับข้อมูลตอบกลับเรียบร้อยและมีการยกเลิกการติดต่อ (Propergation Delay) โดยเฉลี่ยต่อ หนึ่งคำร้องขอ ที่อัตราการร้องขอ10 คำร้องขอต่อวินาที ึ่

3. เวลาที่ใช้ในส่วนการเข้าคิวเพื่อรอรับการประมวลผลการร้องขอของสควิด เวลาในส่วน ื่ นี้หมายถึงส่วนของเวลารอคอยการให้บริการรับคำร้องขอข้อมูลของสควิด สำหรับไคลเอนต์ที่มีการ ี้ ร้องขอเข้ามา สาเหตุที่ต้องมีการเข้าคิวดังกล่าวของไคลเอนต์ เนื่องจากสควิดจะทำงานใน  $\mathcal{L}^{\mathcal{L}}(\mathcal{L}^{\mathcal{L}})$  and  $\mathcal{L}^{\mathcal{L}}(\mathcal{L}^{\mathcal{L}})$  and  $\mathcal{L}^{\mathcal{L}}(\mathcal{L}^{\mathcal{L}})$ ื่ ลักษณะซิงเกิลโพรเซส กล่าวคือ มีตัวที่คอยจัดการให้บริการเพียงตัวเดียว เพราะฉะนั้นในแต่ละ ไคลเอนต์ที่ส่งคำร้องขอเข้ามาจะต้องเข้าคิวเพื่อรอรับการให้บริการ ซึ่งเวลาในส่วนดังกล่าว ื่ พิจารณาจาก เวลาในส่วนที่เหลื<mark>อจากเวลาในส่วนที่กล่าวในข้อหนึ่งและข้อสองรวมกัน โดยเทียบ</mark> ึ่ จากเวลาที่ได้จากผลการทดลองที่อัตราการร้องขอ 10 คำร้องขอต่อวินาที ซึ่งการทำงานในส่วนนี้ ึ่ ควรจะปรับปรุงใหมีการทํางานในลักษณะเทรด (Thread) กลาวคือ มีการทํางานในลักษณะ กระจายโพรเซสในการให้การบริการรับคำร้องขอเป็นหลาย ๆ โพรเซส เพื่อให้สามารถให้บริการรับ คํารองขอไดในคราวเดียวกัน ซึ่งไดมีการกลาวถึงการพัฒนาใหสควิดสามารถทํางานไดในลักษณะ ดังกลาวในเว็บสควิด

โดยผลการทดลองจะเปรีบเทียบกับเวลาโอเวอรเฮดของเครือขายท คํานวณไดจากการ ทดลองที่อัตราการร้องขอ 10 คำร้องขอต่อวินาที ซึ่งเวลาดังกล่าวที่วัดได้ประมาณ 1.29 วินาที ึ่ โดยรายละเอียดของโอเวอร์เฮดดังกล่าวแสดงผลการทดลองได้ดังตารางที่ 5.12

| โอเวอร์เฮดของเครือข่าย | เวลาที่ใช้ (วินาที) |  |  |  |  |
|------------------------|---------------------|--|--|--|--|
| 1. Protocol stack      | 0.8                 |  |  |  |  |
| 2. Physical network    | 0.23                |  |  |  |  |
| 3. Queue of request    | 0.26 วินาที         |  |  |  |  |

**ตารางท ี่ 5.12**แสดงเวลาท ี่ในสวนของโอเวอรเฮดของเครือขาย

ดังน นจะเห็นไดวาในการติดตอระหวางไคลเอนตกับเซิรฟเวอรแลวจะตองมีการใชเวลาไป ั้ กับสวนโอเวอรเฮดของเครือขายดังกลาวสวนหนึ่ง

# **บทท ี่ 6**

### **สรุปผลการวิจัยและขอเสนอแนะ**

#### **6.1 สรุปผลการวิจัย**

จากงานวิทยานิพนธ์นี้ เมื่อพิจารณาดูลักษณะการใช้เวลาในแต่ละส่วนโดยรวมแล้ว การ ื่ ทำงานในมอดูลไม่มีผลมากนักต่อเวลาการตอบสนองที่ช้าลง จะเห็นได้จากการใช้เวลาของแต่ละ ี่ ส่วนเพิ่มขึ้นไม่มากนัก มีลักษณะการใช้เวลาที่ค่อนข้างใกล้เคียงกันระหว่างอัตราการร้องขอใน ิ่ ระดับต่ำกับอัตราการร้องขอในระดับที่เพิ่มมากขึ้น และพบว่าเวลาที่ใช้ส่วนหนึ่งนั้นจะใช้ไปกับส่วน ่ํ ี่ ิ่ ึ่ ที่เป็นโอเวอร์เฮดของเครือข่าย ซึ่งได้แก่โอเวอร์เฮดในระดับชั้นกายภาพของเครือข่าย โอเวอร์เฮดใน ั้ ส่วนของการทำงานของโพรโทคอล นอกจากนี้สภาพการทำงานของเครือข่ายก็มีผลต่อการทำงาน ของสควิดเช่นกัน ดังจะเห็นได้จากการทดลองการทำงานข<mark>องเครือข่ายที่ใช้อุปกรณ์ในการเชื่อมต่อ</mark> ี สำหรับการส่งข้อมูลได้ในอัตรา 10 เมกะบิตต่อวินาที พบว่าสควิดให้บริการรับคำร้องขอได้น้อย และเครือข่ายที่ใช้อุปกรณ์ในการเชื่อมต่อสำหรับการส่งข้อมูลได้ในอัตรา 100 เมกะบิตต่อวินาที พบว่าอัตราในการให้บริการคำร้องขอของสควิดเพิ่มขึ้น ิ่

ถ้าพิจารณาการใช้เวลาของส่วนการทำงานในแต่ละส่วนโดยไม่รวมเวลาในการรอคอย เครือข่ายแล้ว สามารถสรุปได้ว่าเมื่อมีจำนวนการร้องขอเพิ่มมากขึ้นส่วนที่ใช้เวลาในการทำงาน ื่ ิ่ ึ้ ้มากที่สุด ได้แก่

- สวนการจัดการเครือขาย โดยเฉพาะฟงกชันสวนที่ทําการติดตอไปยังเซิรฟเวอรปลาย ทาง เนื่องจากจะต้องมีการตรวจสอบชื่อเซิร์ฟเวอร์ปลายทางที่จะส่งไปติดต่อก่อน ถึง ื่ ื่ แม้จะมีการจัดเก็บข้อมูลเหล่านั้นไว้ใช้ก็จะมีการกำหนดระยะเวลาในการใช้ ซึ่งถ้าข้อ ึ่ มูลที่จัดเก็บไว้หมดเวลาก็ต้องทำการตรวจสอบใหม่ ทำให้ต้องใช้เวลาในส่วนนี้เพิ่มขึ้น ี้ ิ่ เปนผลใหฟงกชันสวนดังกลาวใชเวลามากกวาฟงกชันอื่น ๆ
- ส่วนเซิร์ฟเวอร์ โดยเฉพาะฟังก์ชันส่วนการรอรับข้อมูลการตอบกลับจากเซิร์ฟเวอร์ ปลายทาง เนื่องจากจะต้องมีการตรวจสอบข้อมูลส่วนเฮดเดอร์ที่ส่งตอบกลับมา ต้อง ื่ ทำการตรวจสอบข้อมูลว่าจัดเก็บได้หรือไม่ และทำการรอรับ-ส่งข้อมูลที่ระบุว่าจะจัด ี่ ส่งมาจนเสร็จเรียบร้อย ซึ่งทำให้ฟังก์ชันส่วนดังกล่าวใช้เวลามากกว่าฟังก์ชันอื่น ๆ ึ่
	- ส่วนการจัดเก็บข้อมูล โดยเฉพาะฟังก์ชันส่วนการจัดเก็บข้อมูลลงดิสก์ ทั้งนี้จะต้องมี ั้ ี้ การจัดเตรียมพื้นที่เพื่อใช้ในการจัดเก็บข้อมูล และจัดเตรียมข้อมูลบางส่วนเพื่อจัดให้ ื้  $\mathcal{L}^{\mathcal{L}}$ ื่ อยู่ในรูปแบบที่จะจัดเก็บลงดิสก์ มีการอ่านข้อมูลจากหน่วยพักข้อมูลจัดเก็บลงดิสก์
และคอยตรวจสอบว่าการจัดเก็บว่าถูกต้องและเรียบร้อยดีหรือไม่ ทำให้ฟังก์ชันส่วน ดังกลาวใชเวลามากกวาฟงกชันอื่น ๆ

สำหรับส่วนไคลเอนต์ถือได้ว่ามีผลต่อการทำงานของสควิดน้อยมาก ซึ่งการทดลองใน กรณีไม่ผ่านครือข่ายช่วยสนับสนุนเหตุผลดังกล่าว กล่าวคือ เมื่อพิจารณาเวลาที่ใช้ที่อัตราการร้อง ื่ ขอ 10 คำร้องขอต่อวินาที ในทั้งสองกรณี พบว่าเวลาที่ใช้ไม่แตกต่างกันมากนัก กล่าวคือ กรณีมี เครือข่ายโดยเฉลี่ยแล้วใช้เวลาประมาณ 63.21 ไมโครวินาที และในกรณีไม่มีเครือข่ายใช้เวลาโดย เฉลี่ยแล้วประมาณ 81.15 ไมโครวินาที ซึ่งเมื่อเทียบกับการทำงานส่วนอื่น ๆ แล้วจะมีการใช้เวลาที่ ี่ ึ่ ื่ เพิ่มขึ้นอย่างเห็นได้ชัด ิ่ ึ้

# **6.2 ขอเสนอแนะในการปรับแตงสควิดในระดับมอดูลในการใหบริการการรองขอขอมูล จากไคลเอนต**

จากการทดลองเวลาที่ใช้ในแต่ละส่วนอาจมีผลไม่มากนักต่อการปรับแต่งการทำงาน ของสควิดให้เร็วขึ้น โดยเฉพาะในกรณีที่ถ้าหากสภาพการทำงานของระบบเครือข่ายมีปัญหา เกิด ความลาชาอยูกอนแลว การปรับปรุงการทํางานของสควิดในระดับมอดูลก็จะไมสงผลใหสควิด ทำงานได้ดีขึ้น ดังนั้นในการพิจารณาเพื่อปรับปรุงสมรรถภาพการทำงานของสควิดให้ดีขึ้น สิ่งที่ ึ้ ึ้ ิ่ ์ต้องพิจารณาเป็นอันดับแรกคือปรับปรุงในส่วนการทำงานของเครือข่าย และลำดับต่อมาควรจะ พิจารณาเรื่องขนาดของแคซ ซึ่งขนาดของแคชนั้นก็จะมีผลต่อการเพิ่มสมรรถภาพในการทำงาน ื่ ึ่ ั้ ของสควิดได้เช่นกัน เพราะเมื่อขนาดของแคชเพิ่มขึ้นอัตราการพบข้อมูลก็จะเพิ่มขึ้น ทำให้สควิดรับ ื่ ิ่ ึ้ ิ่ คำร้องขอได้มากขึ้น แต่ทั้งนี้ก็จะช่วยให้ทำงานได้ดีในระดับหนึ่งเนื่องด้วยข้อจำกัดของอัตราการ ึ้ ั้ ี้ ึ่ ื่ พบข้อมูลที่มีอยู่ นอกจากนี้ขนาดของแคชที่เพิ่มยังต้องพิจารณาให้เหมาะสมกับสภาพการใช้เว็บ ี่ ี้ ี่ ิ่ ขององค์กรนั้น ๆ ดังจะเห็นได้จากงานวิจัยวิเคราะห์เปรียบเทียบสมรรถภาพของขั้นตอนวิธีการแทน ั้ ที่ข้อมูลในพร็อกซีแคช [16] ซึ่งชี้ให้เห็นว่าขนาดของแคชควรจะเลือกให้เหมาะสมกับสภาพการใช้ ึ่ เว็บ ในขณะเดียวกันขนาดของแคชที่ใช้ก็ต้องเลือกขั้นตอนวิธีการแทนที่ให้เหมาะสมด้วย จึงจะทำ ั้ ให้สมรรถภาพการทำงานของแคชดีขึ้น เมื่อพิจารณาส่วนที่จะต้องทำการปรับปรุงร่วมกับการ ึ้ ื่ ี่ ทํางานของสควิดแลว ในการปรับแตงการทํางานของสควิดในระดับมอดูล ควรจะพิจารณาสวน การทํางาน ดังน

- ส่วนการจัดการเครือข่าย เป็นลำดับแรก โดยพิจารณาฟังก์ชันที่ทำหน้าที่ในส่วนของ การทำการติดต่อไปยังเซิร์ฟเวอร์ปลายทาง เพื่อร้องขอข้อมูลที่ผู้ใช้ร้องขอเข้ามา ซึ่งจะต้องมีการ ื่  $\mathcal{L}^{\mathcal{L}}(\mathcal{L}^{\mathcal{L}})$  and  $\mathcal{L}^{\mathcal{L}}(\mathcal{L}^{\mathcal{L}})$  and  $\mathcal{L}^{\mathcal{L}}(\mathcal{L}^{\mathcal{L}})$ ึ่ ตรวจสอบชื่อเซิร์ฟเวอร์ที่จะต้องทำการติดต่อด้วย โดยสควิดจะมีการจัดเก็บข้อมูลส่วนนี้ไว้เพื่อใช้ ื่ ี่ ในการตรวจสอบรายชื่อเซิร์ฟเวอร์ที่ไคลเอนต์ระบุข้อมูลที่ร้องขอเข้ามา และมีการกำหนดวันหมด ี่ อายุของข้อมูลที่จัดเก็บ จากการทำงานดังกล่าวจึงควรที่จะขยายวันหมดอายุออกไป เพื่อจะได้นำ ี่

มาเป็นข้อมูลในการตรวจสอบได้นานขึ้น ทั้งนี้เนื่องจากชื่อของเซิร์ฟเวอร์มีการเปลี่ยนแปลงไม่บ่อย ั้ ื่ ื่ นัก

- ส่วนเซิร์ฟเวอร์ เป็นลำดับที่สอง โดยพิจารณาฟังก์ชันในส่วนที่มีการรับและอ่านข้อมูล ี่ ที่จะตอบกลับมาจากเซิร์ฟเวอร์ปลายทาง ซึ่งจะต้องมีการตรวจสอบข้อมูลส่วนเฮดเดอร์ทุก ๆ ครั้งที่ ี่ ึ่ ั้ มีการตอบกลับมา อาจจะหาวิธีการลดการตรวจสอบส่วนเฮดเดอร์ที่ส่งกลับมาโดยไม่ต้องตรวจ ี่ สอบทุก ๆ ครั้งถ้าเป็นเฮดเดอร์ที่ส่งมาจากที่เดียวกัน ั้

- ส่วนการจัดเก็บข้อมูล เป็นลำดับที่สาม โดยพิจารณาฟังก์ชันส่วนที่มีการบันทึกข้อมูล ี่ ลงดิสก์ โดยอาจให้มีการเพิ่มหน่วยความจำให้มีขนาดมากขึ้นทั้งหน่วยความจำหลักและหน่วย ิ่ ึ้ ั้ ความจำรอง และเพิ่มหน่วยพักข้อมูลให้สามารถรองรับข้อมูลได้มากขึ้น ซึ่งจะช่วยลดการติดต่อกับ ิ่ ึ่ ดิสก์ ไม่ว่าจะเป็นการอ่านข้อมูลหรือบันทึกข้อมูลต่าง ๆ น้อยลง ทำให้เวลาที่จะต้องใช้ในส่วนนี้ลด ี่ ี้ ลง และในขณะเดียวกันการปรับแต่งขนาดพื้นที่ของหน่วยความจำหลักและหน่วยความจำรองหรือ ื้ ี่ แม้แต่หน่วยพักข้อมูลนั้นจะต้องพิจารณาให้เหมาะสมกับขนาดขององค์กรหรือหน่วยงานที่ใช้ ั้ ตลอดจนการกำหนดค่าต่าง ๆ ของสควิดให้เหมาะสมกับทรัพยากรที่มีอยู่ ซึ่งก็จะช่วยปรับปรุง ี่ ึ่ สมรรถภาพของพร็อกซีไดในระดับหนึ่ง

# **6.3 ปญหาและขอจํากัดท ี่ไดพบจากการวิจัย**

- 1. ในการจำลองการทำงานของสควิด เครื่องที่ใช้ในการรันโพลีไคลเอนต์ หยุดทำงานเนื่อง ื่ ื่ จากพื้นที่ในการทำงานไม่เพียงพอที่ระดับคำร้องขอ ื้ ี่
	- 200 คํารองขอ/วินาที ทดสอบ โดยยังไมใชพร็อกซี
	- 150 คํารองขอ/วินาที ทดสอบกับพร็อกซี

ทําใหไมสามารถจําลองการทํางานของพร็อกซีที่มีปริมาณการรองขอเปนจํานวนมากได ดังนั้นการทดลองการทำงานในครั้งนี้สามารถทำการจำลองการร้องขอได้สูงสุดไม่เกิน 150 คำร้อง ี้ ขอ/วินาที

2. ระดับคำร้องขอที่ได้ต่ำกว่าค่าที่ควรจะเป็น เนื่องจากข้อจำกัดที่เกิดจากอุปกรณ์ที่ใช้ในการ จําลองการทํางานทํางานไดไมเต็มสมรรถภาพ

3. ในการทดลองโดยใช้ระบบปฏิบัติการลีนุกซ์ ( Red Hat Linux) จะมีปัญหาในเรื่องของการ สร้างไฟล์สำหรับการสร้างการติดต่อและรับการติดต่อระหว่างกันมีค่าจำกัด ถึงแม้จะมีวิธีแก้ ้ปัญหาดังกล่าว แต่วิธีการแก้ไขค่อนข้างยุ่งยาก ต้องมีการแก้ไขในระดับเคอเนล ทำให้เกิดความ ผิดพลาดได้ง่าย

# **6.4 ขอเสนอแนะ**

 มอดูลท ี่ไดในสวนการใหบริการการรองขอขอมูลผูวิจัยพิจารณาเพียงมอดูลหลัก ๆ และพิจารณาในกรณีที่ทำงานในลักษณะเป็นแคชเดี่ยวเท่านั้น ซึ่งอาจจะศึกษาและทดลอง ี่ ี่ ั้ ึ่ เพิ่มเติมในส่วนที่ทำงานในลักษณะเป็นแคชหลายระดับ เพื่อเป็นประโยชน์ต่อการทำงานของ ิ่ แคชในหลายๆระดับตอไป

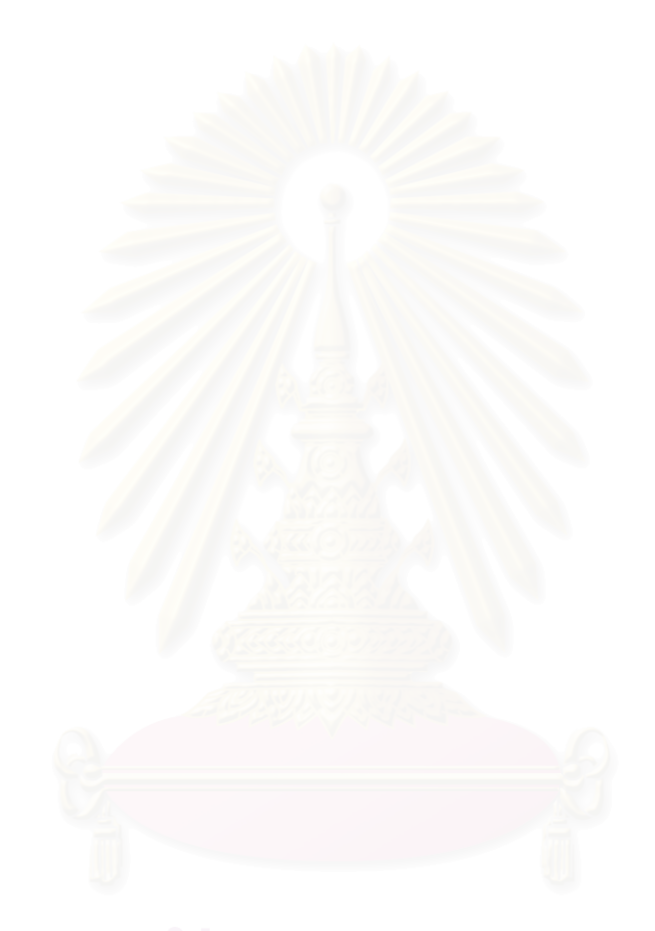

# **รายการอางอิง**

- [1] Jia Wang, A Surway of Web Cacheing Schemes for the Internet, 1999.
- [2] Squid Internet Object Cache. [online] Available from: http://www.squid-cache.org/ [2000, June 20]
- [3] DynaCache. [online] Available from: http://www.cacheflow.com/products/dynacache/overview.html. [2000, June 22]
- [4] Cacheflow. [online] Available from: http://www.infolibria.com/products/index.cfm. [2000, June 25]
- [5] Cisco's Cache Engine series. [online] Available from: http://www.cisco.com/warp/public/cc/pd/cxsr500.[2000, June 30]
- [6] Alex Rousskov, Duane Wessls, and Glenn Chisholm, The First IRCache Web Cache Bake-Off. [online] Available from: http://cacheoff.ircache.net/N01/. [2000, July 3]
- [7] Alex Rousskov, Performance Profiling Patch.1997. [online] Available from: http://www.cs.ndsu.nodak.edu/~rousskov/ research/cache/squid/profiling/patch.html.[2000, July 9]
- [8] Alex Rousskov, Squid profiling statistics. [online] Available from: http://www.cs.ndsu.nodak.edu/~rousskov/research/ cache/squid/profiling/stats/.[2000, July 9]
- [9] Alex Rousskov, A Performance Study of the Squid Proxy on HTTP/1.0,1999. [online] Available from:

http://www.cs.ndsu.nodak.edu/rousskov99performance.html.[2000, July 3]

- [10] Carlos Maltzahn, Kathy j. Richardson, and Dirk Grunwald, "Performance Issues of Enterprise Level Web Proxies", In Proc. Of the ACM SIGMETRICS Intl. Conference, Seattle, WA, June 1997. [online] Available from: http://citeseer.nj.nec.com/maltzahn97performance.html.[2000, August 2]
- [11] Web Polygraph proxy performance benchmark. [online] Available from:

http://polygraph.ircache.net.<sup>[2002, May 5]</sup>

[12] GNU gprof. [online] Available from:

http://sources.redhat.com/binutils/docs- 2.10/gprof.html.[2002, Jaunary 9]

- [13] Ari Luotonen, Henrik Frystyk Nielsen, and Tim Berners-Lee. Cern httpd 3.0A, July 1996. [online] Available from: http://www.w3.org/pub/WWW/Daemon. [2000, August 6]
- [14] Carlos Maltazahn, Kathy j. Richardson, and Reducing, "Disk I/O of Web Proxy Server Caches", in Proc. Of the USENIX Annual Technical Conference, Monterey, CA, June 6-11, 1999 . [online] Available from: http://citeseer.nj.nec.com/maltzahn99reducing.html.[2000, September 10]
- [15] Douglas e. comer. Internetworking with TCP/IP. New Jersey: Prentice Hall, 1995.
- [16] พรทวี วัฒนวิทูกูร. <u>การวิเคราะห์เปรียบเทียบประสิทธิภาพของขั้นตอนวิธีการแทนที่ในพร็อก</u> ั้ <u>ซีแคช</u>. วิทยานิพนธ์ปริญญามหาบัณทิต ภาควิชาวิศวกรรมคอมพิวเตอร์ คณะ วิศวกรรมศาสตร์ จุฬาลงกรณ์มหาวิทยาลัย, 2542.

**ภาคผนวก**

**ภาคผนวก ก การทํางานของสควิดสวนของการใหบริการการรองขอขอมูลจากไคลเอนตแตละสวน**

### **การทํางานของสควิดสวนของการใหบริการการรองขอขอมูลจากไคลเอนตแตละสวน** จากฟังก์ชันที่เกี่ยวข้องในแต่ละส่วนนำมาแสดงเป็นขั้นตอนการทำงานได้ดังโฟลว์ต่อไปนี้ ี่ ั้

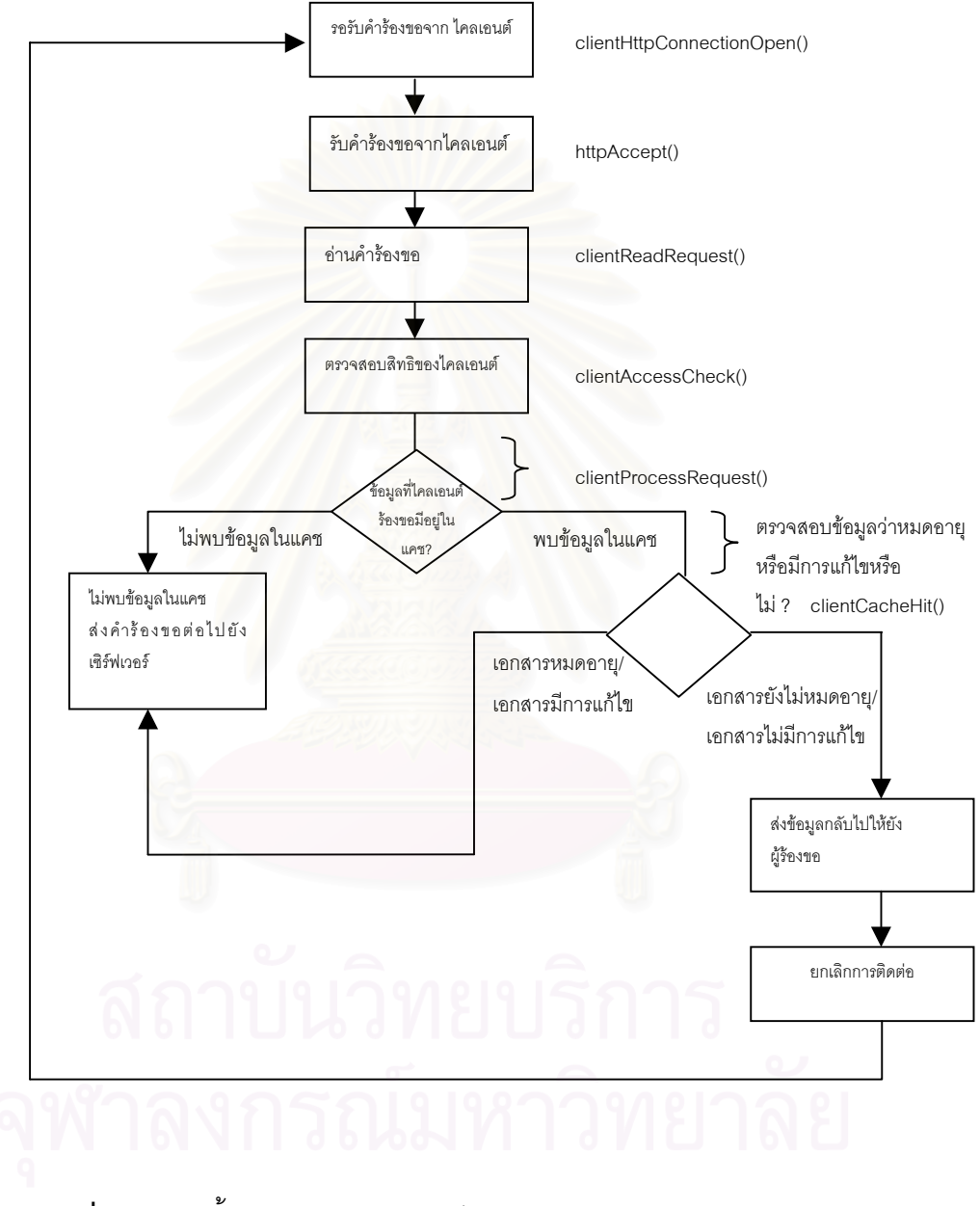

 $\boldsymbol{\mathfrak{g}}$ ปที่ ก1 แสดงขั้นตอนการทำงานส่วนไคลเอนต์ในการให้บริการการร้องขอข้อมูลจาก ั้ ไคลเอนตของโปรแกรมสควิด

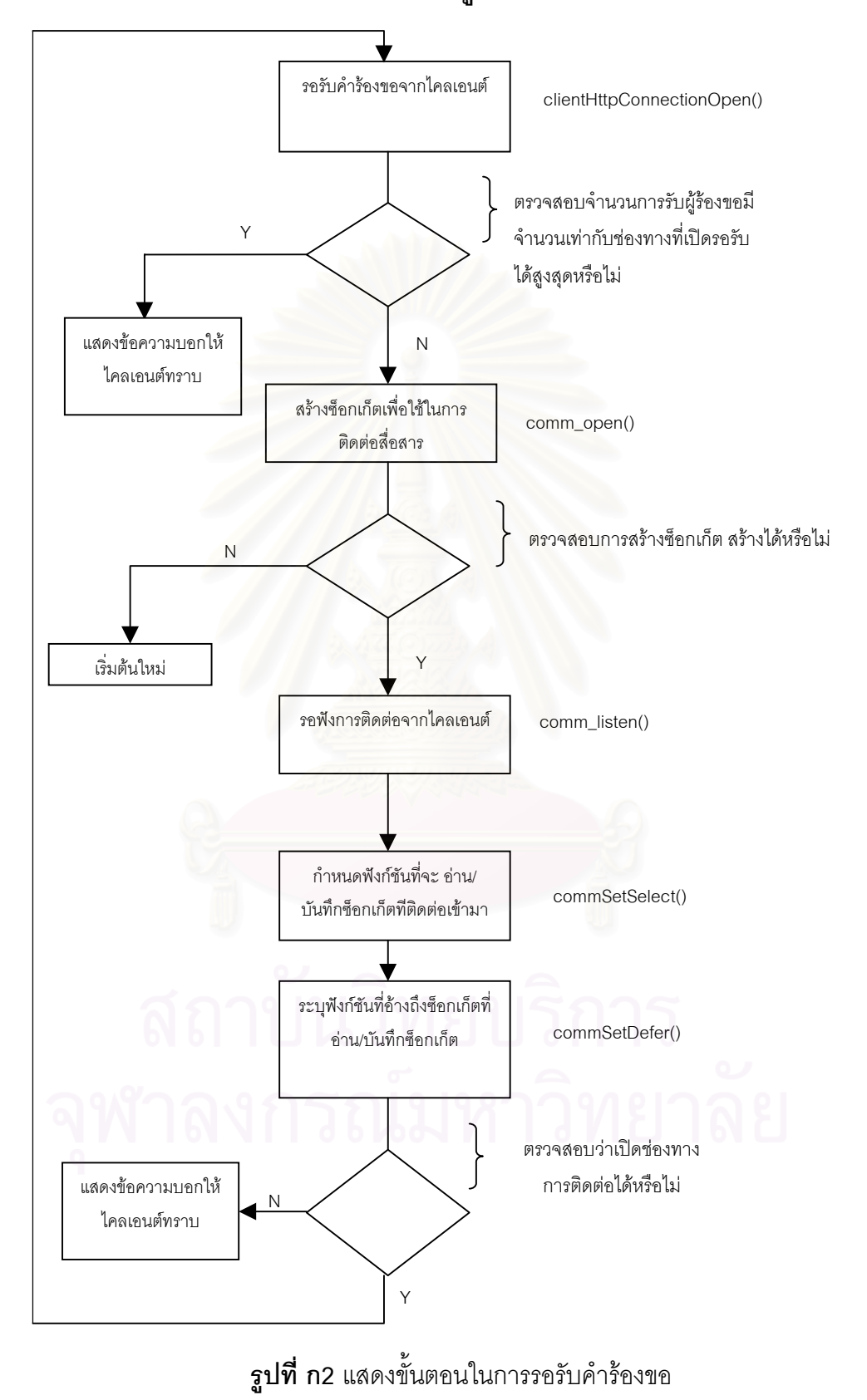

ขั้นตอนในการรอรับคำร้องขอและมอดูลที่เกี่ยวข้องแสดงได้ดังโฟลว์ต่อไปนี้ **ี่**

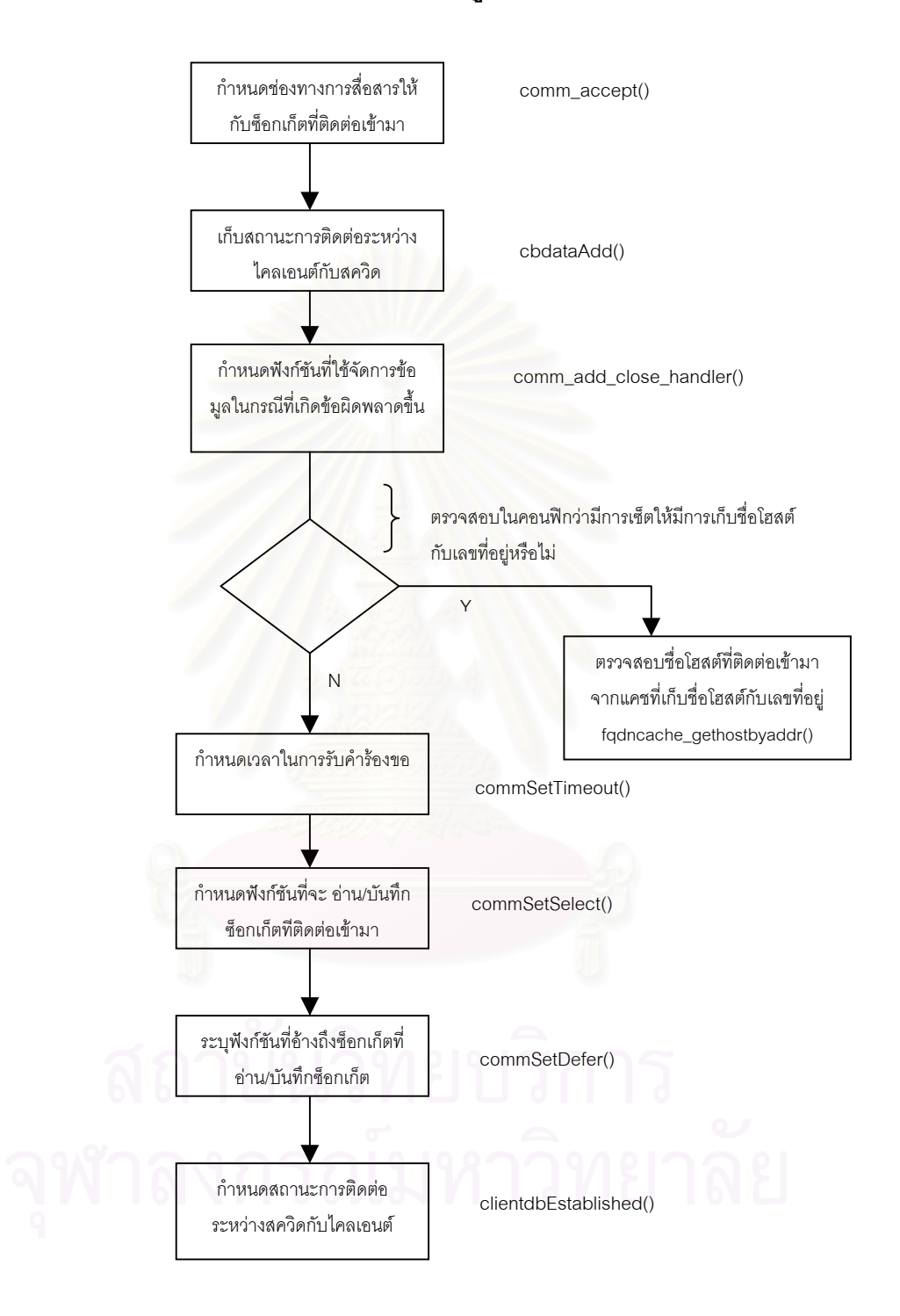

#### ขั้นตอนในการรับคำร้องขอและมอดูลที่เกี่ยวข้องแสดงได้ดังโฟลว์ต่อไปนี้ **ี่ ี่**

 $\boldsymbol{\mathfrak{g}}$ ป**ที่ ก3** แสดงขั้นตอนในการรับคำร้องขอ

ขั้นตอนในการตรวจสอบชื่อโฮสต์โดยใช้เลขที่อยู่และมอดูลที่เกี่ยวข้องแสดงได้ดัง **ี่ ี่ โฟลวตอไปนี้**

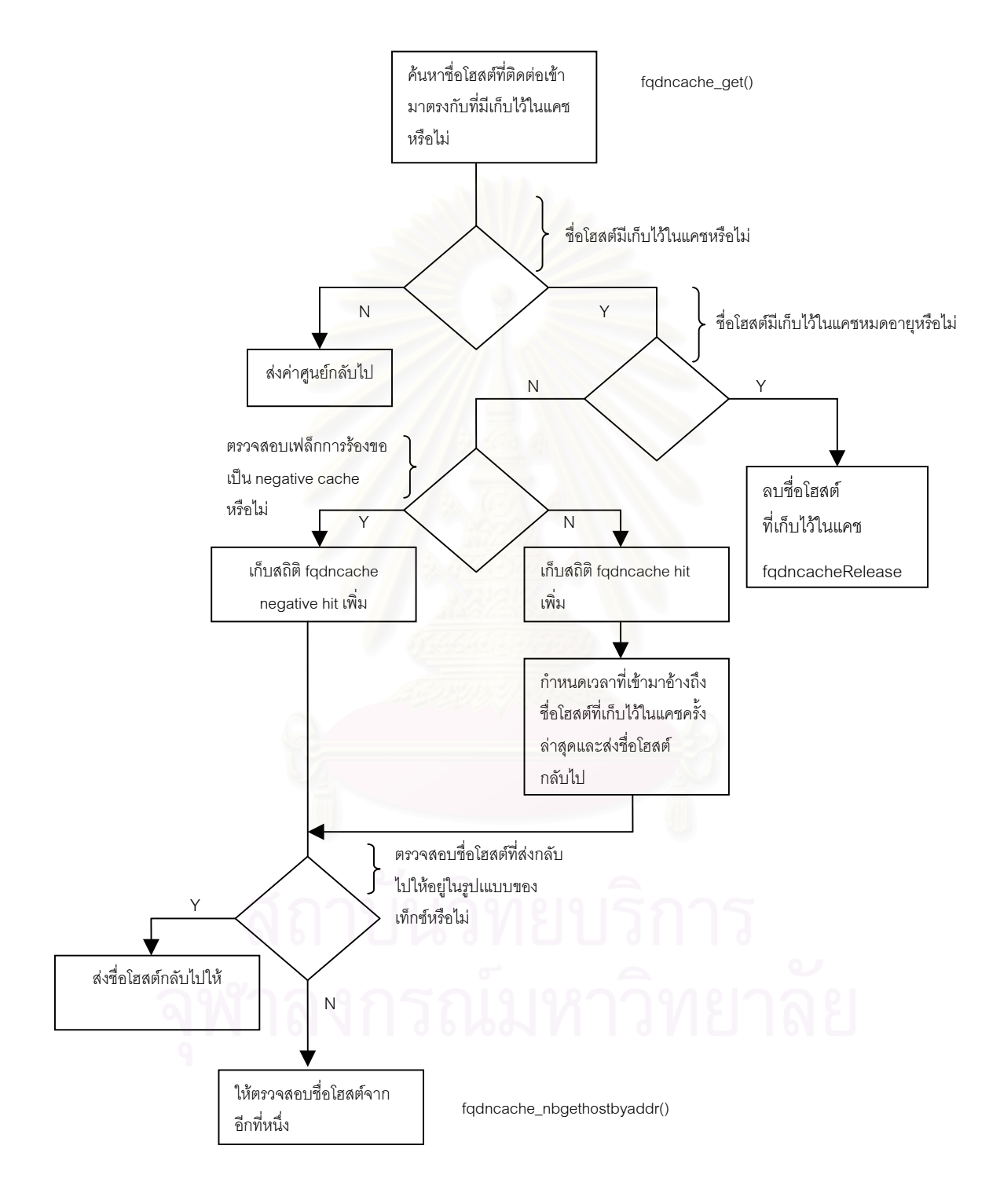

 $\boldsymbol{\mathfrak{g}}$ ปที่ ก4 ขั้นตอนในการตรวจสอบชื่อโฮสต์โดยใช้เลขที่อยู่ ี่

ขั้นตอนในการอ่านคำร้องขอ clientReadRequest() และมอดูลที่เกี่ยวข้องแสดงได้ **ี่ ี่ ดังโฟลวตอไปนี้**

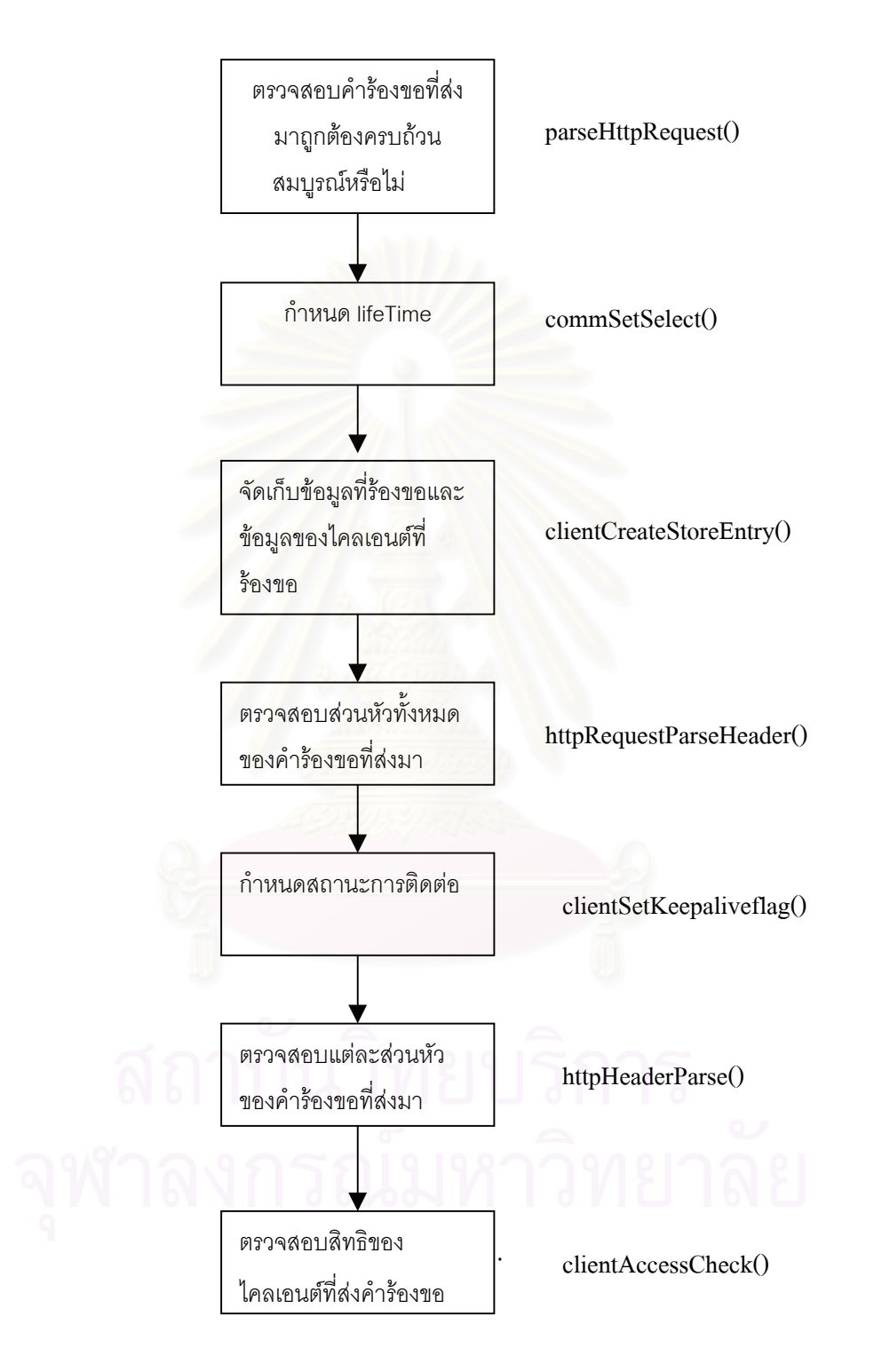

 $\boldsymbol{\mathfrak{g}}$ ป**ที่ ก5** แสดงขั้นตอนในการอ่านคำร้องขอ

# ตรวจสอบหาสวนจบของคํารองขอจาก บัฟเฟอรที่ เตรียมไวรองรับคํารองขอ ซึ่งจะต้องไม่เท่ากับศูนย์ ึ่ (แสดงว่า รับคำร้องขอมาแล้ว) ตรวจสอบในบัฟเฟอรวามีคาวางหรือไม ถาวางตองยกเลิกการตรวจสอบ คํารองขอ ตรวจสอบวิธีการรองขอ urlParseMethod() ตรวจสอบวิธีการรองขอวาสควิดรองรับ หรือไม ตรวจสอบ ยูอารแอลที่รองขอและ เวอรชันของโพรโทคอลที่ไคลเอนต ใชรองขอ ตรวจสอบส่วนเฮดเดอร์คำร้องขอที่ ไคลเอนตสงคํารองขอมา กําหนดพ นที่รับคํารองขอและรับ ื้ สวนเฮดเดอรทั้ memAllocate()

### ขั้นตอนในการตรวจสอบคำร้องขอที่ส่งมาถูกต้องครบถ้วนสมบูรณ์หรือไม่ **parseHttpRequest() และมอดูลท เก ยวของแสดงไดดังโฟลวตอไปนี้ ี่**

 $\boldsymbol{\mathfrak{g}}$ ป**ที่ ก6** ขั้นตอนในการตรวจสอบคำร้องขอ

### ขั้นตอนในการจัดเก็บข้อมูลที่ร้องขอและข้อมูลของไคลเอนต์ที่ร้องขอ **clientcreateStoreEntry() และมอดูลท เก ยวของแสดงไดดังโฟลวตอไปนี้ ี่ ี่**

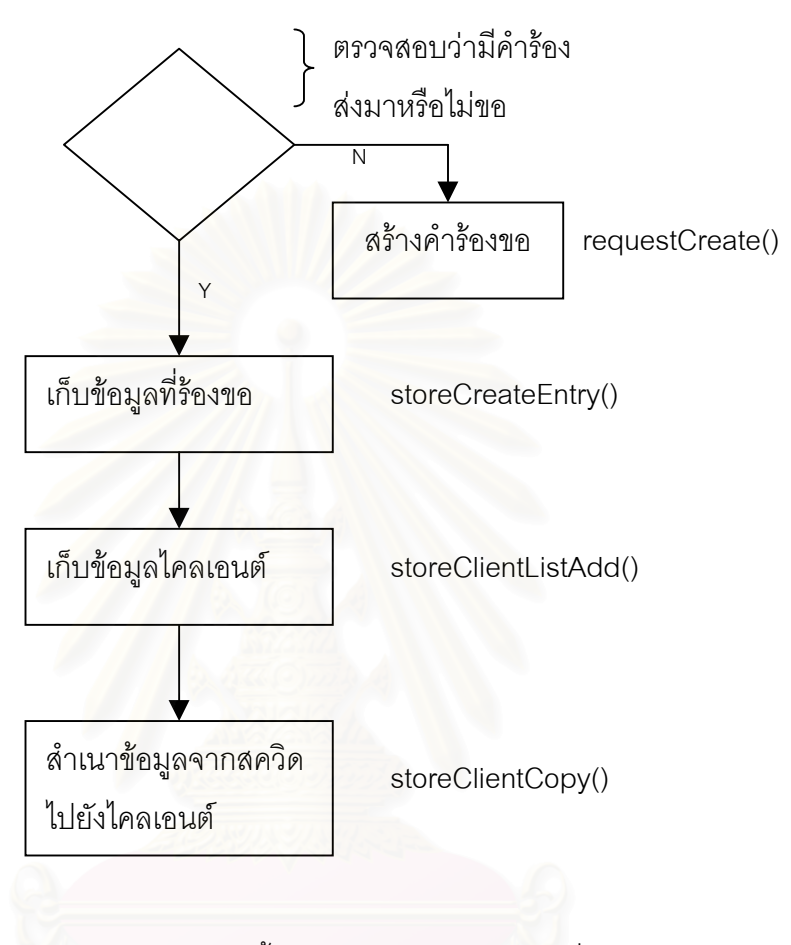

 $\boldsymbol{\mathfrak{g}}$ ป**ที่ ก7** ขั้นตอนในการจัดเก็บข้อมูลที่ร้องขอ

### **ข ั้นตอนในการตรวจสอบสิทธิของไคลเอนต clientAccessCheck() และมอดูลท เก ยวของแสดงไดดังโฟลวตอไปนี้ ี่**

สควิดจะทําการตรวจสอบกอนวารันในโหมด accel หรือไมโดยจะตรวจสอบจากการ กำหนดค่าในคอนฟิก ซึ่งถ้ามีไคลเอนต์บางคนส่งคำร้องขอมาในรูปแบบ proxy request ซึ่งจะถูก ึ่ ึ่ ปฏิเสธทันทีสําหรับการรันในโหมดนี้

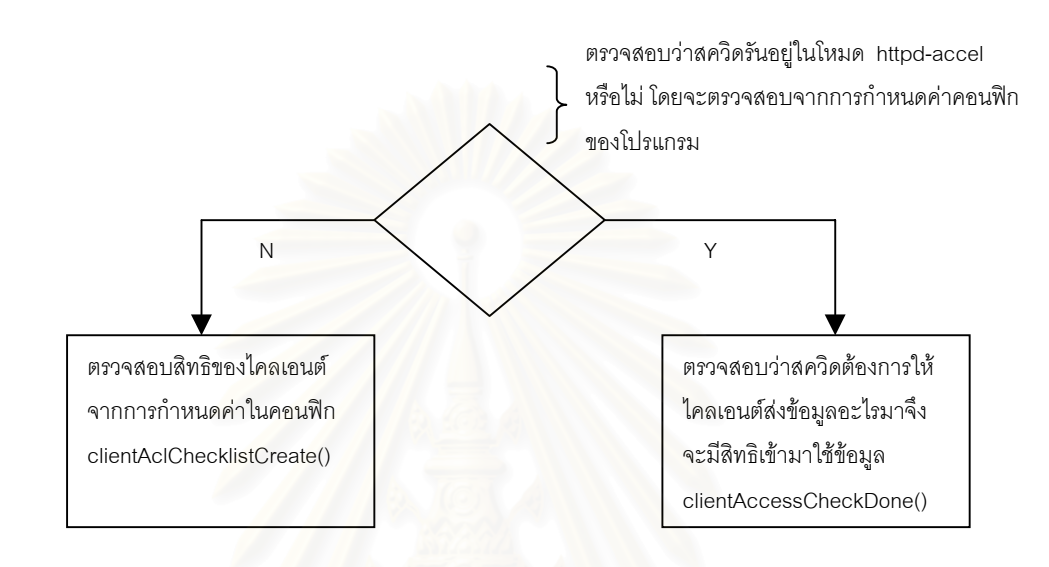

**รูปที่ ก8** ข ั้นตอนในการตรวจสอบสิทธิของไคลเอนต

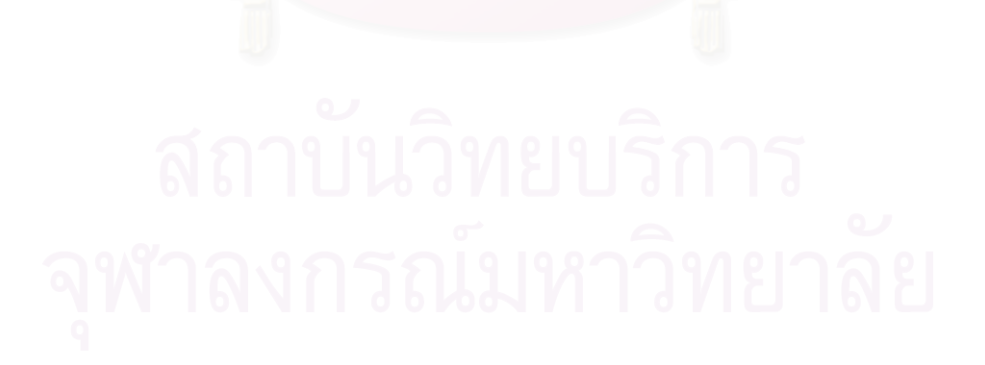

ขั้นตอนในการประมวลผลคำร้องขอ clientProcessRequest() และมอดูลที่เกี่ยว **ี่ ี่ ของแสดงไดดังโฟลวตอไปนี้**

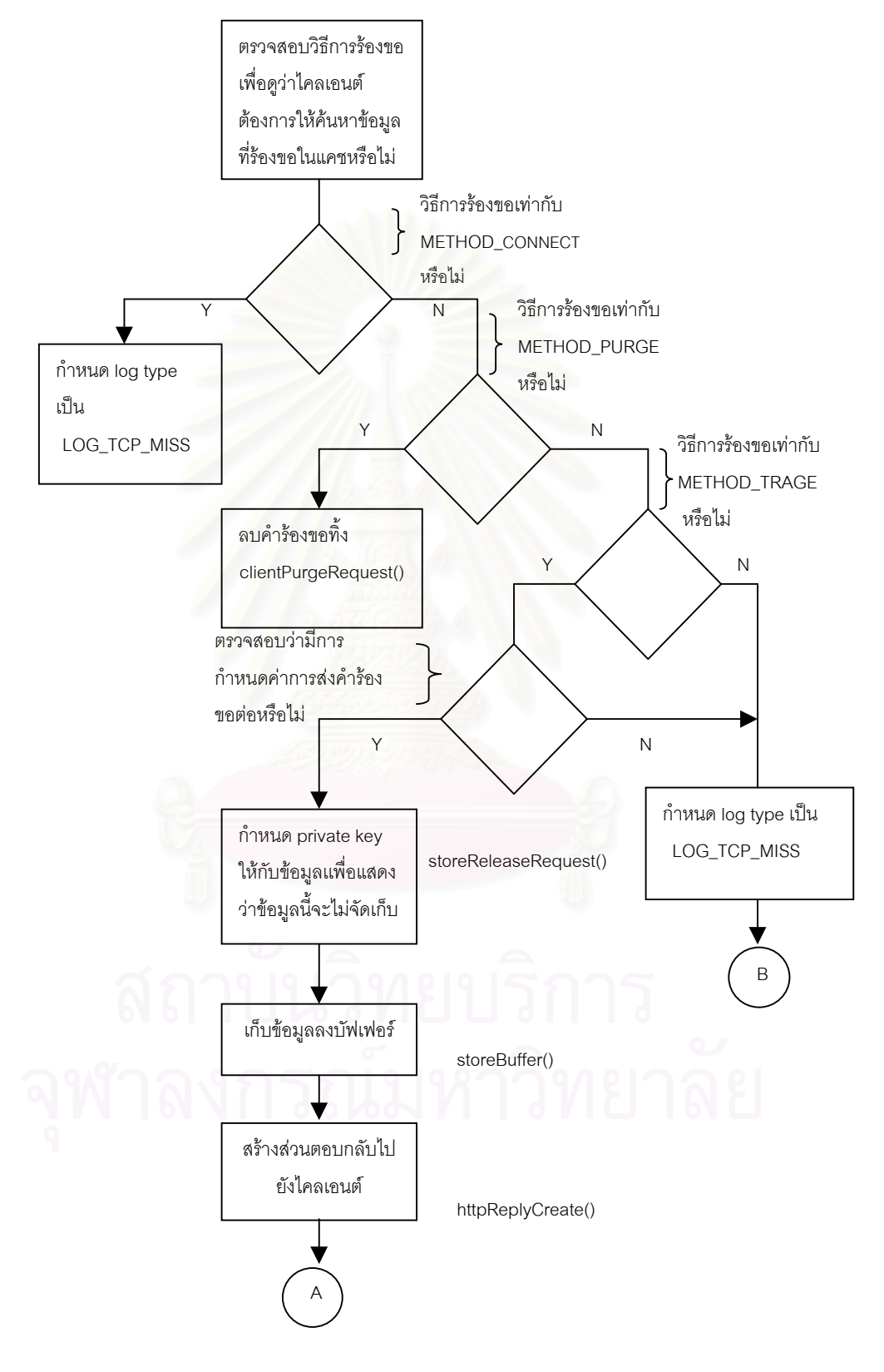

 $\boldsymbol{\mathfrak{g}}$ ป**ที่ ก**9 ขั้นตอนในการประมวลผลคำร้องขอ

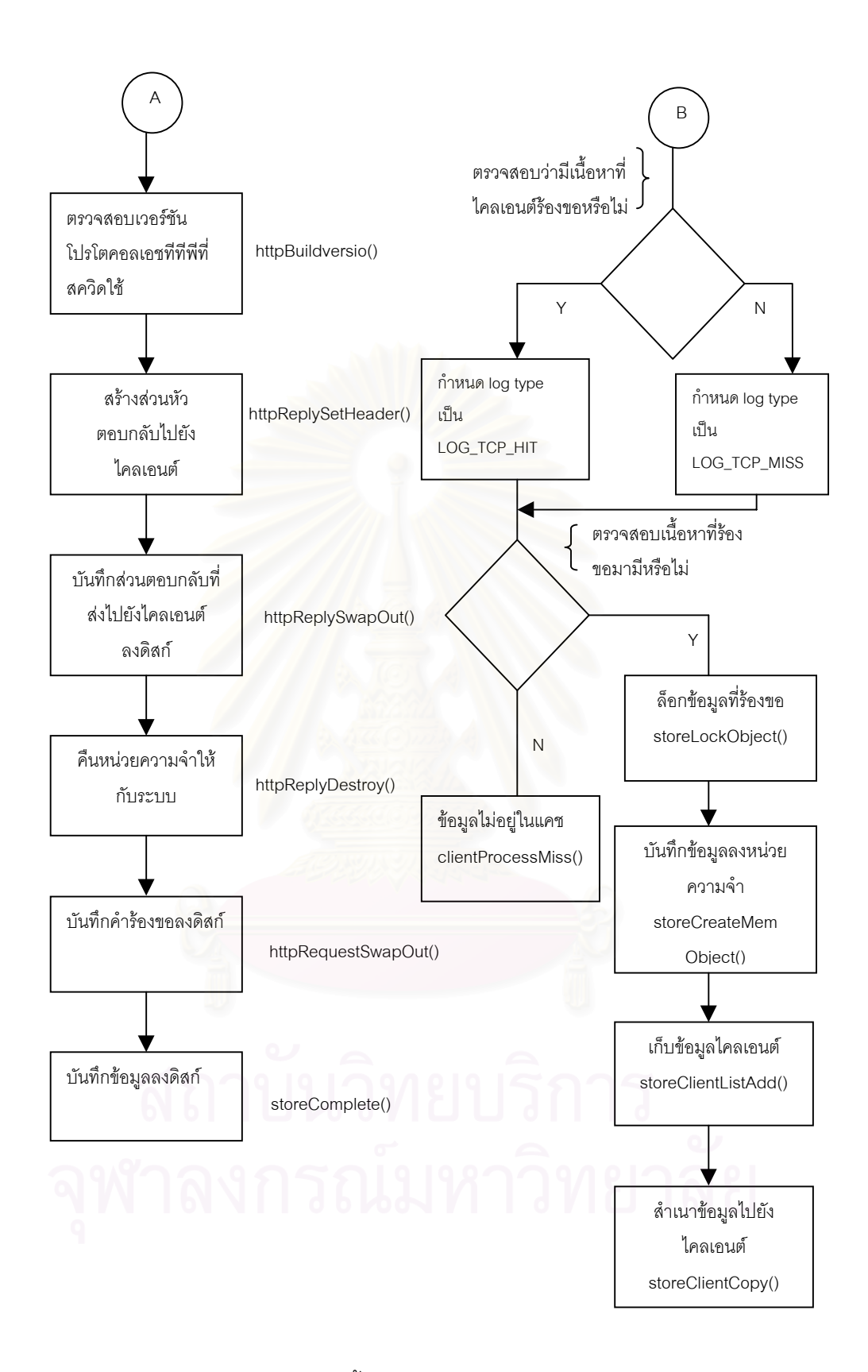

**รูปที่ ก10** ข ั้นตอนในการประมวลผลคํารองขอ (ตอ)

ขั้นตอนในการตรวจสอบข้อมูลว่าหมดอายุหรือมีการแก้ไขหรือไม่ **clientCacheHit() กรณีที่ขอมูลที่รองขออยูในแคชพรอมท งมอดูลท เก ยวของแสดงไดดัง ั้ ี่ ี่ โฟลวตอไปนี้**

จะดำเนินการเมื่อมีการส่งส่วนตอบกลับไปยังผู้ร้องขอเรียบร้อยแล้ว ื่

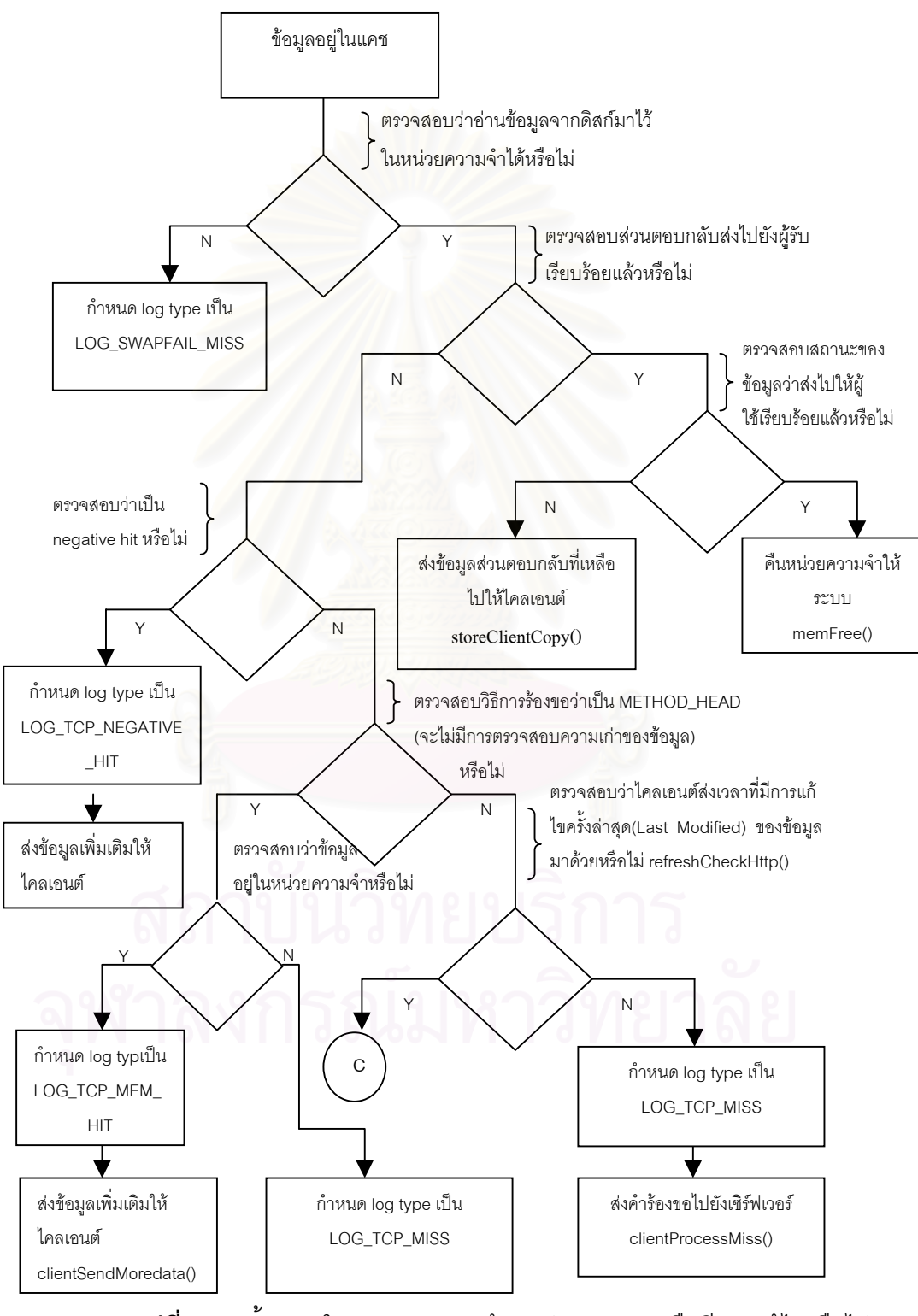

 $\boldsymbol{\mathfrak{g}}$ ป**ที่ ก11** ขั้นตอนในการตรวจสอบข้อมูลว่าหมดอายุหรือมีการแก้ไขหรือไม่

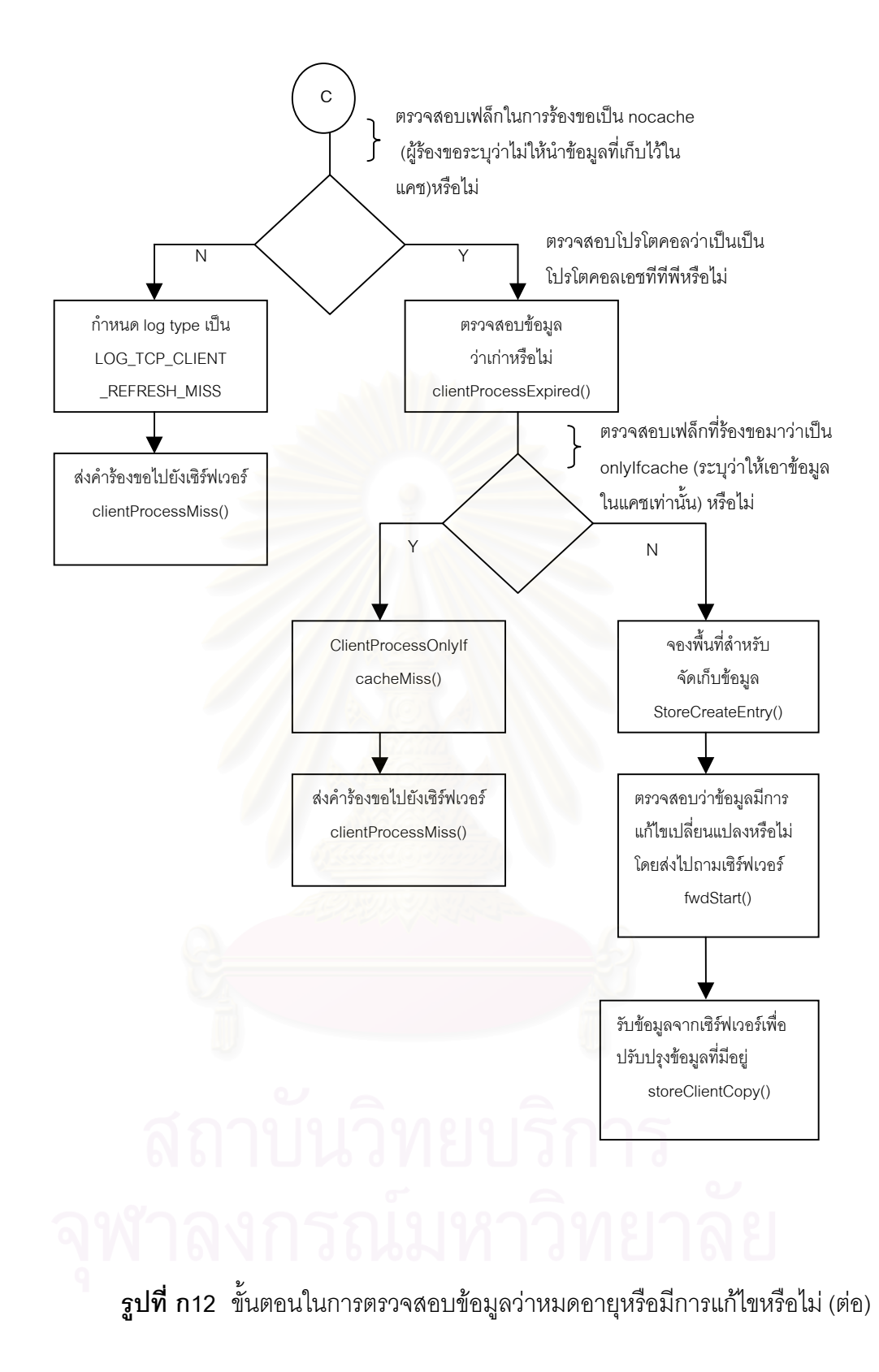

ขั้นตอนในการจัดการข้อมูลที่ตอบกลับจากเซิร์ฟเวอร์ ( clientHandleIMSReply() ) **ี่ ในกรณีที่สงไปถามเซิรฟเวอรวาขอมูลมีการเปลี่ยนแปลงแกไข (If modified since)หรือไม** พร้อมทั้งมอดูลที่เกี่ยวข้องแสดงได้ดังโฟลว์ต่อไปนี้ **ั้ ี่ ี่**

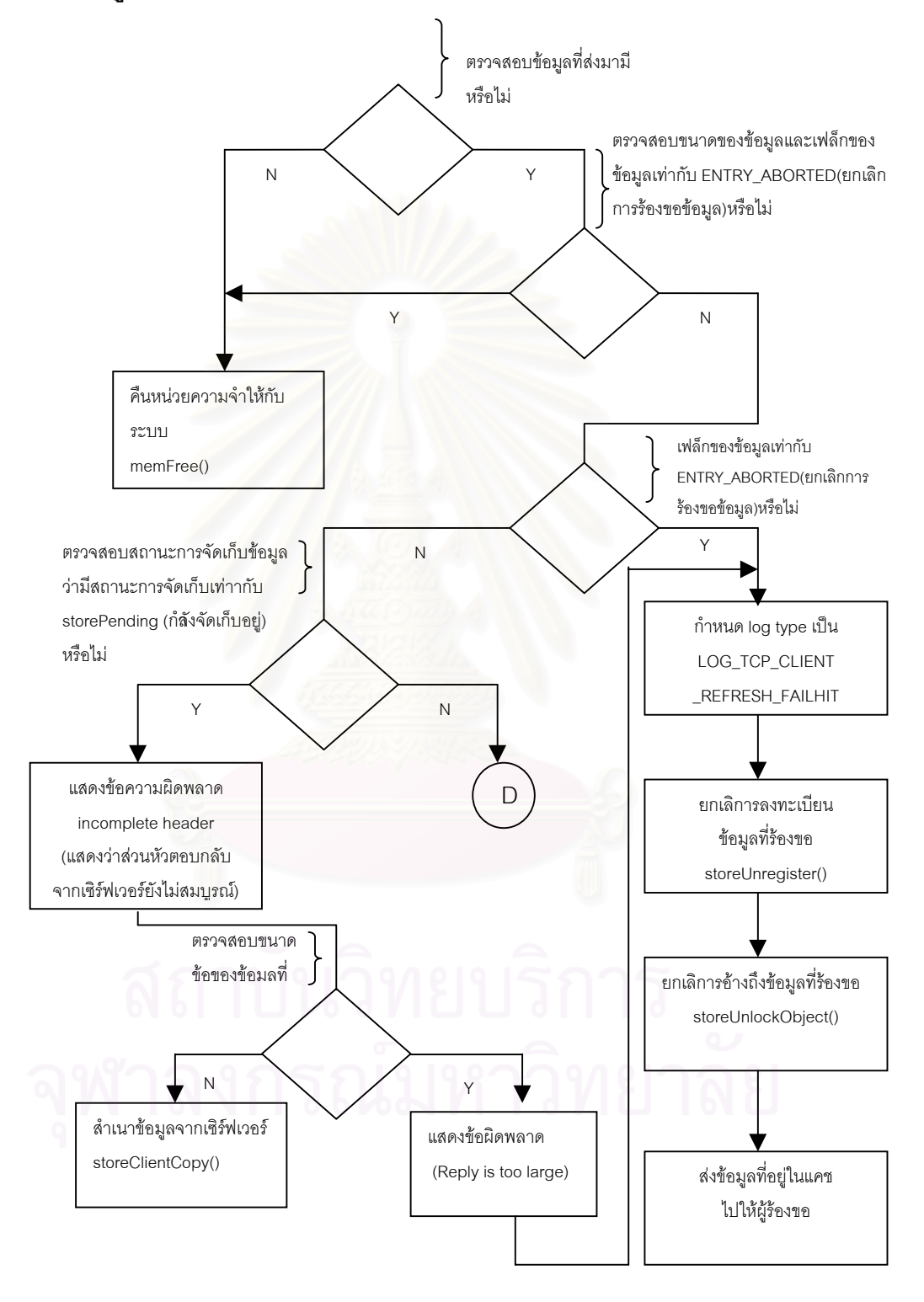

 $\boldsymbol{\mathfrak{g}}$ ป**ที่ ก**13 ขั้นตอนในการจัดการข้อมูลที่ตอบกลับจากเซิร์ฟเวอร์ ี่

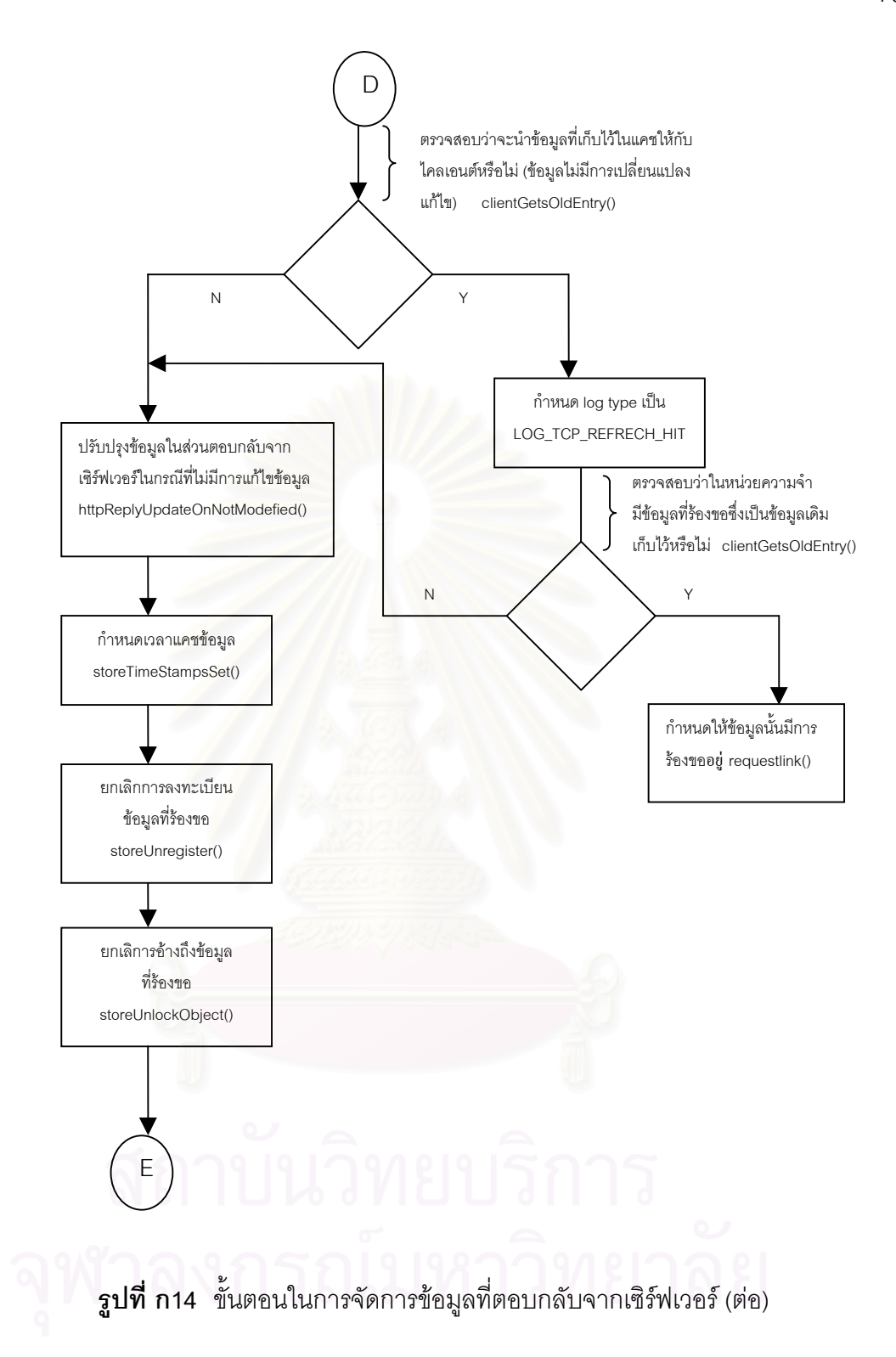

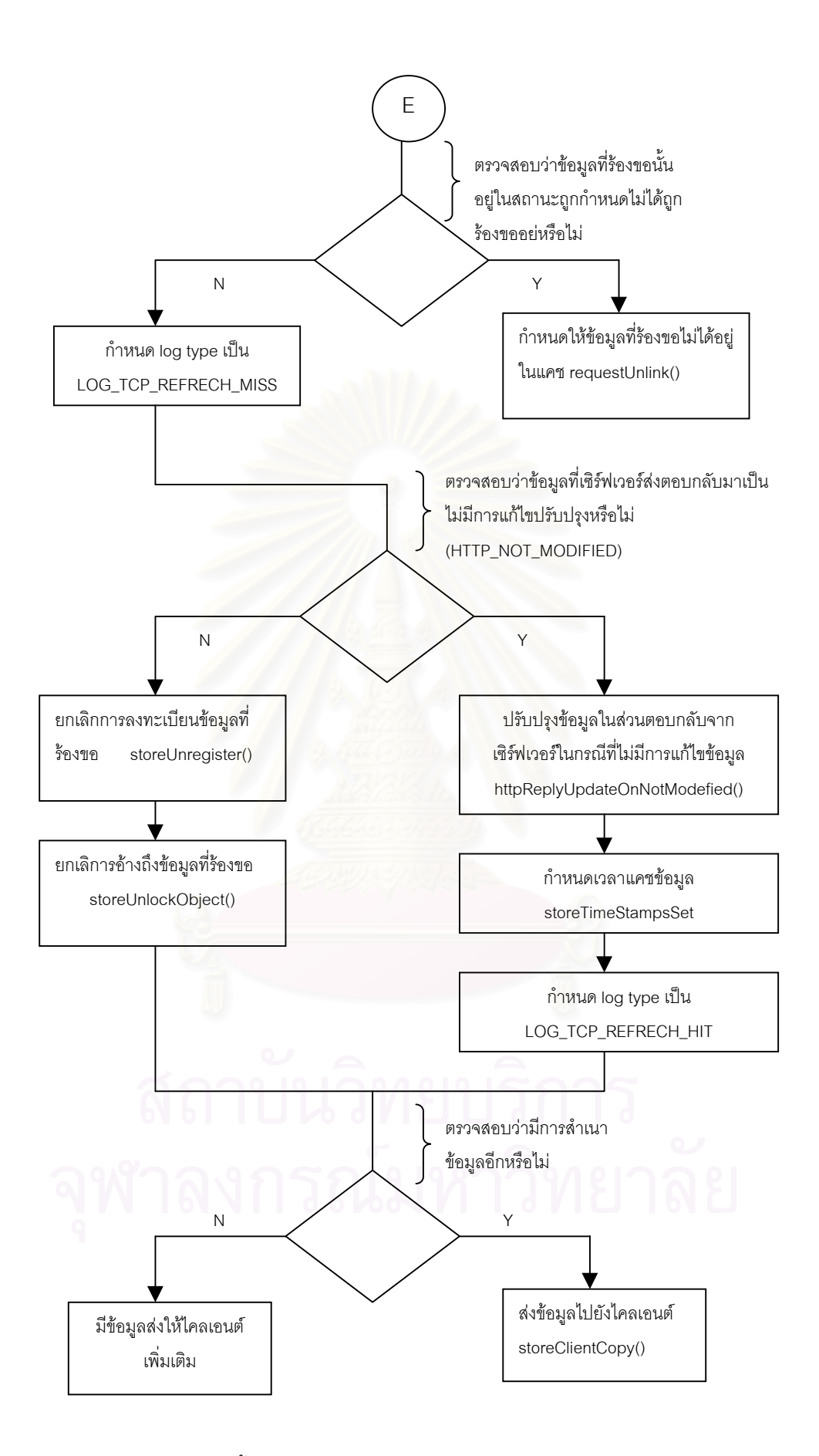

 $\boldsymbol{\mathfrak{g}}$ ปที่ ก15 ขั้นตอนในการจัดการข้อมูลที่ตอบกลับจากเซิร์ฟเวอร์ (ต่อ) ี่

#### ขั้นตอนในกรณีที่มีข้อมูลที่จะจัดส่งให้กับไคลเอนต์เพิ่มเติม (clientSendMoreData **ี่ ิ่** ()) พร้อมทั้งมอดูลที่เกี่ยวข้อง **ั้ ี่ ี่**

แสดงไดดังโฟลวตอไปนี้

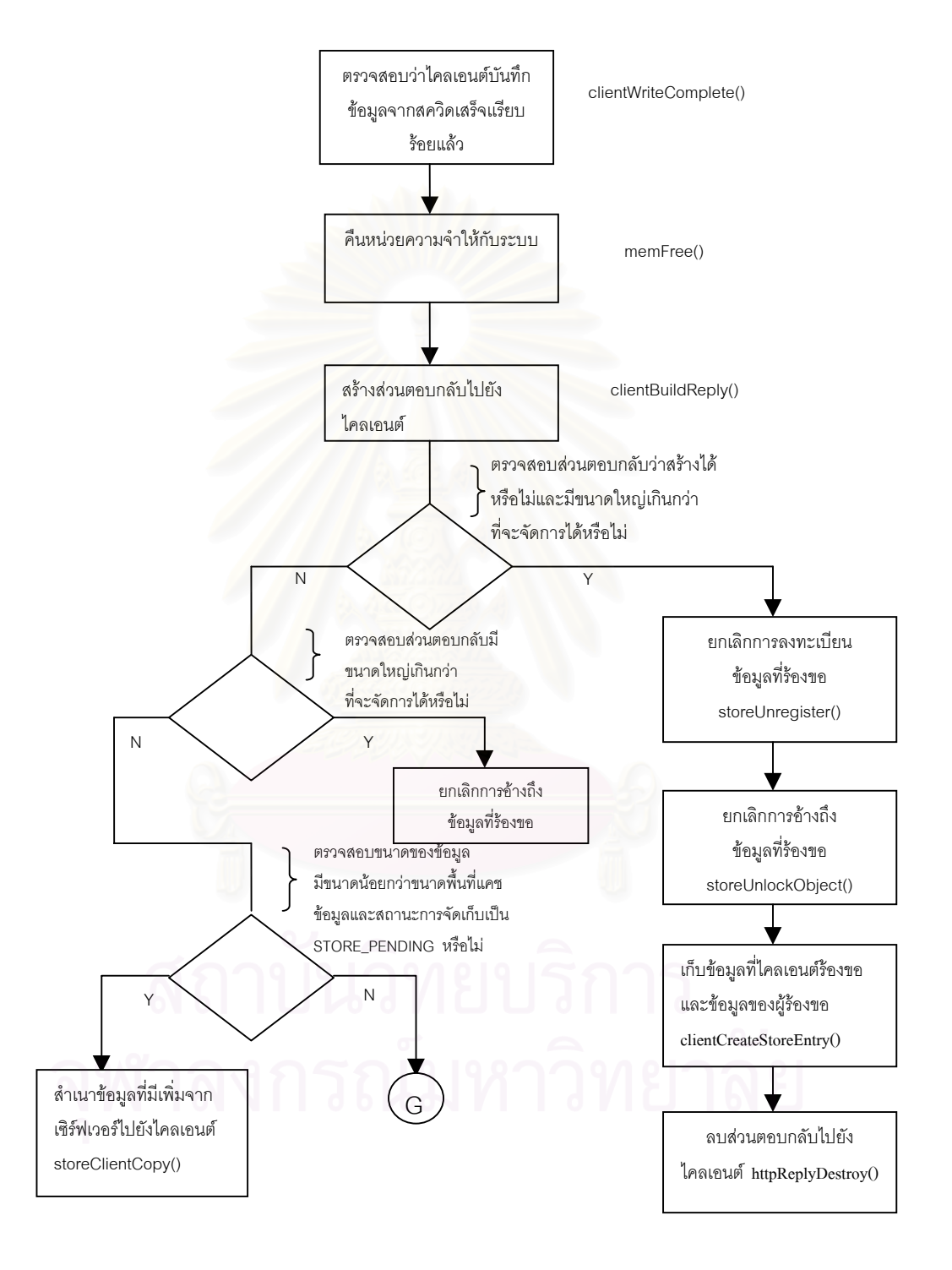

 $\boldsymbol{\mathfrak{g}}$ ป**ที่ ก16** ขั้นตอนในกรณีที่มีข้อมูลที่จะจัดส่งให้กับไคลเอนต์เพิ่มเติม ี่ ิ่

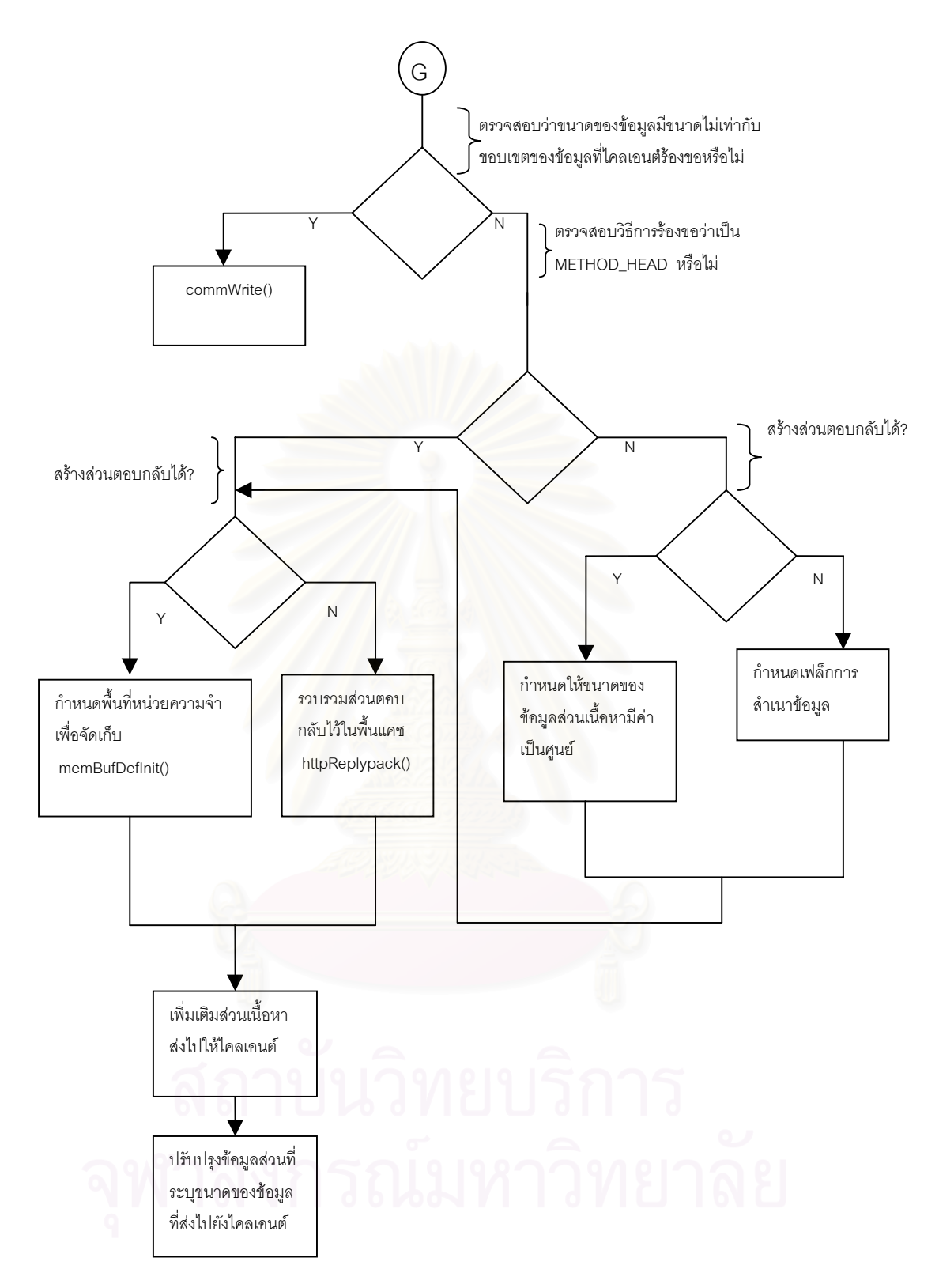

 $\boldsymbol{\mathfrak{g}}$ ป**ที่ ก**17 ขั้นตอนในกรณีที่มีข้อมูลที่จะจัดส่งให้กับไคลเอนต์เพิ่มเติม (ต่อ) ี่ ิ่

ขั้นตอนในการดำเนินการในกรณีที่ข้อมูลที่ร้องขอไม่พบในแคช clientProcessMiss() หรือข้อมูลหมดอายุแล้วพร้อมทั้งมอดูลที่เกี่ยวข้องแสดงได้ดังโฟลว์ **ั้ ี่ ี่ ตอไปนี้**

.

เพื่อเตรียมการไปนำข้อมูลที่ไคลเอนต์ร้องขอเข้ามาแล้วไม่พบในแคช โดยมีการตรวจสอบ ื่ ว่าจะไปติดต่อแเหล่งข้อมูลได้จากเซิร์ฟเวอร์ใดบ้าง

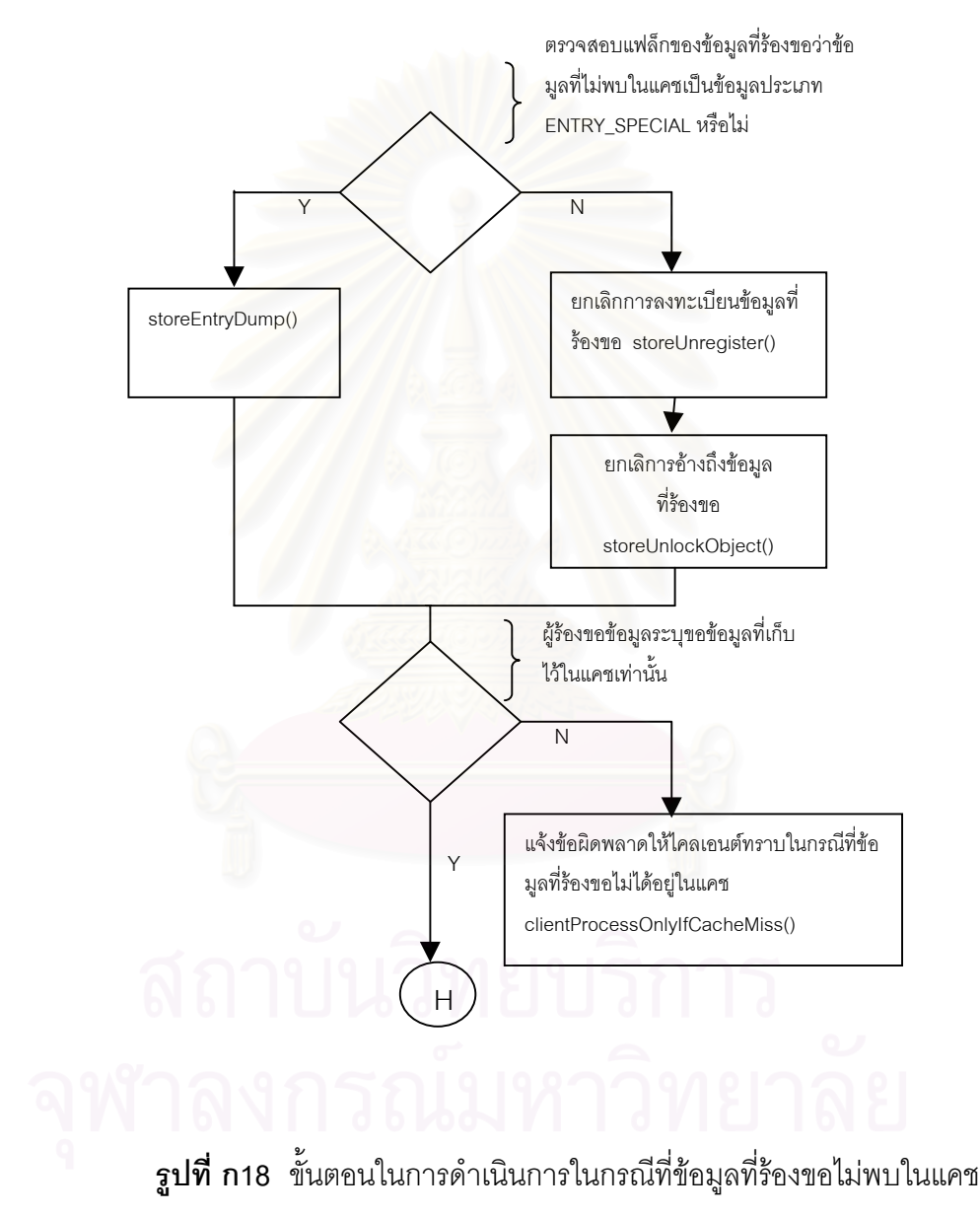

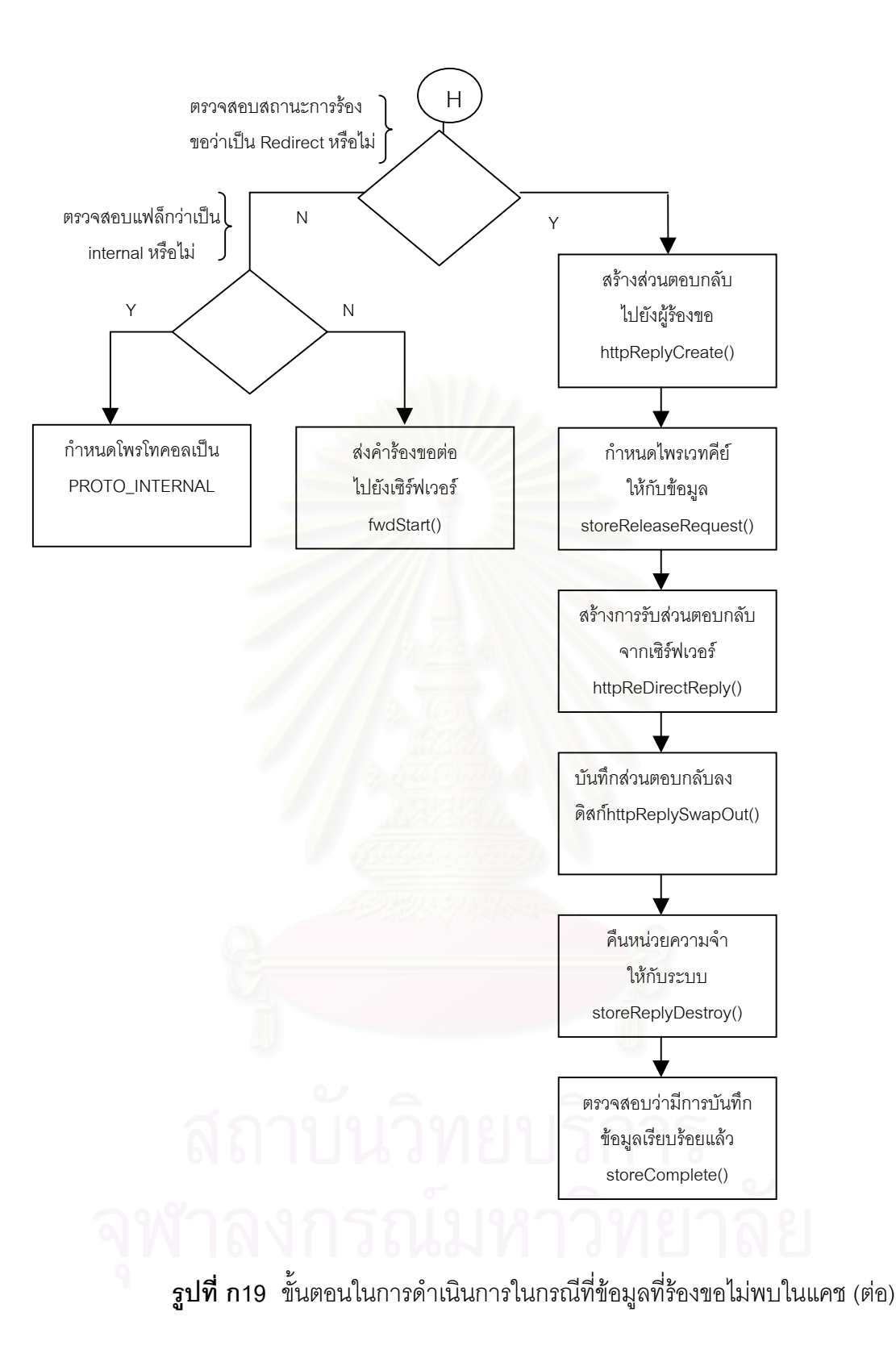

# แสดงขั้นตอนในการดำเนินการสร้างการติดต่อระหว่างสควิดกับไคลเอนต์ดังโฟลว์ต่อไปนี้

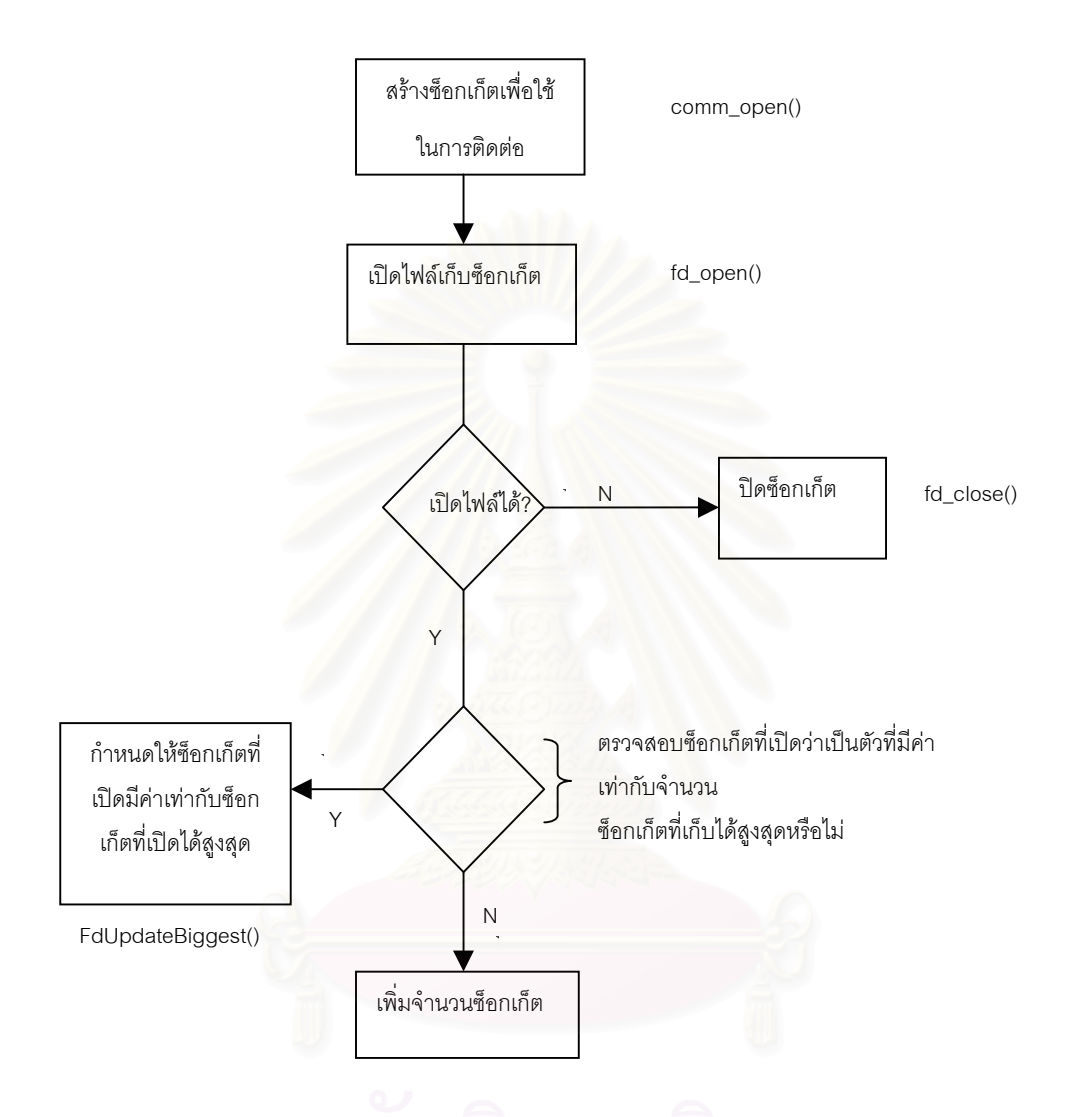

# $\,$ **รูปที่ ก20** ขั้นตอนในการดำเนินการสร้างการติดต่อระหว่างสควิดกับไคลเอนต์

**ภาคผนวก ข การทดลองของเบคออฟ**

## **การทดลองของเบคออฟ**

การทดลองที่ใช้จะเลียนแบบลักษณะของการใช้งานเว็บจริงที่เกิดขึ้น ได้แก่

- ข้อมูลที่ร้องขอ มีทั้งส่วนที่เป็นข้อความ รูปภาพ ภาพเคลื่อนไหว เสียง เป็นต้น
- มีการทดสอบการทำงานที่หลากหลายช่วง เช่น ช่วงเริ่มต้นการทำงานของแคช ช่วง ี่ ิ่ เพิ่มการทำงาน ช่วงการทำงานสูงสุด ช่วงพักการทำงาน เป็นต้น ิ่
- มีการกำหนดช่วงอายุของข้อมูล เช่น วันหมดอายุ วันที่มีการแก้ไขข้อมูลครั้งล่าสุด ั้ เป็นต้น
- กำหนดการติดต่อโดยไม่ต้องทำการเปิดการติดต่อใหม่
- ้มีการสูญหาย<mark>ของข้อม</mark>ูล
- มีส่วนการตคบกลับ
- มีการหนวงเวลาในสวนการติดตอกับเซิรฟเวอรปลายทาง
- มีการกําหนดท ั้งในแบบฮิตและมิส
- มีการกำห<mark>น</mark>ดส่วนการตอบกลับในส่วนของข้อมูลที่ร้องขอ ทั้งแบบที่มีการระบุให้ ี่ ั้ ี่ สามารถเก็บ<mark>ลงแคชได้กับแบบที่มีการระบุไม่ให้จัดเ</mark>ก็บลงแคช
- มีการกําหนดขอมูลท ี่เปนที่นิยม
- มีการกำหนดคัตราการร้องขอ
- มีการกําหนด Embedded อ็อบเจกตและเลียนแบบพฤติกรรมการใชเว็บ
- มีการจำลองอ็อบเจกต์ที่หลากหลายรูปแบบและไม่จำกัดจำนวนเพื่อใช้ในการทดลอง รูปแบบปริมาณการใชเว็บของโพลีกราฟ (Polygraph Traffic Model) ท ี่ใชในการทดลอง ประกอบ ด้วย
	- เวลาที่ใช้ในการค้นหาเครื่องบริการชื่อโดเมน
	- เนื้อหาของข้อมูลที่ร้องขอ มีทั้งข้อความ รูปภาพ เป็นต้น ื้
	- $\bullet$  การยกเลิกการร้องขอ
	- $\bullet$  การตรวจสอบความถูกต้องทันสมัยของข้อมูล
	- มีการบังคับให้แคชตรวจสอบความถูกต้องทันสมัยของข้อมูลด้วยวิธีการ Reload
	- มีการหนวงเวลาในสวนไคลเอนต
	- มีการจํากัดแบนวิธด
	- ้ไม่มีการส่งบริมาณการร้องขอของเอชทีทีพี

 ในการวัดสมรรถภาพการทํางานของพร็อกซีแคชของเบคออฟจะใขโปรแรมเว็บโพลีกราฟ ซึ่งเป็นโปรแกรมที่ใช้จำลองการทำงานการใช้เว็บระหว่างเซิร์ฟเวอร์กับไคลเอนต์ สำหรับตัวที่ ี่ ลำหรับตัวที่จะ กำหนดคุณลักษณะการทำงานทั้งในส่วนไคลเอนต์และส่วนเซิร์ฟเวอร์ ได้แก่ เวิร์คโหลด

ตัวอยางเวิรคโหลดที่ใชัวัดสมรรถภาพพร็อกซีแคข

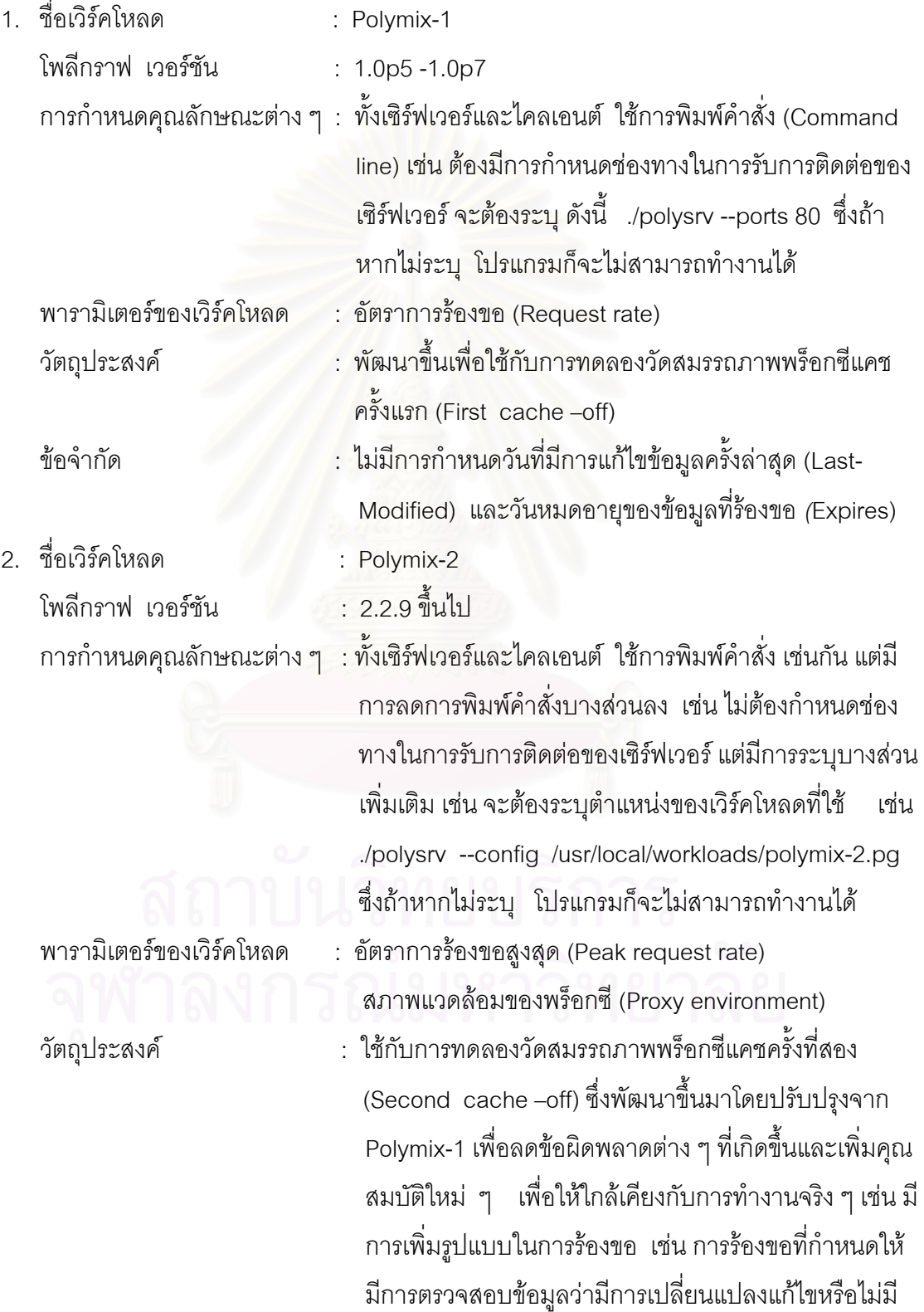

 If-Modified-Since การกําหนดการหมดอายุของขอมูล การกําหนด รูปแบบการทํางานของพร็อกซีโดยเพิ่ มระยะ การทํางาน (Phase) ใหกับพร็อกซีเปนชวงๆเชน มีชวง เริ่มต้นการทำงาน (Warm up) การเพิ่มระดับการทำงาน ิ่ ิ่ (Increase) ช่วงการทำงานถึงระดับสูงสุด (Top) ช่วงการ ลดระดับการทํางาน (Decrease) ชวงพักการทํางาน (Idle)

3. ชื่อเวิร์คโหลด ื่ : Polymix-3 โพลีกราฟ เวอร์ชัน ึ้นไป การกำหนดคุณลักษณะต่าง ๆ : ทั้งเซิร์ฟเวอร์และไคลเอนต์ ใช้การพิมพ์คำสั่ง ั้ เชนเดียวกับ Polymix-2.pg เชน ./polysrv --config /usr/local/workloads/polymix-3.pg ี ซึ่งถ้าหากไม่ ระบุ โปรแกรมก็จะไม่สามารถทำงานได้ ึ่ พารามิเตอรของเวิรคโหลด : ขนาดของแคช (Cache Size) , การเเก็บคํารองขอ (Fill request rate) , อัตราการร้องขอสูงสุด (Peak request rate) วัตถุประสงค : ใชกับการทดลองวัดสมรรถภาพพร็อกซีแคชคร งท สาม ั้ ี่ (Third cache –off) ซ งพัฒนาข ึ้นมาโดยปรับปรุงจาก ึ่ Polymix-2 เพ อลดขอผิดพลาดตางๆ ท เกิดข นและเพิ่ม ื่  $\mathcal{L}^{\text{max}}_{\text{max}}$ ึ้ คุณสมบัติใหม ๆเพ ื่อใหตรงกับจุดประสงคในการวัดประ สิทธิภาพของแคชมากยิ่งขึ้น ิ่

สำหรับการทดลองวัดสมรรถภาพของพร็อกซีที่เบคออฟใช้ในการทดลองจะมีทั้ง ั้ หมด 9 เฟส ได้แก่

- 1. เฟสเริ่มต้น จะใช้เวลาประมาณ 10% ของเวลาที่ทดลองทั้งหมด เฟสนี้จะไม่มีผลต่อ ี่ ั้ การทำงานของพร็อกซีมากนักเนื่องจากเป็นเฟสสำหรับการปรับตัวหาจุดหรือสภาวะที่ พร้อมที่สุดในการทำงานของพร็อกซีก่อน
- 2. เฟสเพิ่มการทำงานของพร็อกซีในช่วงที่หนึ่ง เป็นเฟสเริ่มต้นการทำงานของพร็อกซีใน ี่ ช่วงที่หนึ่ง โดยจะค่อย ๆ เพิ่มระดับการทำงานให้กับพร็อกซี ี่ ิ่
- 3. เฟสเพิ่มการทำงานสูงสุดของพร็อกซีในช่วงที่หนึ่ง เป็นเฟสที่เพิ่มการทำงานของพร็อก ี่ ิ่ ซีสูงสุดในชวงท หนึ่ง ี่
- 4. เฟสลดการทำงานของพร็อกซีในช่วงที่หนึ่ง เป็นเฟสเริ่มต้นลดระดับการทำงานของ ี่ พร็อกซีลงในช่วงที่หนึ่ง ี่
- 5. เฟสช่วงว่างจ<mark>ากการทำงานของพร็อกซี เป็นเฟสที่พร็อกซีได้พ</mark>ักจากการทำงาน
- 6. เฟสเพิ่มการทำงานของพร็อกซีในช่วงที่่สอง เป็นเฟสเริ่มต้นการทำงานของพร็อกซีใน ี่ ช่วงที่สองโดยจะค่<mark>อ</mark>ย ๆ เพิ่มระดับการทำงานให้กับพร็อกซี ิ่
- 7. เฟสเพิ่มการทำงานสูงสุดของพร็อกซีในช่วงที่สอง เป็นเฟสการทำงานสูงสุดของ ี่ พร็อกซีในช่วงที่สองโดยจะค่อย ๆ เพิ่มระดับการทำงานให้กับพร็อกซี ิ่
- 8. เฟสลดการทำง<mark>านของพร็อกซีในช่วงที่สอง เป็นเฟสเริ</mark>่มต้นลดระดับการทำงานของพร็ ี่ อกซีลงในชวงท สอง ี่
- 9. เฟสการเตรียมตัวเพื่อหยุดการทำงาน เป็นเฟสในช่วงระยะเวลาสุดท้ายของการ ื่ ทดลองเพื่อเตรียมที่จะหยุดการทำงานเนื่องจากครบกำหนดระยะเวลาที่ตั้งไว้ในการ ื่ ี่ ื่ ี่ ทดลอง

**ภาคผนวก ค การใชคําส งตาง ๆ ในการทดลองสมรรถภาพของโปรแกรมสควิดั่**

#### • **การใชคําส งจีพร็อบ ั่**

gprof เป็นคำสั่งในระบบยูนิกซ์ที่ใช้แสดงข้อมูลการเรียกใช้ฟังก์ชันของโปรแกรมที่เขียน ดวยภาษาซี (C) , ซีพลัสพลัส (C++) , ปาสคาล (Pascal) และภาษาฟอรแทรน (FORTRAN) โดย จะ อ่านข้อมูลจากไฟล์ชื่อว่า gmon.out ซึ่งได้จากการคอมไพล์โปรแกรมด้วยการใส่ออปชัน –pg

รูปแบบการใชคําสั่ง gprof

gprof [-abcsz] [-e|name] [-f|-F name] [objfile[gmon.out]

**ตัวอยาง** เชน ตองการทราบวาโปรแกรม test.cc มีการเรียกใชฟงกชันใดในการ ทำงานบ้าง

#### **ข นตอน ั้**

1. คอมไพล์เพื่อให้ได้ไฟล์ gmon.out โดยใช้คำสั่งดังนี้ ั่

gcc -o -pg test test.cc

-o เป็นการระบุ ให้เปลี่ยนชื่อไฟล์ test.cc ไปเป็น test เมื่อคอมไพล์เรียบร้อยแล้วซึ่งถ้า ึ่ หากไมระบุโปรแกรมจะถูกเก็บไวในชื่อ a.out

-pg เป็นการระบุให้มี<mark>การสร้างไฟล์เพื่อจัดเก็บข้อมูลในการทำงานของโปรแกรมว่ามีการ</mark> ื่ เรียกใชฟงกชันใดและใชเวลาเทาไรในการทํางาน

2. ใช้คำสั่ง gprof เพื่อนำข้อมูลมาแสดงเก็บไว้ในไฟล์ โดยใช้คำสั่ง ื่

gprof -c test gmon.out > time1 (ระบุชื่อไฟลที่ จะเก็บผล)

หรือ gprof -c a.out gmon.out > time1 (ในกรณีที่ไม่ได้เปลี่ยนชื่อไฟล์ขณะสั่งคอมไพล์ โปรแกรม)

3. เมื่อต้องการดูผล อาจจะใช้คำสั่ง pico หรือใช้คำสั่ง vi หรือคำสั่ง cat ก็ได้ ื่

เชน vi time1 หรือ pico time1 หรือ pico time1

ซึ่งข้อมูลที่แสดงจากไฟล์ time2 จะประกอบด้วยข้อมูลสองส่วน ดังนี้ ึ่

**1. Flat Profile**

แสดงรายชื่อฟังก์ชันที่เรียกใช้โดยเรียงตามลำดับเวลาที่ใช้ในแต่ละฟังก์ชันจากมากไปน้อย ี่ สำหรับการทำงานของโปรแกรมในครั้งหนึ่ง ๆ จนกระทั่งจบการทำงาน เวลาที่ใช้แสดงใน ั่ หนวย ไมโครวินาที

# **ตัวอยาง** Flat Profile

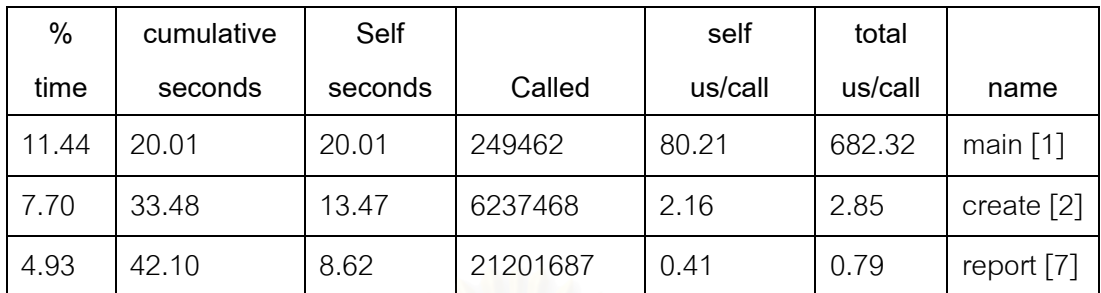

**ตารางที่ ค1** แสดงตัวอย่างแฟ้มบันทึกเข้าออกส่วนที่เป็น Flat Profile ของจีพร็อบ

# **คําอธิบายความหมายสวนหัวของไฟลบันทึกเขาออกสวน flat profile**

**ตารางที่ ค2** แสดงการอธิบายความหมายของข้อมูลในแฟ้มบันทึกเข้าออกส่วนที่เป็น Flat Profile

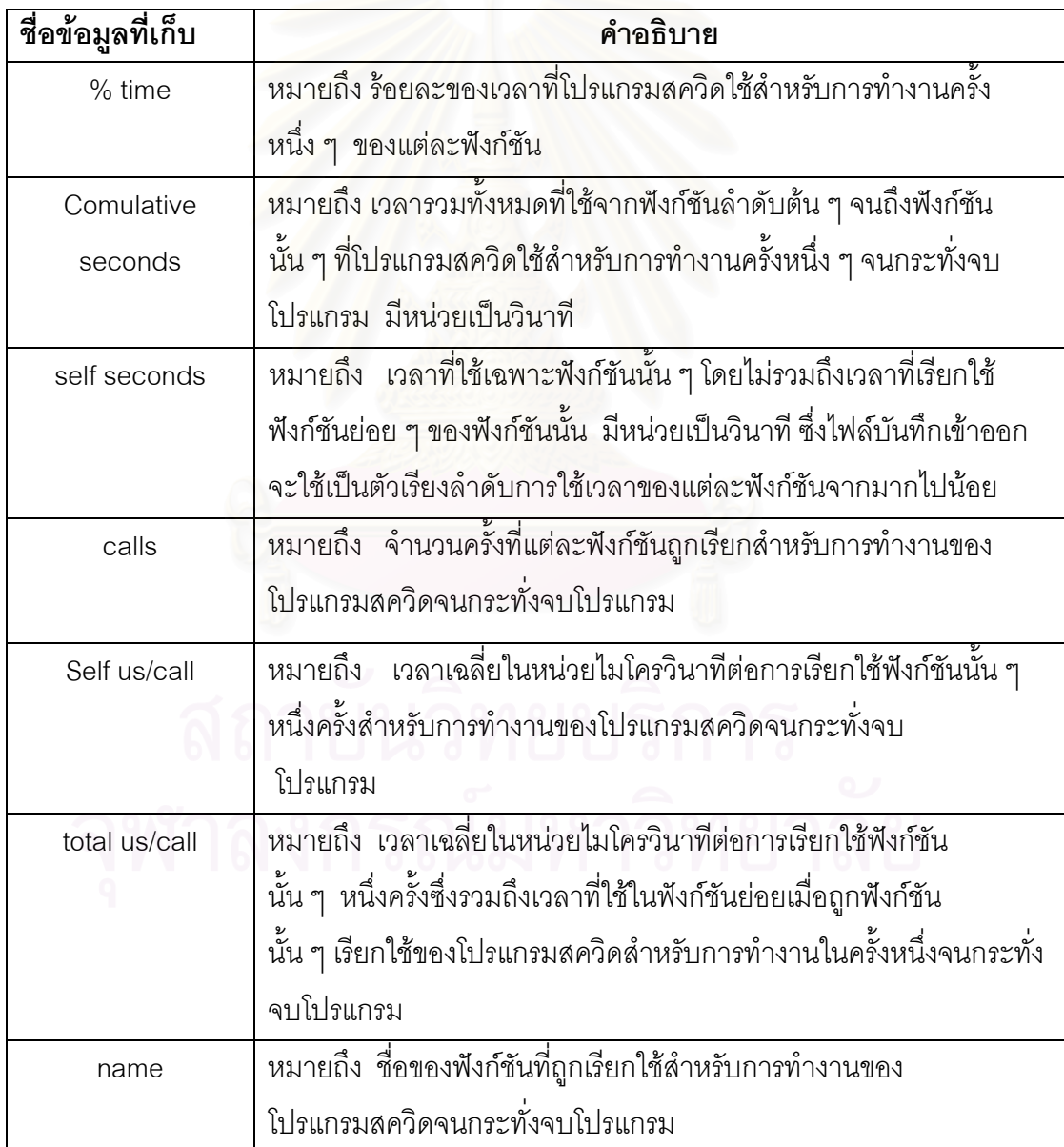

**2. Call Graph**

แสดงเวลาที่ใช้ในแต่ละฟังก์รวมถึงเวลาที่ใช้ในฟังก์ชันย่อย ๆ ที่ฟังก์ชันนั้น ๆ เรียกใช้สำหรับ การทํางานคร งหนึ่งๆของโปรแกรมจนกระทั่งจบโปรแกรม ั้

Call Graph แบงออกเปน 3 สวน ไดแก

- 1. Primary Line แสดงถึงฟงกชันนั้น ๆไปเรียกใชฟงกชันยอยๆใดบาง สําหรับการทํางาน คร งหนึ่งๆของโปรแกรมจนกระทั่งจบโปรแกรม ั้
- 2. Line for a function's Callers แสดงถึงฟังก์ชันนั้น ๆ ถูกฟังก์ชันใดเรียกใช้ สำหรับการทำงาน คร งหนึ่งๆของโปรแกรมจนกระทั่งจบโปรแกรม ั้
- 3. Line for a function's Subroutines แสดงถึงฟังก์ชันย่อย ๆ ที่ถูกฟังก์ชันนั้น ๆ เรียกใช้สำหรับ การทำงานครั้งหนึ่ง ๆ <mark>ข</mark>องโปรแกรมจนกระทั่งจบโปรแกรม ั้

**ตัวอยาง** Call Graph

• Primary Line

**ตารางที่ ค3** แสดงตัวอย่างแฟ้มบันทึกเข้าออกส่วนที่เป็น Primary Line ของข้อ มูลท เก็บในแฟมบันทึกเขาออกสวนท ี่เปน Call Graph ี่

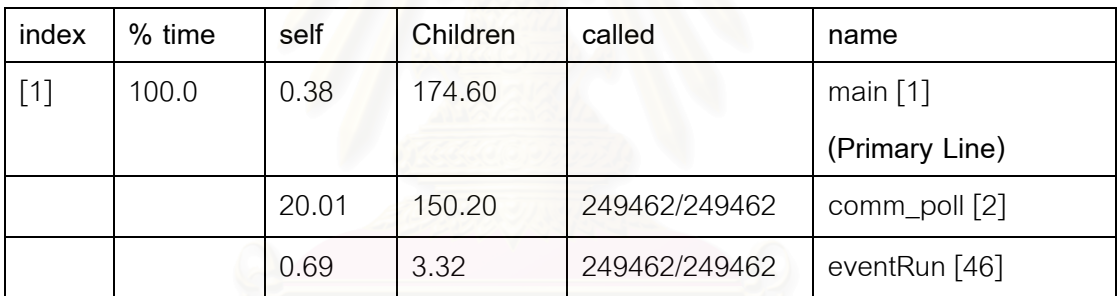

• Line for a function's Callers

**ตารางที่ ค4** แสดงตัวอย่างแฟ้มบันทึกเข้าออกส่วนที่เป็น Line for a function's Callers ของข้อ มูลที่เก็บในแฟ้มบันทึกเข้าออกส่วนที่เป็น Call Graph

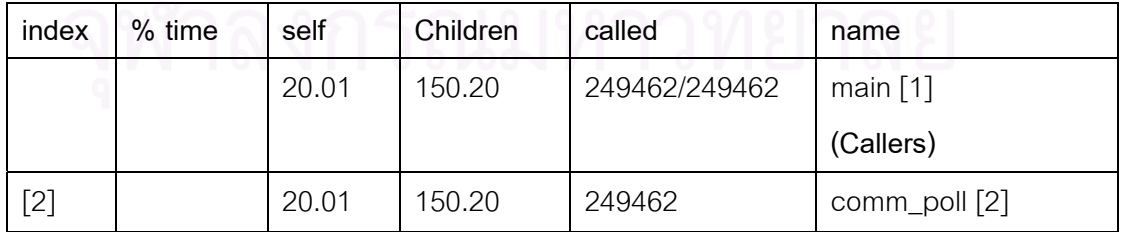
• Line for a function's Subroutines

**ตารางที่ ค5** แสดงตัวอย่างแฟ้มบันทึกเข้าออกส่วนที่เป็น Line for a function's Sibroutines ของ ข้อมูลที่เก็บในแฟ้มบันทึกเข้าออกส่วนที่เป็น Call Graph  $\mathcal{L}^{\text{max}}_{\text{max}}$ 

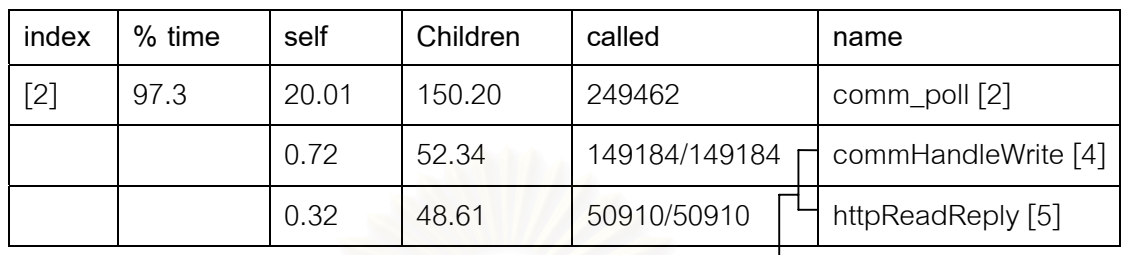

**Subroutines**

## **คําอธิบายความหมายสวนหัวของไฟลบันทึกเขาออกสวน Call Graph**

**ตารางที่ ค6** แสดงการอธิบายความหมายของข้อมูลในแฟ้มบันทึกเข้าออกส่วนที่เป็น Call Graph

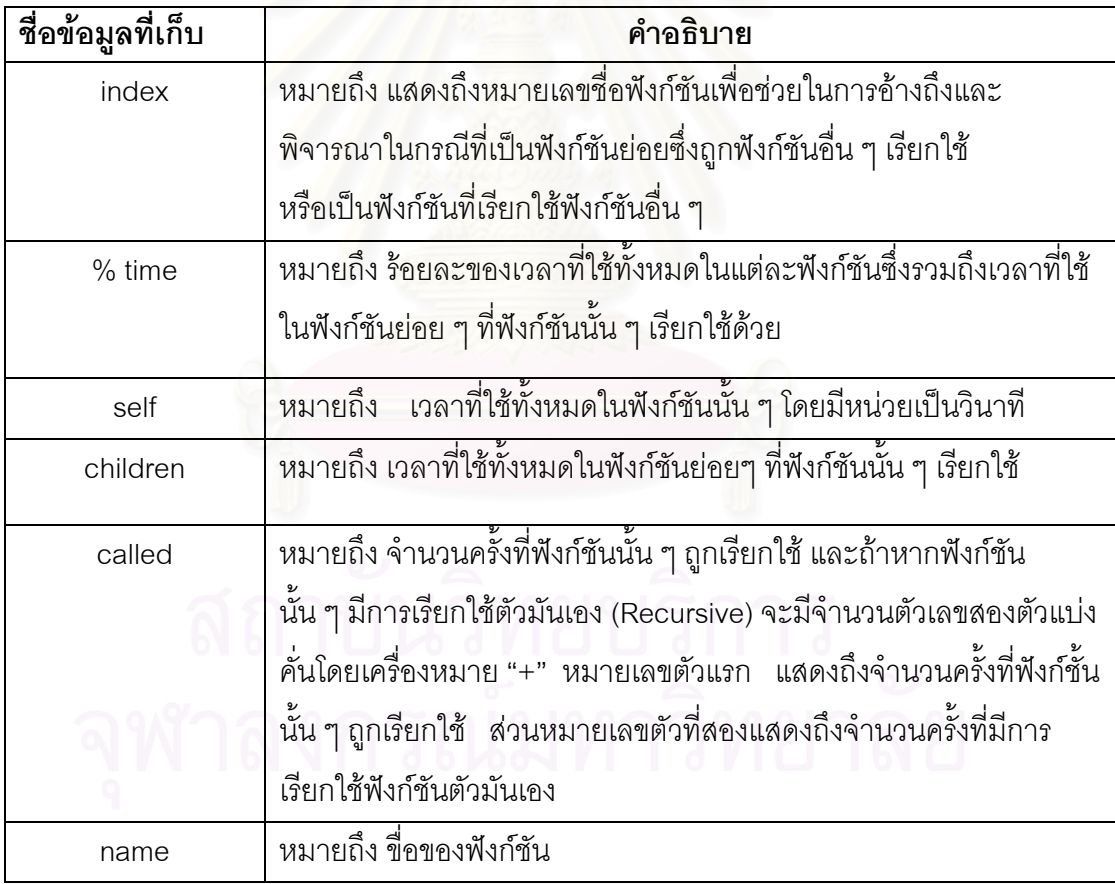

• คําส ั่งในการรันสควิด

./squid

- คําส งการรันเว็บโพลีกราฟสวนผูใหบริการ ั่ ./polysrv --config /usr/local/polygraph/workloads/polymix-2.pg --verb\_lvl 10 - cfg\_dirs /usr/local/polygraph/workloads/include --log /tmp/s20.log
- คำสั่งการรันเว็บโพลีกราฟส่วนผู้ใช้ ั่ ./polyclt --config /usr/local/polygraph/workloads/polymix-2.pg --verb\_lvl 10 – cfg\_dirs /usr/local/polygraph/workloads/include --log /tmp/c5.log --proxy 161.200.93.168:3128
- คําส งการจําลองไอพีแอดเดรส โดยใช aka tool ของเว็บโพลีกราฟ ั่ ./aka interface <หมายเลขไอพีแอดเดรสที่จําลอง>

เชน ./aka eth0 10.167.129-131.1-50 eth0 เปนอินเทอรเฟสการดแลนด

• **การกําหนดไอพีแอดเดรส มีลักษณะการกําหนดดังน**

**รูปแบบ** เซิรฟเวอร **10.x.129-131.x-x**

ไคลเอนต 10.x.x-x.x-x

x หมายถึงตัวเลขที่ให้ผู้ใช้กำหนดเอง ส่วน 129-131 จะเป็นช่วงค่าที่กำหนดไว้

สำหรับการจำลองไอพีแอดเดรสในส่วนที่เป็นเซิร์ฟเวอร์

- **สูตรการคํานวณหาจํานวนของไคลเอนตและเซิรฟเวอรเพ อการจําลองไอพีแอดเดรส ื่** ในการสร้าง**อัตราการร**้อง
	- $\bullet$  จำนวนเซิร์ฟเวอร์ = 500 + Rea\_Rate/10

 $\bullet$  จำนวนไคล์เอนต์ = 2.5  $^{\star}$  Req\_Rate request\_rate หมายถึงจำนวนคำร้องขอต่อวินาทีที่ผู้ใช้ต้องการจำลอง เช่น - 10 คำร้องขอ/วินาที ผู้ใช้จะต้องทำการจำลองไอพีในส่วนที่เป็นเซิร์ฟเวอร์เท่ากับ จํานวนเซิรฟเวอร = 500 จํานวนไคลเอนต = 25

**ภาคผนวก ง โครงสรางขอมูลของโปรแกรมสควิดท ี่ใชจัดเก็บขอมูล**

### • **โครงสรางขอมูลของโปรแกรมสควิดท ี่ใชจัดเก็บขอมูล**

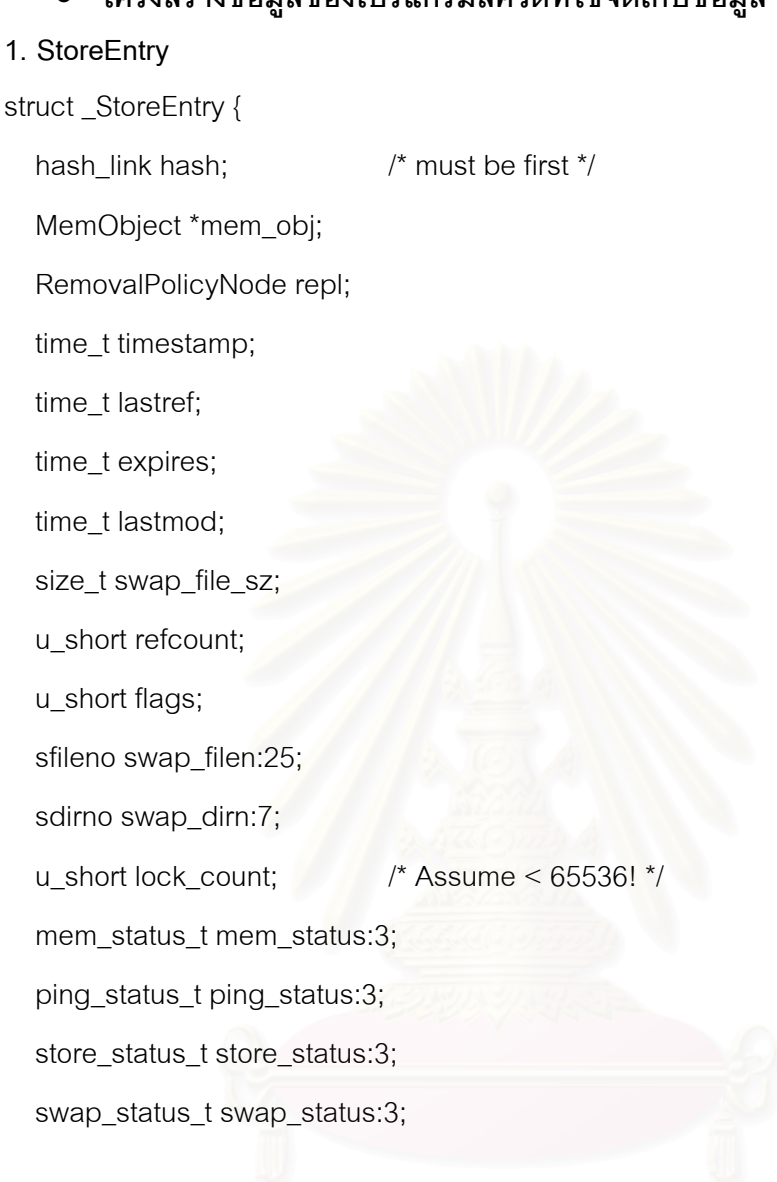

### **2. storeIOState**

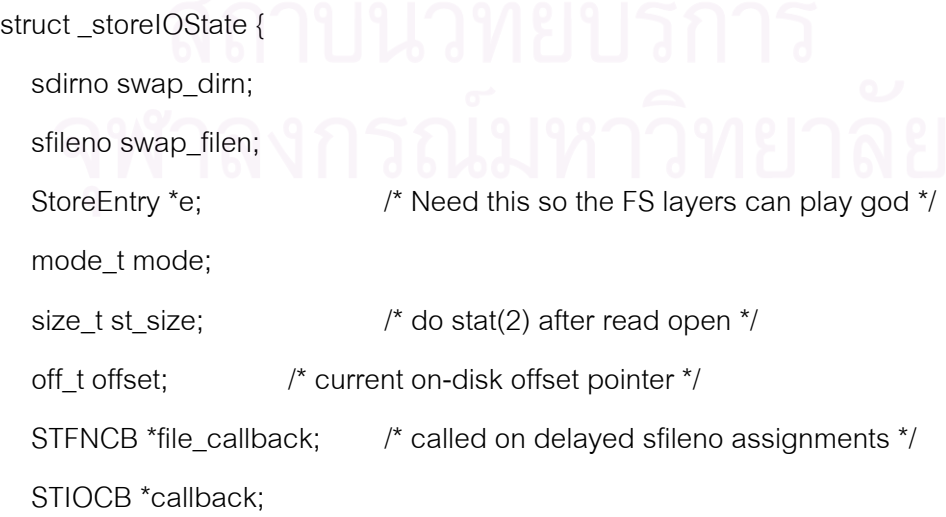

void \*callback\_data;

struct {

STRCB \*callback;

void \*callback\_data;

} read;

struct {

unsigned int closing:1; /\* debugging aid \*/

} flags;

void \*fsstate;

};

### **3. SwapDir**

```
struct _SwapDir {
```
char \*type;

int cur\_size;

int low\_size;

int max\_size;

char \*path;

int index; /\* This entry's index into the swapDirs array \*/

int suggest;

```
 ssize_t max_objsize;
```

```
 RemovalPolicy *repl;
```
int removals;

int scanned;

struct {

unsigned int selected:1;

unsigned int read\_only:1;

} flags;

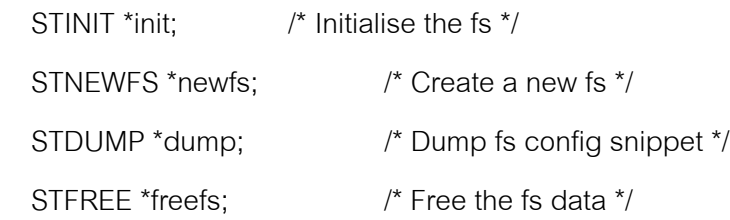

STDBLCHECK \*dblcheck; /\* Double check the obj integrity \*/

STSTATFS \*statfs;  $\frac{1}{2}$  /\* Dump fs statistics \*/

STMAINTAINFS \*maintainfs;/\* Replacement maintainence \*/

STCHECKOBJ \*checkobj; /\* Check if the fs will store an object \*/

/\* These two are notifications \*/

STREFOBJ \*refobj; /\* Reference this object \*/

STUNREFOBJ \*unrefobj; /\* Unreference this object \*/

STCALLBACK \*callback; /\* Handle pending callbacks \*/

STSYNC \*sync; /\* Sync the directory \*/

struct {

STOBJCREATE \*create;

STOBJOPEN \*open;

STOBJCLOSE \*close;

STOBJREAD \*read;

STOBJWRITE \*write;

STOBJUNLINK \*unlink;

} obj;

struct {

STLOGOPEN \*open;

STLOGCLOSE \*close;

STLOGWRITE \*write;

struct {

STLOGCLEANSTART \*start;

STLOGCLEANNEXTENTRY \*nextentry;

STLOGCLEANWRITE \*write;

STLOGCLEANDONE \*done;

void \*state;

} clean;

int writes since clean;

} log;

struct {

int blksize;

} fs;

void \*fsdata;

};

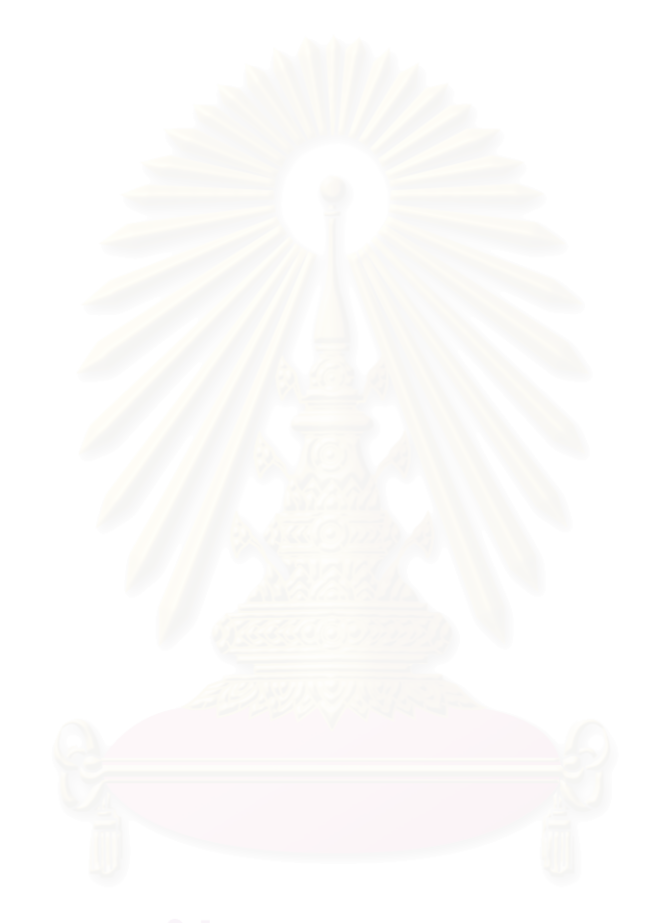

**ภาคผนวก จ รูปแบบของแฟมบันทึกเขาออกของโปรแกรมสควิด**

### • **รูปแบบของแฟมบันทึกเขาออกของโปรแกรมสควิด**

Time Elapsed RemoteHost Code/Status Bytes Method URL rfc931 Type

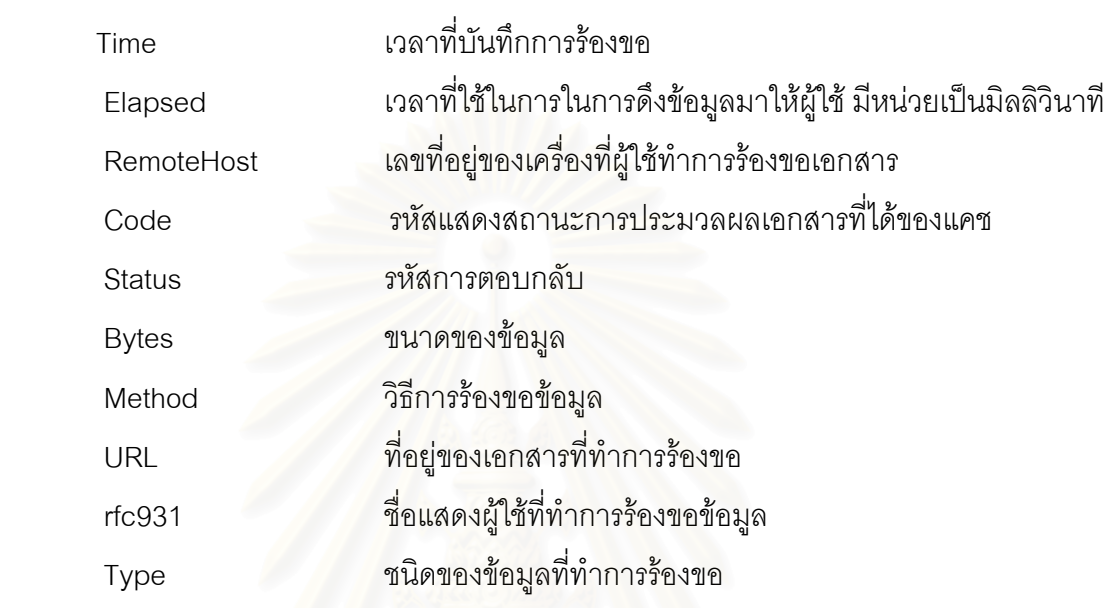

- **วิธีการรองขอของผูใช (Client Request Methods)**
- 1. GET เป็นวิธีการที่ระบุให้นำข้อมูลจากเซิร์ฟเวอร์และส่งข้อมูลไปยังผู้ร้องขอ ี่
- 2. HEAD คล้ายกับคำสั่ง GET แต่ระบุให้เซิร์ฟเวอร์ส่งข้อมูลเฉพาะที่เป็นส่วนหัวเท่านั้น
- 3. POST เปนการสงขอมูลจากผูใชไปยังผูใหบริการ
- 4. DELETE เป็นการระบุให้เซิรฟเวอร์ลบยูอาร์แอลที่กำหนดไว้ออกจากเซิร์ฟเวอร์
- 5. PUT เป็นรูปแบบการร้องขอคล้ายกับ POST แต่ไม่เป็นที่นิยมใช้
- 6. TRACE เป็นรูปแบบการร้องขอเพื่อทำการเรียกดูข้อความของผู้ใช้ในการร้องขอ ื่

# **ประวัติผูเขียนวิทยานิพนธ**

นางสาวนุชจรินทร์ อาจปรุ เกิดเมื่อวันที่ 25 พฤษภาคม พ.ศ. 2519 สำเร็จการศึกษาหลัก ื่ สูตรวิทยาศาสตรบัณฑิต สาขาวิชาวิทยาการคอมพิวเตอร คณะวิทยาศาสตรและเทคโนโลยี สถาบันราชภัฏเทพสตรี เมื่อปีการศึกษา 2542 และเข้าศึกษาต่อในหลักสูตรวิทยาศาสตรมหา บัณฑิต ภาควิชาวิศวกรรมคอมพิวเตอร์ คณะวิศวกรรมศาสตร์ จุฬาลงกรณ์มหาวิทยาลัย เมื่อปี การศึกษา 2542

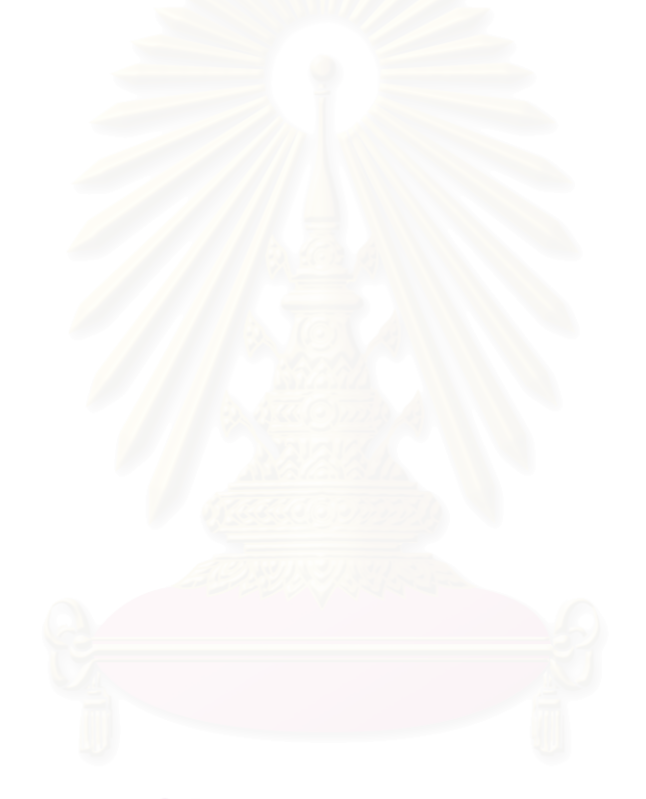